POLITECNICO DI MILANO Corso di Laurea Magistrale in Ingegneria Aeronautica Scuola di ingegneria Industriale e dell'Informazione Dipartimento di Scienze e Tecnologie Aerospaziali

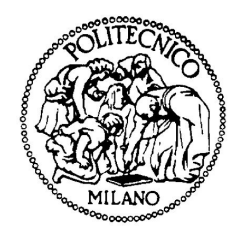

# Modelli Di Simulazione Ai Grandi Vortici In OpenFOAM: Una Analisi Comparativa

Relatore: Dott. Antonella Abb`a Correlatore: Dott. Nicola Parolini

> Tesi di Laurea di: Matteo Tugnoli, matricola 782906

Anno Accademico 2012-2013

A Beatrice

# Indice

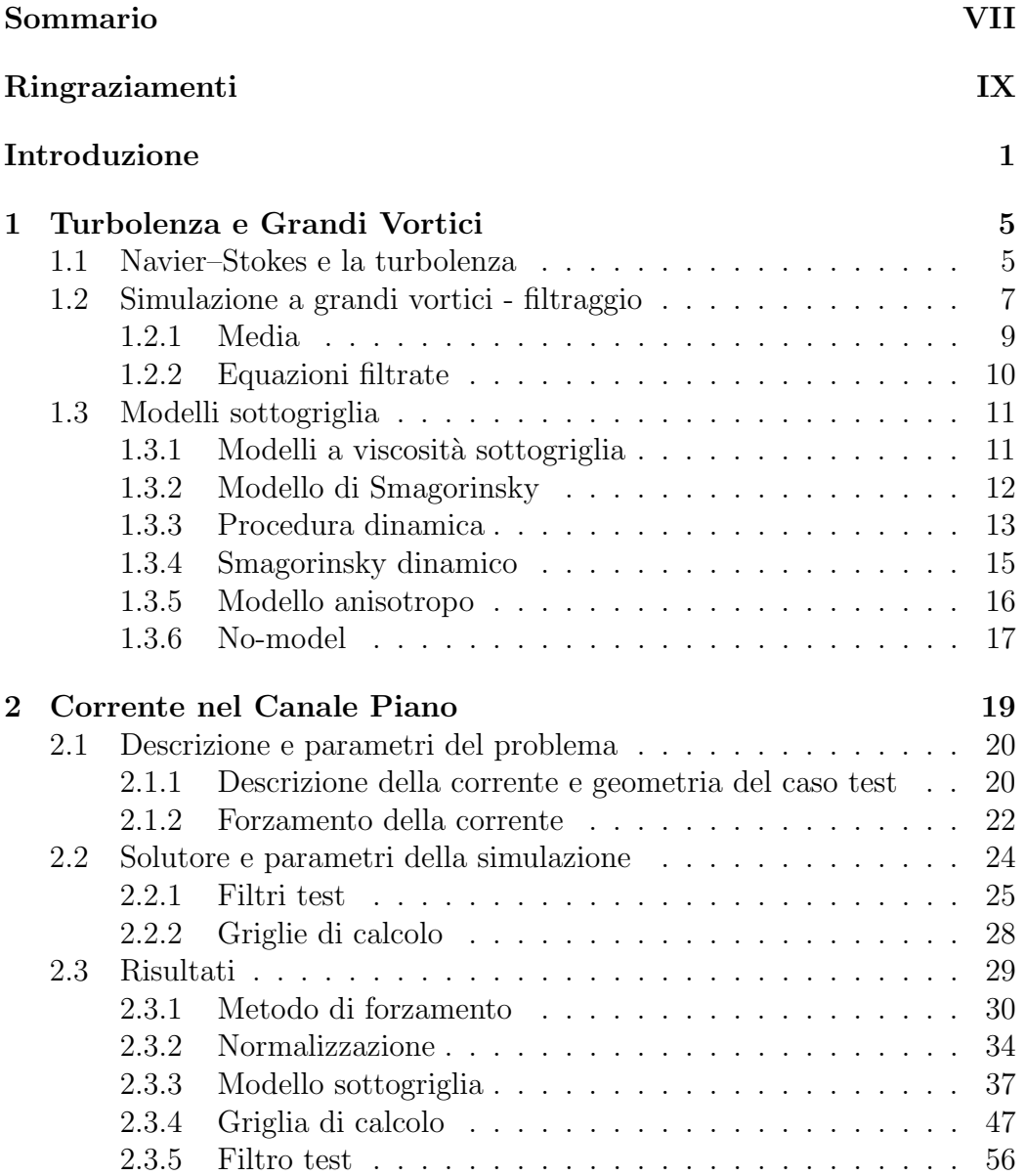

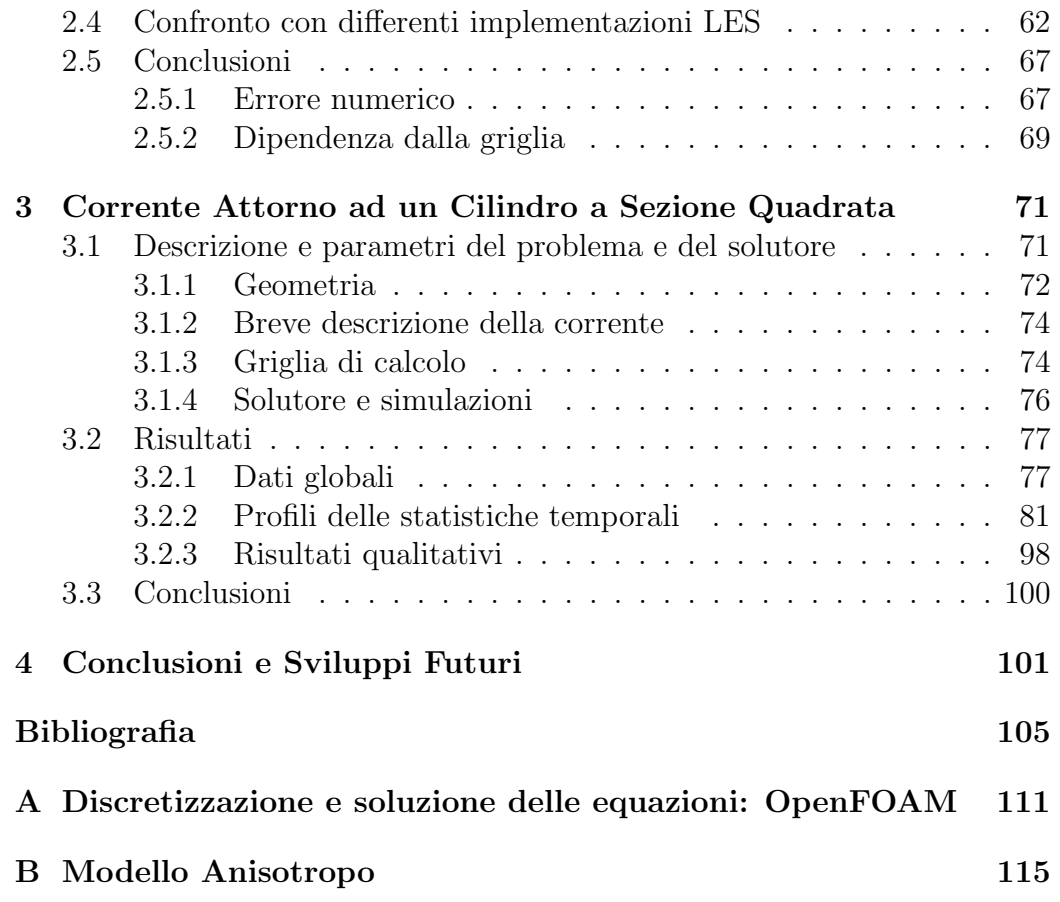

# Elenco delle figure

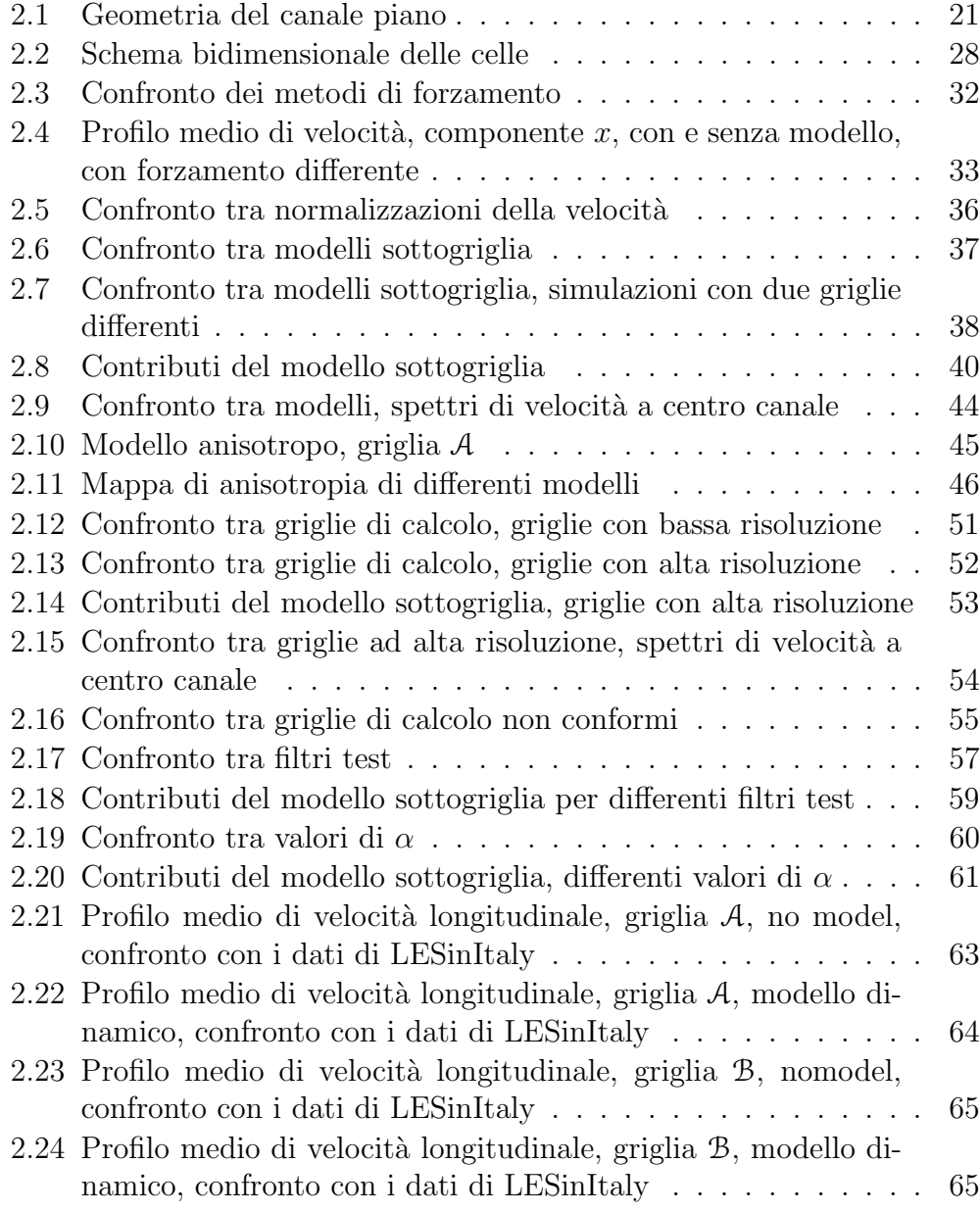

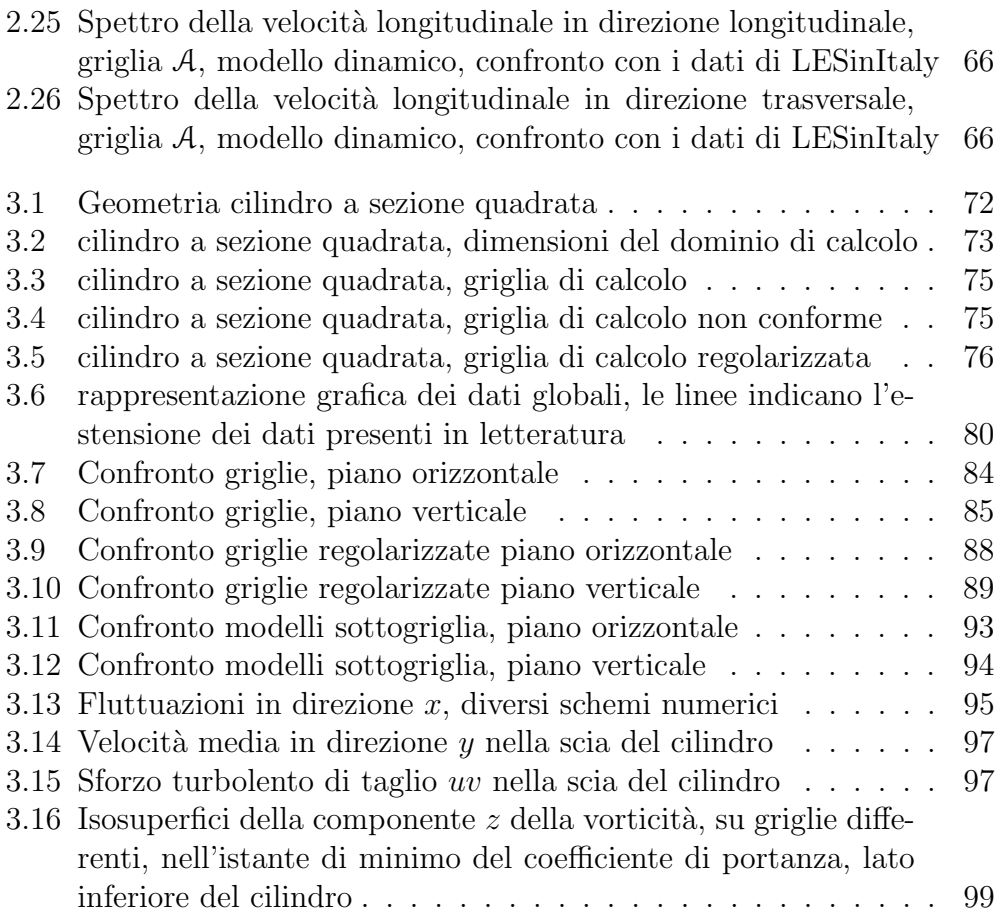

# Elenco delle tabelle

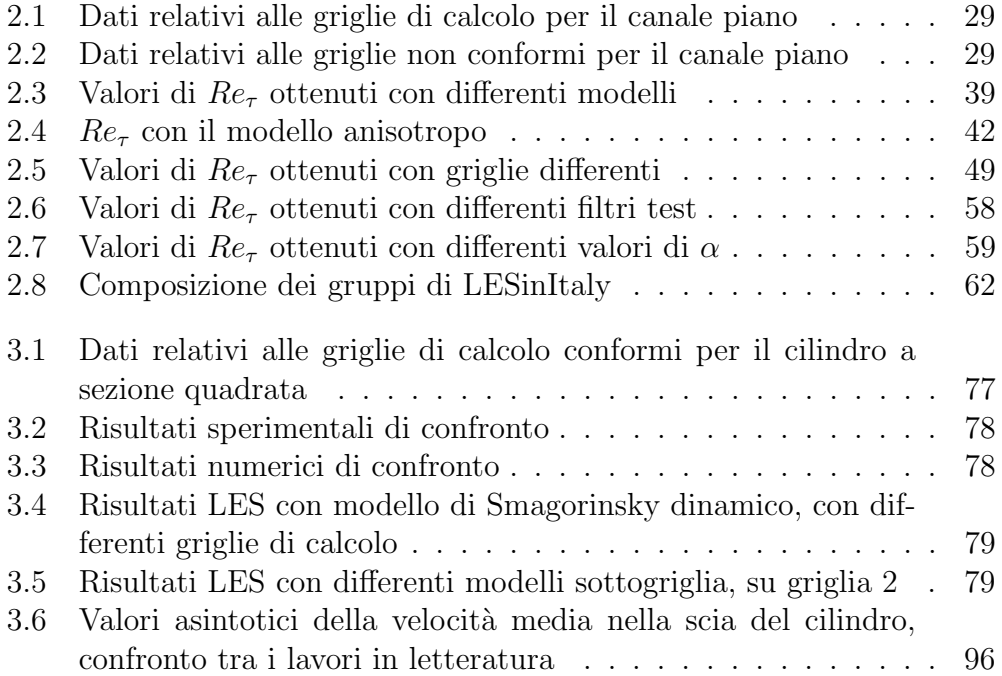

## Sommario

<span id="page-10-0"></span>Lo scopo di questo lavoro di tesi consiste nella valutazione e validazione della simulazione a grandi vortici applicata a correnti turbolente, implementata in un codice a volumi finiti. Il codice scelto è OpenFOAM, un pacchetto di librerie C++ open source per la fluidodinamica computazionale. Al fine di valutare la qualità dei risultati ottenuti con l'utilizzo della simulazione a grandi vortici in OpenFOAM sono stati individuati due casi test: la corrente all'interno di un canale piano e la corrente attorno ad un cilindro a sezione quadrata. I casi test sono stati scelti in quanto presentano le criticità più comunemente associate alla simulazione della turbolenza. In entrambi i casi un ampio numero di simulazioni sono state effettuate allo scopo di indagare la dipendenza dei risultati da tutti i possibili parametri, come la griglia di calcolo, il metodo di soluzione, il modello sottogriglia ed il filtro test. Con il fine di estendere le potenzialità del codice in ambito LES sono stati implementati ulteriori modelli sottogriglia, filtri test e soluzioni di elaborazione dei dati. I risultati ottenuti si sono mostrati non solo in linea con lavori simili, ma hanno evidenziato elementi di miglioramento rispetto a quanto fatto fin ora in letteratura. L'analisi dei risultati inoltre evidenzia le criticit`a associate all'impiego della simulazione a grandi vortici e permette di tracciare delle linee guida per future simulazioni.

Parole Chiave Simulazione a grandi vortici, LES, OpenFOAM, Corrente nel canale piano, Corrente attorno ad un cilindro a sezione quadrata.

## Abstract

The aim of the present thesis work is the evaluation and assessment of the large eddy simulation of turbulent flows in a finite volume code. The chosen code is OpenFOAM, an open source  $C_{++}$  library package for computational fluid dynamics. In order to evaluate the outcomes obtained with the large eddy simulation in OpenFOAM two test cases have been identified: the plane channel flow and the flow past a square section cylinder. The two test cases have been chosen since they exhibit the issues most commonly associated to turbulence simulation. In both cases a wide number of simulations have been performed in order to investigate the dependency of the simulations on many possible parameters, such as the computational mesh, the solution method, the subgrid model and test filter. To extend the capabilities of the code in the LES field additional subgrid models, test fields and post processing solutions have been developed. The obtained results not only fit well with the ones from similar works, but exhibit a better behaviour with respect to what have been presented in literature since now. The analysis of the results points out the problematic aspects associated to the use of the large eddy simulation and let trace some guidelines for future simulations.

Keywords Large eddy simulation, LES, OpenFOAM, Plane channel flow, Flow past a square section cylinder

# Ringraziamenti

<span id="page-12-0"></span>Innanzitutto voglio ringraziare sentitamente la mia relatrice professoressa Antonella Abb`a e il mio correlatore professor Nicola Parolini per la guida saggia che mi hanno fornito durante tutto lo sviluppo della tesi.

Un doveroso ringraziamento va anche alla mia famiglia e in particolare ai miei genitori che mi hanno supportato e sopportato non solo per i lunghi mesi dello sviluppo di questa tesi ma per tutti gli anni del Politecnico.

Tutta la mia gratitudine va a Beatrice, né questo lavoro né gli anni di studio che ne sono le premesse sarebbero stati possibili se non fosse stata sempre al mio fianco.

Non posso dimenticarmi nemmeno di ringraziare tutti i miei colleghi con cui ho condiviso questa lunga esperienza formativa, in particolare Daniele Zagaglia, Miki Tartari e Nicola Troiano.

Infine vorrei ringraziare collettivamente tutti quelli che in questi anni mi hanno fornito l'ispirazione, la forza e la passione per completare questo percorso, e in particolare vorrei esprimere il mio riconoscimento alla mia mentore professoressa Bella Gubbay. Qualunque strada abbiano percorso i suoi allievi non sarebbe di certo stata la stessa senza di lei.

# Introduzione

<span id="page-14-0"></span>L'utilizzo della fluidodinamica computazionale per la simulazione del moto dei fluidi nei contesti più vari è affermato da decenni. Numeri di Reynolds elevati e condizioni turbolente contraddistinguono la maggior parte delle correnti presenti nella realtà e quindi la simulazione di fenomeni fluidodinamici raramente pu`o esulare dalla descrizione della turbolenza. La simulazione a grandi vortici (Large Eddy Simulation, d'ora in poi LES) rappresenta un valido compromesso per simulare correnti turbolente a numeri di Reynolds da moderati ad alti. Se infatti le simulazioni numeriche dirette, nonostante la continua crescita della potenza di calcolo disponibile, risultano tutt'ora computazionalmente proibitive per correnti a numeri di Reynolds elevati e su geometrie complesse, le simulazioni con equazioni mediate alla Reynolds spesso non riescono a cogliere i complicati meccanismi fisici alla base della turbolenza, specialmente in caso di corpi tozzi.

La LES per alcuni decenni è rimasta tuttavia limitata all'ambito della ricerca accademica e quindi condotta con codici autoprodotti ad alto ordine spettrali o a differenze finite, in geometrie semplici. Codici di questo genere, sviluppati specificatamente per essere applicati ad un preciso caso garantiscono una elevata accuratezza e una procedura di applicazione della LES molto fedele alla formulazione teorica, ma hanno una scarsa flessibilità. Negli ultimi anni invece modelli e strumenti per la LES sono stati introdotti nella maggior parte dei codici per la fluidodinamica computazionale open source e commerciali principalmente basati sul metodo dei volumi finiti. Di pari passo lo sviluppo delle risorse computazionali rende possibile condurre simulazioni LES con mezzi alla portata di molti. L'applicazione della LES in questo contesto, se da un lato si propone per un utilizzo su scala più ampia e su geometrie arbitrariamente complesse, dall'altro porta alla luce difficolt`a generalmente non riscontrate in codici sviluppati appositamente per le LES come il filtraggio implicito e le griglie arbitrariamente non strutturate. Problematiche queste raramente affrontate in letteratura, dove gli argomenti di discussione sono tutt'ora spesso limitati ad applicazioni particolarmente legate alla teoria delle LES, che tuttavia risultano ancora distanti da un utilizzo massiccio e consapevole delle LES come strumento di analisi e non semplicemente come argomento di ricerca.

Lo scopo del presente lavoro di tesi è quindi quello di valutare e validare l'utilizzo della LES in OpenFOAM, un codice open source basato sul metodo dei volumi finiti che ha riscosso un discreto successo sia in ambito accademico che industriale. Sono stati identificati due casi test sui quali mettere alla prova le potenzialit`a del codice, ovvero la corrente nel canale piano, come esempio significativo delle correnti confinate a parete, e la corrente attorno ad un cilindro a sezione quadrata, come esempio di correnti attorno a corpi tozzi. I casi scelti sono stati discretizzati in modo da richiedere risorse computazionali limitate, come possono essere quelle di un privato, una piccola azienda o di un piccolo progetto universitario. Entrambi i casi test sono stati simulati variando molti degli elementi necessari al calcolo della corrente, come la griglia di calcolo, il metodo di soluzione e il modello sottogriglia, in modo da dedurre la sensibilità della soluzione da questi parametri ed evidenziare eventuali criticità. Al fine di espandere le potenzialità di OpenFOAM in campo LES dove sono state riscontrate delle lacune sono stati sviluppati dei nuovi modelli sottogriglia, dei nuovi filtri test per la procedura dinamica e un set di applicativi per la gestione e l' elaborazione dei risultati.

Si mostrerà come i risultati ottenuti si inquadrino bene tra quelli presentati in lavori simili e in molti casi mostrino miglioramenti rispetto a quanto già esposto in letteratura. Inoltre verranno evidenziate le criticità dell'impiego delle LES in OpenFOAM e nell'ampio numero di risultati analizzati si potranno identificare delle linee guida per ottenere buoni risultati con simulazioni LES in OpenFOAM.

La tesi risulta così organizzata:

- Capitolo 1 Vengono richiamati i concetti essenziali relativi alle equazioni di Navier–Stokes per correnti incomprimibili, la loro applicazione alle correnti turbolente e alcuni esempi di fenomenologia delle stesse. In seguito viene ricavata attraverso il filtraggio la formulazione LES e infine vengono illustrati alcuni modelli sottogriglia per la chiusura delle equazioni LES.
- Capitolo 2 Viene descritta la corrente nel canale piano, i suoi parametri caratteristici e le scelte implementative. I risultati ottenuti dalle numerose simulazioni vengono presentati e discussi criticamente.
- Capitolo 3 Viene descritta la corrente attorno al cilindro a sezione quadrata, la sua fenomenologia e i dettagli implementativi. Vengono illustrati i risultati ottenuti con le diverse simulazioni e vengono confrontati con dati sperimentali e con altri risultati numerici. Infine vengono discussi i risultati ottenuti.

Capitolo 4 Vengono discussi con un punto di vista d'insieme i risultati ottenuti nei capitoli precedenti e vengono illustrati i possibili sviluppi futuri.

# <span id="page-18-0"></span>Capitolo 1 Turbolenza e Grandi Vortici

In questo capitolo verranno innanzitutto richiamati i concetti essenziali relativi alle equazioni di Navier–Stokes per correnti incomprimibili e la loro applicazione alla descrizione e simulazione della turbolenza nella sezione [1.1.](#page-18-1) Nella sezione [1.2](#page-20-0) la formulazione LES sarà ricavata attraverso l'applicazione del filtraggio alle equazioni di Navier–Stokes. Infine alcuni modelli sottogriglia per la chiusura delle equazioni LES utilizzati per le simulazioni verranno esposti nella sezione [1.3.](#page-24-0)

## <span id="page-18-1"></span>1.1 Navier–Stokes e la turbolenza

Le equazioni di Navier–Stokes descrivono la dinamica di un fluido sotto l'ipotesi di poterlo trattare come un mezzo continuo. In caso di fluido incomprimibile a densit`a costante si riducono ad un'equazione parabolica vettoriale vincolata:

<span id="page-18-2"></span>
$$
\frac{\partial u_i}{\partial x_i} = 0,\t\t(1.1a)
$$

<span id="page-18-4"></span><span id="page-18-3"></span>
$$
\frac{\partial u_i}{\partial t} + \frac{\partial u_i u_j}{\partial x_j} - \frac{1}{Re} \frac{\partial}{\partial x_j} \left( \frac{\partial u_i}{\partial x_j} + \frac{\partial u_j}{\partial x_i} \right) + \frac{\partial \mathcal{P}}{\partial x_i} = f_i.
$$
 (1.1b)

La  $(1.1a)$  rappresenta il vincolo di incomprimibilità e la  $(1.1b)$  l'equazione della quantità di moto. Le equazioni sono in questo caso già scritte in forma adimensionale, con la velocità  $u_i$ , il tempo t, le coordinate spaziali  $x_i$ , la pressione  $P$  e la generica forza di volume  $f_i$  adimensionalizzate per una lunghezza di riferimento  $\mathcal L$  e una velocità di riferimento U. Il valore della densità uniforme  $\rho$  viene inoltre utilizzato per adimensionalizzare la pressione  $\mathcal P$ che tuttavia non va intesa come pressione *termodinamica*, bensì rappresenta solo il moltiplicatore di lagrange in grado di imporre il vincolo [\(1.1a\)](#page-18-2) sulla [\(1.1b\)](#page-18-3). Infine  $Re = \frac{u\mathcal{L}}{u}$  $\frac{L}{\nu}$ è il numero di Reynolds che rappresenta il rapporto

tra le forze d'inerzia agenti sul fluido e le forze viscose ed è l'unico parametro presente nelle equazioni adimensionali, che quindi risultano invarianti rispetto a scalature della geometria e delle condizioni al contorno che preservano tale parametro. Inoltre le equazioni adimensionalizzate permettono di osservare come il peso del termine di diffusione viscosa  $\frac{\partial}{\partial x_j}$  $\int$  ∂u<sub>i</sub>  $\partial x_j$  perda progressivamente di importanza all'aumentare del numero di Reynolds. Se questo effetto è stato storicamente utilizzato per giustificare la modellazione con equazioni non viscose delle correnti ad alto numero di Reynolds, l'andamento del termine viscoso con il numero di Reynolds risulta importante anche per lo studio della turbolenza, in quanto permette di identificare la dimensione a cui le strutture turbolente subiscono una dissipazione viscosa non trascurabile.

Correnti caratterizzate da un numero di Reynolds molto elevato presentano un carattere turbolento. La turbolenza si manifesta come un moto del fluido rotazionale, fortemente instazionario, caotico, dove strutture vorticose  $(eddies)$  di grosse dimensioni si rompono in strutture sempre più piccole fino a essere dissipate dalla diffusione molecolare. Le prime osservazioni qualitative di questo carattere furono fatte da Richardson nel 1922, seguite nei decenni successivi da un esteso studio delle correnti turbolente da un punto di vista energetico e statistico.

Le osservazioni di Richardson conducono al concetto di cascata di energia: l'energia che è contenuta nelle strutture vorticose più grandi viene trasferita alle strutture di dimensioni minori che si formano dalla loro instabilizzazione, e così a strutture più piccole fino a che le strutture turbolente non assumono dimensioni alle quali è determinante il contributo della dissipazione viscosa, e dove quindi l'energia viene dissipata.

La teoria che tuttora, nonostante le limitazioni evidenziate, rappresenta il pilastro della trattazione della turbolenza è quella di Kolmogorov del 1941. In breve le ipotesi di Kolmogorov sostengono che, in correnti a elevato numero di Reynolds:

- $\bullet$  I moti di scala sufficientemente piccola  $l\,\ll\,\mathcal{L}$ sono statisticamente isotropi
- Le statistiche dei moti di scala sufficientemente piccola ( $l \ll L$ ) hanno forma universale e dipendono solo dalla viscosità  $\nu$  e dalla dissipazione  $\epsilon$ .
- $\bullet$  Le statistiche dei moti di scala intermedia sono dipendenti solo da  $\epsilon$  e indipendenti da ν.

Questo permette di identificare tre intervalli di scale: quelle energetiche di lunghezza paragonabile alla lunghezza caratteristica della corrente, quelle dissipative di dimensioni sufficientemente piccole per cui la dissipazione viscosa diventi importante, e quelle inerziali comprese tra le precedenti. La divisione tra scale pu`o essere immediatamente legata alla nozione di cascata di energia.

## <span id="page-20-0"></span>1.2 Simulazione a grandi vortici - filtraggio

La simulazione numerica della turbolenza attraverso la soluzione delle equazioni di Navier–Stokes prevede che tutti i moti di interesse energetico, cio`e fino alle scale dissipative, vengano adeguatamente descritti e risolti. Questo tipo di simulazione nota come DNS (*Direct Numerical Simulation*) è l'unica in grado di descrivere correttamente la turbolenza ma a causa della necessit`a di griglie di calcolo molto raffinate risulta nella maggior parte dei casi computazionalmente proibitiva.

 $L$ 'alternativa più comune alla DNS specialmente in campo industriale è rappresentata dall'uso delle equazioni RANS (Reynolds Averaged Navier– Stokes) che risolvono solamente la corrente media mentre l'effetto delle fluttuazioni viene interamente modellato. Questo approccio, per quanto rimanga il più utilizzato, presenta forti limiti a causa del numero esiguo di scale risolte e della stazionarietà delle equazioni, limiti che risultano evidenti specialmente nel caso di correnti separate attorno a corpi tozzi.

La simulazione a grandi vortici (Large Eddy Simulation, LES) si propone come via intermedia tra i due approcci precedenti. Alle equazioni di Navier– Stokes viene applicato un filtraggio di ampiezza variabile che permette di decidere quali scale risolvere e quali scale modellare. Generalmente vengono risolte le scale energetiche e gran parte delle scale inerziali.

L'applicazione del filtraggio ad una generica variabile a, nella sua forma più generale, è definita come una convoluzione,

<span id="page-20-1"></span>
$$
\bar{a}(\boldsymbol{x},t) = \int_{\Omega,t} \overline{G}(\boldsymbol{x}-\boldsymbol{\xi},t-\tau) a(\boldsymbol{\xi},\tau) d\boldsymbol{\xi} d\tau, \qquad (1.2)
$$

con un generico nucleo  $\overline{G}$  che è caratteristico del filtro, ed è associato ad una lunghezza di taglio  $\overline{\Delta}$  e un tempo caratteristico di taglio  $\overline{\tau}_c$ . La lunghezza di taglio marca la separazione delle scale spaziali risolte da quelle sottogriglia, mentre il tempo di taglio ha un ruolo analogo per ciò che riguarda le scale temporali. Conseguentemente ai campi filtrati definiti dalla [\(1.2\)](#page-20-1), noti anche come campi risolti, si possono definire i campi non risolti o sottogriglia:

$$
a_{sg} = a - \bar{a}.\tag{1.3}
$$

Nei casi più semplici il nucleo del filtro si può considerare omogeneo e isotropo: esso non dipende dalla posizione nello spazio, dall'istante di tempo e dall'orientazione del sistema di riferimento. Sotto questa ipotesi si possono elencare le propriet`a richieste al filtro per poter essere applicato alle equazioni di Navier–Stokes:

1. Conservazione delle costanti

$$
\bar{\alpha} = \alpha \iff \int_{\Omega, t} \overline{G}(\boldsymbol{x} - \boldsymbol{\xi}, t - \tau) d\boldsymbol{\xi} d\tau = 1 \tag{1.4}
$$

2. Linearità

$$
\overline{\alpha a(\boldsymbol{x},t) + \beta b(\boldsymbol{x},t)} = \alpha \bar{a}(\boldsymbol{x},t) + \beta \bar{b}(\boldsymbol{x},t)
$$
\n(1.5)

Questa proprietà è automaticamente soddisfatta dalle proprietà della convoluzione

3. Commutazione con le derivate

$$
\overline{\frac{\partial a}{\partial x_i}} = \frac{\partial \bar{a}}{\partial x_i}, \quad \overline{\frac{\partial a}{\partial t}} = \frac{\partial \bar{a}}{\partial t}
$$
\n(1.6)

Queste proprietà tuttavia non garantiscono che il filtraggio risulti idempotente, infatti:

$$
\bar{\bar{a}} \neq \bar{a}, \ \bar{a_{sg}} \neq 0. \tag{1.7}
$$

L'applicazione del filtraggio alle equazioni di Navier–Stokes [\(1.1\)](#page-18-4) permetterà di ricavare le equazioni per le quantità filtrate, illustrate al paragrafo [1.2.2.](#page-23-0)

I filtri possono essere implementati in forma di convoluzioni nello spazio, come nel caso di filtri rettangolari e gaussiani, in forma di convoluzioni nel dominio di Fourier come nel caso di filtri che effettuano un taglio in frequenza, o attraverso operatori più complicati come nel caso di filtri differenziali. Per una ampia trattazione sui possibili filtri si può vedere Sagaut [\[1\]](#page-118-0). Il filtraggio viene generalmente effettuato nel solo spazio in quanto nell'applicazione alle equazioni di Navier–Stokes viene implicitamente effettuato anche un filtraggio nel tempo. Infatti la dinamica delle equazioni di Navier–Stokes associa ad ogni scala spaziale una scala temporale e filtrando le scale spaziali si eliminano dunque anche i contributi ad alta frequenza temporale.

Inoltre nel caso in esame nel lavoro attuale, e in gran parte dei codici che discretizzano le equazioni nello spazio fisico, il filtraggio non viene esplicitamente effettuato ma si lascia alla discretizzazione spaziale, e quindi alla griglia di calcolo, il compito di filtrare le equazioni, per questo motivo generalmente ci si riferisce a tale filtraggio come filtraggio di griglia e alle scale non risolte come sottogriglia. Il filtraggio implicito rappresenta il principale distacco delle LES moderne dalla formulazione teorica classica e il suo sviluppo `e associato sia all'utilizzo delle LES in codici che rendono difficoltosa l'implementazione di un filtro esplicito come nel caso dei volumi finiti, sia alla riduzione dei gradi di libert`a necessari che nel caso di filtraggio esplicito risultano maggiori che nel caso implicito. Tuttavia gli svantaggi dell'applicazione del filtraggio implicito consistono nell'avere un filtro non isotropo e uniforme la cui formulazione (come filtro) non è nota come nell'applicazione del filtraggio esplicito, prevedibilmente quindi la griglia di calcolo utilizzata influenzer`a fortemente l'operazione di filtraggio e quindi anche la soluzione.

#### <span id="page-22-0"></span>1.2.1 Media

Risulta comunque necessario per calcolare delle statistiche, al fine di ottenere dati sintetici confrontabili con altre simulazioni ed esperimenti, definire l'operatore di media:

$$
\langle a \rangle = \int_{-\infty}^{+\infty} a f(a) da,
$$
 (1.8)

dove f rappresenta la funzione densità di probabilità di  $a$ . Le fluttuazioni della variabile a sono di conseguenza definite come:

$$
a' = a - \langle a \rangle,\tag{1.9}
$$

e verrà utilizzato frequentemente il termine inglese rms (root mean square) per indicare

$$
rms(a) = \sqrt{\langle a'^2 \rangle}.
$$
\n(1.10)

Risulta tuttavia necessario sottolineare che con un leggero abuso di notazione nella presentazione dei risultati si farà riferimento a media e fluttuazioni riferendosi alla media e alle fluttuazioni delle quantit`a filtrate, senza necessariamente fare riferimento al filtraggio

$$
\langle a \rangle \doteq \langle \bar{a} \rangle, \quad a' \doteq \bar{a}'. \tag{1.11}
$$

Inoltre l'operazione di media verrà ridefinita caso per caso per necessità implementative dei singoli casi test analizzati.

#### <span id="page-23-0"></span>1.2.2 Equazioni filtrate

L'applicazione del filtraggio illustrato al paragrafo [1.2](#page-20-0) alle equazioni di Navier–Stokes [\(1.1\)](#page-18-4) permette di ottenere:

$$
\frac{\partial \bar{u}_i}{\partial x_i} = 0,\tag{1.12a}
$$

<span id="page-23-1"></span>
$$
\frac{\partial \bar{u}_i}{\partial t} + \frac{\partial \bar{u}_i \bar{u}_j}{\partial x_j} - \frac{1}{Re} \frac{\partial}{\partial x_j} \left( \frac{\partial \bar{u}_i}{\partial x_j} + \frac{\partial \bar{u}_j}{\partial x_i} \right) + \frac{\partial \bar{\mathcal{P}}}{\partial x_i} = \bar{f}_i.
$$
 (1.12b)

Tuttavia dato che lo scopo è quello di ottenere equazioni analoghe a quelle di Navier–Stokes risolvibili per le variabili filtrate  $\bar{u}$ ,  $\bar{\mathcal{P}}$ , il termine quadratico filtrato  $\overline{u_i u_j}$  della [\(1.12b\)](#page-23-1) risulta non risolvibile, in quanto composto dal prodotto delle variabili non filtrate, che nell'ottica della risoluzione delle equazioni per le sole variabili filtrate, non sono disponibili. Risulta a questo punto necessario introdurre il tensore degli sforzi sottogriglia:

$$
\tau_{ij} = \overline{u_i u_j} - \overline{u}_i \overline{u}_j,\tag{1.13}
$$

che permette di riscrivere l'equazione della quantità di moto filtrata come:

<span id="page-23-2"></span>
$$
\frac{\partial \bar{u}_i}{\partial t} + \frac{\partial \bar{u}_i \bar{u}_j}{\partial x_j} + \frac{\partial \tau_{ij}}{\partial x_j} - \nu \frac{\partial}{\partial x_j} \left( \frac{\partial \bar{u}_i}{\partial x_j} + \frac{\partial \bar{u}_j}{\partial x_i} \right) + \frac{1}{\rho} \frac{\partial \bar{\mathcal{P}}}{\partial x_i} = \bar{f}_i.
$$
 (1.14)

L'equazione a questo punto è identica all'equazione della quantità di moto di Navier–Stokes a parte per la presenza del tensore degli sforzi sottogriglia, il quale non è noto in quanto definito a partire dalle variabili sottogriglia incognite, esso quindi deve essere modellato basandosi tuttavia sulle sole variabili filtrate, o risolte. Vari modelli sottogriglia verranno illustrati nel paragrafo [1.3.](#page-24-0)

Risulta inoltre interessante per la successiva valutazione dei modelli sottogriglia e dei loro effetti energetici presentare l'equazione per l'energia cinetica risolta  $E_r = \frac{1}{2}$  $\frac{1}{2}\bar{u}_i\bar{u}_i$ 

$$
\frac{\partial E_r}{\partial t} + \bar{u}_i \frac{\partial E_r}{\partial x_i} + \frac{\partial \bar{u}_i \bar{\mathcal{P}}}{\partial x_i} + \frac{\partial}{\partial x_i} \left( \nu \frac{\partial E_r}{\partial x_i} \right) + \frac{\partial \bar{u}_j \tau_{ij}}{\partial x_i} = -\nu \frac{\partial \bar{u}_j}{\partial x_i} \frac{\partial \bar{u}_j}{\partial x_i} + \tau_{ij} \bar{S}_{ij}.
$$
(1.15)

Gli ultimi due termini a destra dell'uguale sono noti come dissipazione viscosa di  $E_r$  e dissipazione sottogriglia. La dissipazione viscosa rappresenta la dissipazione di energia causata dalla viscosit`a attraverso il campo di velocità risolto. La dissipazione sottogriglia invece in realtà rappresenta non una dissipazione, bens`ı il trasferimento di energia dalle scale risolte alle scale sottogriglia. Tale valore è determinato dal tensore degli sforzi sottogriglia, che viene modellato, e quindi permette di avere un'informazione energetica sul comportamento del modello stesso.

## <span id="page-24-0"></span>1.3 Modelli sottogriglia

In questa sezione verranno illustrati i modelli sottogriglia utilizzati nel presente lavoro. Essi sono tutti modelli funzionali, in quanto il loro scopo `e simulare gli effetti, principalmente energetici, delle scale non risolte su quelle risolte, senza simularne necessariamente la struttura. Per questo motivo la conoscenza dei meccanismi legati alle scale non risolte necessaria per lo sviluppo e l'utilizzo di tali modelli è decisamente limitata, principalmente agli aspetti energetici. Questo permette lo sviluppo di modelli relativamente semplici e universali.

## <span id="page-24-1"></span>1.3.1 Modelli a viscosità sottogriglia

I modelli a viscosit`a sottogriglia per la LES possono essere visti come l'estensione alla simulazione a grandi vortici dell'ipotesi di Boussinesq, ovvero l'ipotesi che l'effetto delle fluttuazioni sulla corrente media sia modellabile come una dissipazione viscosa attraverso una viscosit`a artificiale. Il tensore degli sforzi sottogriglia viene modellato come una dissipazione viscosa causata dal campo di moto risolto:

$$
\tau_{ij}^d = -2\nu_{sgs}\overline{S}_{ij},\tag{1.16}
$$

in quanto si ipotizza che l'effetto energetico delle scale non risolte su quelle risolte consista principalmente in una diffusione con effetti simili alla diffusione molecolare. Il tensore rapidità di deformazione è definito come:

$$
\overline{S}_{ij} = \frac{1}{2} \left( \frac{\partial \overline{u}_i}{\partial x_j} + \frac{\partial \overline{u}_j}{\partial x_i} \right).
$$
 (1.17)

L'apice <sup>d</sup> indica che il modello descrive la sola parte deviatorica del tensore degli sforzi sottogriglia. Come di consueto nel contesto incomprimibile la parte isotropa viene implicitamente considerata inglobata nella pressione.

Le ipotesi su cui si basa questa modellazione sono numerose e piuttosto restrittive:

• Dipendenza da  $\overline{S}$ : gli sforzi sottogriglia dipendono solo dal tensore rapidità di deformazione  $\overline{S}$  relativo alle scale risolte.

- Isotropia: il tensore degli sforzi sottogriglia è allineato al tensore rapidità di deformazione in quanto la relazione tra i due è solo una scalatura che non modifica le direzioni principali del tensore.
- Linearità: la relazione tra i due tensori oltre a mantenere le direzioni principali è anche lineare.
- Separazione di scale: il modello è intrinsecamente locale nello spazio e nel tempo se viene utilizzato un filtro nello spazio fisico con nucleo a supporto compatto. Per questo motivo, come nel caso di diffusione molecolare, si deve ipotizzare che le scale modellate siano completamente separate da quelle risolte, e tanto più piccole da considerare il loro effetto puntuale.

La località del modello viene, anche se in piccola parte, superata con la procedura dinamica illustrata al paragrafo [1.3.3.](#page-26-0) Molte delle ipotesi precedentemente illustrate risultano comunque piuttosto forti, ma sono molto più accettabili in un'applicazione LES che in un contesto RANS dove il concetto di viscosit`a turbolenta `e stato introdotto in prima istanza. Infatti se supporre che tutte le scale della turbolenza al di là della corrente media possano avere un comportamento assimilabile alla diffusione molecolare è decisamente ottimistico, fare la stessa supposizione sulle sole piccole scale non risolte della LES è più verosimile. Inoltre il calcolo della viscosità turbolenta non risolta  $\nu_{sgs}$ , essendo le scale non risolte nel caso LES più universali che nelle equazioni RANS, può essere fatto con modelli molto più semplici. Infatti, nei modelli RANS, per sopperire alle ipotesi restrittive introdotte è necessario applicare modelli complicati che richiedono la soluzione di ulteriori equazioni differenziali spesso di difficoltosa interpretazione fisica.

#### <span id="page-25-0"></span>1.3.2 Modello di Smagorinsky

Il modello di Smagorinsky è stato introdotto dallo stesso nel 1963 [\[2\]](#page-118-1) nell'ambito metereologico. In esso la viscosità sottogriglia, in analogia con i modelli a lunghezza di mescolamento per le RANS, è definita come:

<span id="page-25-1"></span>
$$
\nu_{sgs} = l_s^2 |\overline{S}| = \left(C_s \overline{\Delta}\right)^2 |\overline{S}|,\tag{1.18}
$$

dove come lunghezza di riferimento viene utilizzata la dimensione del filtro  $\overline{\Delta}$ , e  $C_s$  è una costante nota come costante di Smagorinsky. Il valore generalmente utilizzato è di  $C_s = 0.17$ .

Quando si applica questo modello ad una corrente confinata il valore della viscosità turbolenta in prossimità delle pareti risulterebbe troppo elevato,

per quanto la griglia venga raffinata approssimandosi alle stesse e quindi generalmente  $\overline{\Delta}$  diminuisca. Si rende quindi necessario aggiungere uno smorzamento di Van Driest come nei modelli a lunghezza di mescolamento RANS. La dimensione ∆ che compare nella [\(1.18\)](#page-25-1) viene quindi imposta come

$$
\overline{\Delta} = \min \left\{ \kappa y^+ \left[ 1 - \exp \left( - \frac{y^+}{A^+} \right) \right], \ \overline{\Delta}_{mesh} \right\}.
$$
 (1.19)

Il significato della distanza adimensionale in unità di parete  $y^+$  verrà illustrato nel contesto della corrente nel canale piano al paragrafo [2.1.](#page-33-0) Il modello di Smagorinsky classico, così come lo smorzamento di Van Driest risultano già implementati in OpenFOAM.

#### <span id="page-26-0"></span>1.3.3 Procedura dinamica

La procedura dinamica, introdotta da Germano et. al. [\[3\]](#page-118-2) nel contesto del modello di Smagorinsky, può essere estesa concettualmente ad ogni modello di sforzi sottogriglia dipendente da un parametro o da un set di parametri.

La procedura si basa principalmente sull'esecuzione di un doppio filtraggio: oltre al filtraggio di griglia (come descritto al paragrafo [1.2\)](#page-20-0) si effettua un secondo filtraggio, denominato filtraggio test, di ampiezza spaziale maggiore di quello di griglia  $\Delta > \overline{\Delta}$ . Ora, analogamente a come è stato definito il tensore degli sforzi sottogriglia si definisce il tensore degli sforzi sottotest

$$
T_{ij} = \widetilde{\overline{u_i u_j}} - \widetilde{\overline{u}}_i \widetilde{\overline{u}}_j. \tag{1.20}
$$

Come nel caso degli sforzi sottogriglia un termine rimane irrisolvibile da parte delle equazioni filtrate, in quanto calcolare  $\overline{u_i u_j}$  richiederebbe la conoscenza dell'intero tensore  $u_i u_j$ , comprensivo di tutte le componenti sottogriglia.

Tuttavia  $\tau_{ij}$  e  $T_{ij}$  possono essere messi in relazione tramite la cosiddetta identità di Germano:

$$
L_{ij} = T_{ij} - \widetilde{\tau_{ij}} = \widetilde{\bar{u}_i \bar{u}_j} - \widetilde{\bar{u}}_i \widetilde{\bar{u}}_j.
$$
 (1.21)

Il tensore  $L_{ij}$  degli sforzi turbolenti risolti può essere visto come il contributo agli sforzi di Reynolds delle scale intermedie tra i due filtri. Il valore numerico di  $L_{ij}$  può essere calcolato dato il campo di velocità risolta  $\bar{u}$  e l'applicazione del filtro test.

Il modello utilizzato per descrivere gli sforzi sottogriglia è generalmente in grado di ottenerne un valore modellato di tali sforzi basandosi sul campo

risolto e su un generico set di coefficienti g

$$
\tau_{ij}^m = F(\overline{\boldsymbol{u}}, \boldsymbol{g}).\tag{1.22}
$$

Introducendo l'ipotesi di similarità tra le scale di lunghezza  $\overline{\Delta}$  e  $\widetilde{\Delta}$  si può ipotizzare che per il tensore sottotest sia applicabile lo stesso modello del tensore sottogriglia, cioè con la stessa struttura e gli stessi coefficienti ma semplicemente a partire dal campo di velocità filtrato con il filtro test:

$$
T_{ij}^m = F(\tilde{\tilde{\boldsymbol{u}}}, \boldsymbol{g}). \tag{1.23}
$$

A questo punto una forma modellata del tensore degli sforzi turbolenti risolti pu`o essere calcolata

<span id="page-27-1"></span>
$$
L_{ij}^m = T_{ij}^m - \widetilde{\tau_{ij}^m} = F(\widetilde{\overline{\mathbf{u}}}, \overline{\mathbf{g}}) - \widetilde{F(\overline{\mathbf{u}}, \mathbf{g})}.
$$
 (1.24)

Quindi imponendo l'uguaglianza tra il tensore degli sforzi turbolenti risolti modellato e quello calcolato

<span id="page-27-0"></span>
$$
L_{ij}^m = L_{ij} \tag{1.25}
$$

si pu`o, con le approssimazioni adatte al modello, calcolare il set di coefficienti  $g$ .

Dato che l'equazione [\(1.25\)](#page-27-0) pone l'uguaglianza di due tensori simmetrici di secondo ordine le equazioni che si ottengono sono sei: abbastanza per ricavare i parametri di un modello dipendente da sei coefficienti. Più spesso, dato che nel caso di equazioni incomprimibili il tensore degli sforzi modellati viene imposto a traccia nulla, i coefficienti imponibili sono solo cinque . I modelli generalmente invece dipendono da un numero differente di coefficienti, il problema di ricavare il numero richiesto di coefficienti dalle sei equazioni viene affrontato differentemente nel caso siano necessari più o meno di sei coefficienti, come verr`a mostrato nei paragrafi [1.3.4](#page-28-0) e [1.3.5.](#page-29-0)

I vantaggi di questa procedura consistono nell'adattabilit`a locale del modello alle condizioni della corrente. Se i modelli statici si appoggiano a costanti universali, eventualmente adattate a priori al caso in esame (per esempio con uno smorzamento di Van Driest in prossimit`a di pareti solide) un modello dinamico si adatta alle condizioni istantanee e locali della corrente. Inoltre i modelli statici sono sempre attivi anche in condizioni laminari, o tutt'al pi`u il contributo di sforzi modellati pu`o essere annullato con controlli non intrinseci nel modello, invece un modello dinamico è in grado di simulare la transizione da condizioni laminari a condizioni turbolente, annullando automaticamente il contributo in caso laminare. Infine un modello dinamico può modellare anche il flusso inverso di energia, in quanto la dissipazione può assumere localmente valori negativi rimanendo globalmente positiva.

## <span id="page-28-0"></span>1.3.4 Smagorinsky dinamico

Come già citato nel paragrafo [1.3.3](#page-26-0) la procedura dinamica è stata applicata per la prima volta al modello di Smagorinsky da Germano et al. [\[3\]](#page-118-2) nel 1991. Si deve invece a Lilly [\[4\]](#page-118-3) la procedura per ridurre le sei equazioni della procedura dinamica per ottenere il singolo coefficiente del modello di Smagorinsky  $C_s$  attraverso una minimizzazione dell'errore ai minimi quadrati. I tensori degli sforzi coinvolti nella procedura dinamica sono:

$$
\widetilde{\tau_{ij}^{md}} = -2C\overline{\Delta^2|\overline{S}|\overline{S}_{ij}},\tag{1.26}
$$

$$
T_{ij}^{md} = -2C\tilde{\overline{\Delta}}^2 |\tilde{\overline{S}}|\tilde{\overline{S}}_{ij}.
$$
\n(1.27)

Si noti che la costante del modello di Smagorinsky è stata ridefinita in modo da permettere alla viscosit`a sottogriglia di assumere dei valori localmente negativi per descrivere il il flusso inverso di energia.

Applicando la [\(1.24\)](#page-27-1) relativamente alla sola componente deviatorica del tensore degli sforzi turbolenti risolti modellato si può ottenere

<span id="page-28-1"></span>
$$
L_{ij}^m = CM_{ij} \tag{1.28}
$$

dove  $M_{ij}$  è definito come:

$$
M_{ij} = 2\overline{\Delta^2}|\overline{\tilde{S}}|\overline{\tilde{S}}_{ij} - 2\overline{\tilde{\Delta}}^2|\tilde{\tilde{S}}|\tilde{\tilde{S}}_{ij}.
$$
 (1.29)

L'eguaglianza  $(1.28)$  risulta però sovradeterminata, l'uso comune è quello di risolverla nel senso dei minimi quadrati come proposto da Lilly:

<span id="page-28-2"></span>
$$
C = \frac{M_{ij} L_{ij}}{M_{kl} M_{kl}} \tag{1.30}
$$

Il modello tuttavia potrebbe risultare piuttosto instabile e tendere a introdurre un grosso quantitativo di energia, portando alla divergenza della simulazione. Infatti permettendo il flusso inverso di energia il modello rischia di introdurre un flusso locale di energia abbastanza consistente da rendere instabile la soluzione numerica. Si rende quindi necessario assumere degli accorgimenti per limitare l'introduzione di energia. Storicamente questi accorgimenti si sono circoscritti a due procedure: la limitazione dei valori minimi assumibili dalla viscosit`a sottogriglia (clipping) (come per esempio in Murakami e Izuka [\[5\]](#page-118-4)) e la media del coefficiente C lungo le direzioni statisti-

camente omogenee della corrente (come fatto in origine da Germano et al. [\[3\]](#page-118-2) e da molti altri in seguito). La prima soluzione è stata implementata, imponendo che la viscosità efficace rimanga positiva  $\nu_e = \nu + \nu_{sgs} > 0$  e garantendo quindi, anche localmente, che il carattere delle equazioni rimanga complessivamente dissipativo. La seconda soluzione invece è stata reinterpretata e limitata: il valore della costante  $C$  è stato mediato in un piccolo intorno del punto. Questa soluzione è scaturita sia da un'esigenza implementativa, dato che il carattere arbitrariamente non strutturato di OpenFOAM rende difficoltoso mediare lungo direzioni cartesiane, sia dal desiderio di rendere il modello più universale possibile e quindi applicabile anche a correnti prive di direzioni statisticamente omogenee. Per scongiurare l'annullarsi del denominatore della  $(1.30)$  si è sommato un numero molto piccolo al denominatore stesso. Questo semplice accorgimento è comunque in grado di condurre all'annullamento del coefficiente C nel caso in cui sia M che L si annullino, come in una corrente uniforme. Nella versione di OpenFOAM utilizzata il modello di Smagorinsky dinamico implementato genera un valore della costante  $C$  unico su tutto il volume, ed è quindi utile per la sola turbolenza omogenea isotropa. Il modello utilizzato è stato implementato ex novo, con gli accorgimenti implementativi appena descritti.

#### <span id="page-29-0"></span>1.3.5 Modello anisotropo

I modelli anisotropi permettono di eliminare dal modello l'ipotesi di isotropia presentata tra le altre per i modelli a viscosità turbolenta, e si propongono quindi di garantire una descrizione più accurata degli effetti delle scale sottogriglia sulle equazioni. Il modello anisotropo preso in considerazione, come proposto da Abb`a et al. [\[6\]](#page-118-5), consiste principalmente in un tensore di quarto ordine che mette in relazione la parte deviatorica del tensore degli sforzi  $\tau_{ij}^d = \tau_{ij} - \frac{1}{3}$  $\frac{1}{3}\delta_{ij}\sum$ r,s  $\tau_{kk}$  con il tensore rapidità di deformazione risolto  $\bar{S}_{rs}$ :

$$
\tau_{ij}^d = -2 \sum_{r,s} B_{ijrs} \overline{\Delta}^2 |\overline{S}|\overline{S}_{rs} + \frac{2}{3} \delta_{ij} \sum_{k,r,s} B_{kkrs} \overline{\Delta}^2 |\overline{S}|\overline{S}_{rs}.
$$
 (1.31)

Come si può notare, occasionalmente, per ragioni di chiarezza, verrà abbandonata la notazione indiciale in alcune formule.

Il tensore di quarto ordine viene definito come:

$$
B_{ijrs} = \sum_{\alpha\beta} C_{\alpha,\beta} a_{i\alpha} a_{j\beta} a_{r\alpha} a_{s\beta},\tag{1.32}
$$

dove  $C_{\alpha,\beta}$  è un tensore simmetrico del secondo ordine e  $a_{ij}$  una generica ter-

na di riferimento locale. Il tensore di quarto ordine è necessario in quanto è l'unica possibile relazione anisotropa tra due tensori del secondo ordine, diversamente da quanto accade nel caso di relazioni isotrope in cui la relazione consta di una singola costante, come illustrato al paragrafo [1.3.1.](#page-24-1) Tuttavia, dato che lo scopo è quello di ottenere i coefficienti del legame tramite una procedura dinamica come illustrato nel paragrafo [1.3.3,](#page-26-0) tutta l'informazione ricavabile da tale procedura consiste nei sei coefficienti di un tensore di secondo ordine simmetrico. Per questa mancanza di informazioni risulta necessario definire il tensore di quarto ordine come una proiezione su una terna di riferimento locale di un tensore di secondo ordine simmetrico,  $C_{\alpha\beta}$ , che è tutto quello che si può ricavare dalla procedura dinamica.

Questa operazione può essere interpretata come l'inverso logico di una diagonalizzazione. Se diagonalizzando viene calcolata, a partire da un tensore di ordine superiore, una terna di riferimento su cui proiettando il tensore se ne ottiene uno di ordine inferiore, in questo caso si impone arbitrariamente la terna di riferimento e il tensore di ordine inferiore viene proiettato sul sistema di riferimento in modo da ottenerne uno di ordine superiore. La scelta del sistema di riferimento è completamente arbitraria in quanto il tensore di secondo ordine C viene calcolato tramite la procedura dinamica in cui rientra il sistema di riferimento, e quindi viene adattato alla scelta del riferimento fatta. I dettagli sulla applicazione della procedura dinamica al modello anisotropo e gli accorgimenti implementativi sono raccolti nella appendice [B.](#page-128-0) Il presente modello sottogriglia `e stato implementato ex novo in OpenFOAM.

#### <span id="page-30-0"></span>1.3.6 No-model

Viene qui introdotto il concetto di simulazione no-model. Nelle simulazioni no-model nessun modello sottogriglia esplicito viene introdotto nell'e-quazione della quantità di moto filtrata [\(1.14\)](#page-23-2), che quindi ritorna ad essere da un punto di vista matematico del tutto identica all'equazione della quan-tità di moto di Navier–Stokes [\(1.1b\)](#page-18-3). Questo approccio potrebbe essere visto come l'applicazione ad una griglia non sufficientemente risolta di una DNS. Tuttavia il filtraggio implicito generato dalla griglia e l'errore numerico agiscono comunque sulle equazioni portando alla risoluzione, agli effetti pratici, di equazioni differenti rispetto a quelle della DNS. Risulta quindi pi`u appropriato distinguere tra LES fisiche (con applicazione esplicita di un modello) e LES numeriche (senza applicazione di un modello) come fatto da Pope [\[7\]](#page-118-6). Infatti esiste una corrente, a seguito di Boris [\[8\]](#page-118-7), che sostiene l'applicazione delle LES numeriche senza modello, con gli effetti energetici delle scale sottogriglia sulle scale risolte ottenuti da un attento controllo dell'apporto di errore da parte del metodo numerico. Seppur tenendo conto delle loro parti $\operatorname{colarità}$ i risultati delle simulazioni senza modello verranno discussi assieme a quelli ottenuti con differenti modelli.

# <span id="page-32-0"></span>Capitolo 2

# Corrente nel Canale Piano

In prima istanza si è cercato di determinare la qualità delle soluzioni e il comportamento di OpenFOAM nel caso di correnti confinate da pareti solide. Il caso test selezionato è geometricamente il più semplice per quanto riguarda tale categorie di correnti e consiste nella corrente in un canale piano di estensione infinita. Il caso tuttavia risulta impegnativo in quanto la corrente di parete confinata introduce fenomeni fluidodinamici complicati che rendono la simulazione una sfida per la modellazione LES. Inoltre la semplicità geometrica, particolarmente utile in altri tipi di discretizzazione delle equazioni (come le differenze finite), permette di avere a disposizione un buon numero di lavori in configurazioni simili presentati in letteratura con cui effettuare confronti quantitativi.

Nella configurazione del canale piano sono state effettuate molteplici simulazioni con lo scopo di confrontare i risultati sia con la DNS di Moser et al. [\[9\]](#page-118-8) che con altri risultati disponibili in letteratura, e in particolare con il lavoro del gruppo LESinItaly ([\[10\]](#page-118-9), [\[11\]](#page-119-0)). Un solutore specifico nel contesto di OpenFOAM `e stato sviluppato e accanto a modelli e soluzioni preesistenti si sono sviluppati modelli, filtri e applicazioni personalizzate per ampliare le possibilità in ambito LES rispetto a quanto già offerto da OpenFOAM.

Nella sezione [2.1](#page-33-0) viene brevemente descritta la corrente e vengono illustrati la geometria, i parametri e le scelte di forzamento della corrente. In seguito nella sezione [2.2](#page-37-0) vengono illustrate le scelte implementative e numeriche fatte, i filtri test adoperati e implementati e le griglie di calcolo utilizzate. I risultati, in forma di una serie di confronti tra i risultati ottenuti con diversi parametri della simulazione, vengono esposti nella sezione [2.3,](#page-42-0) tenendo come riferimento i dati della DNS di Moser et al. [\[9\]](#page-118-8). Gli stessi risultati vengono poi confrontati con i dati di altri lavori nella sezione [2.4](#page-75-0) e infine verranno discussi criticamente nella sezione [2.5.](#page-80-0)

## <span id="page-33-0"></span>2.1 Descrizione e parametri del problema

In questa sezione viene descritta la corrente, la geometria del caso computazionale e i parametri tipici della corrente. Inoltre vengono descritte le scelte possibili per il forzamento della corrente.

## <span id="page-33-1"></span>2.1.1 Descrizione della corrente e geometria del caso test

La corrente turbolenta nel canale piano è costituita semplicemente da una corrente ad un numero di Reynolds moderato confinata da due pareti solide parallele, perpendicolari all'asse y, infinite nelle direzioni x e z e distanti l'una rispetto all'altra  $2\delta$  (figura [2.1\)](#page-34-0). La corrente media è diretta lungo una delle direzioni parallele alle pareti e la sua variazione avviene principalmente perpendicolarmente ad esse. La corrente `e statisticamente stazionaria. Nella zona più prossima alla parete, nota come strato interno, il profilo medio della velocit`a assiale dipende solo dalla viscosit`a e dagli sforzi a parete mentre lontano dalla parete, nel cosiddetto strato esterno, il profilo medio della velocità `e indipendente dalla viscosit`a. Ad alti numeri di Reynolds si viene a creare una zona di sovrapposizione tra gli strati esterno e interno in cui il profilo medio di velocità dipende solamente dallo sforzo a parete. In tale zona il profilo assume un andamento logaritmico, che si è notato sperimentalmente estendersi anche al di là dalla zona di sovrapposizione tra strato esterno e strato interno.

L'implementazione pratica di tale schema nel contesto di un dominio di calcolo finito viene effettuata attraverso l'utilizzo di condizioni al contorno periodiche per approssimare l'infinità del dominio nelle direzioni  $x \in \mathcal{Z}$ . Lo schema del dominio di calcolo `e illustrato in figura [2.1.](#page-34-0) Le condizioni al contorno periodiche sono imposte tra le superfici perpendicolari all'asse x,  $S_1$  e  $S_3$ , e tra le superfici perpendicolari all'asse  $z, S_2$  e  $S_4$ . Le superfici  $S_5$ e  $S_6$  rappresentano le pareti solide e vi vengono imposte condizioni di adesione tramite condizioni di Dirichlet omogenee per la velocità e di gradiente perpendicolare alla parete nullo per la pressione. Il termine forzante dell'e-quazione della quantità di moto [\(1.1b\)](#page-18-3) viene calcolato in modo da contrastare lo sforzo a parete, che tenderebbe a rallentare la corrente, e mantenere un flusso costante in direzione  $x$ . Le modalità di applicazione e implementazione di tale forzamento verranno discusse ai paragrafi [2.1.2](#page-35-0) e [2.2.](#page-37-0)

Le condizioni e i fenomeni caratteristici della corrente nel canale sono determinati dallo sforzo a parete e dalla portata di fluido nel canale stesso. Sulla base di tali valori vengono definite delle grandezze di riferimento che permettono di adimensionalizzare i dati in modo che siano confrontabili tra

<span id="page-34-0"></span>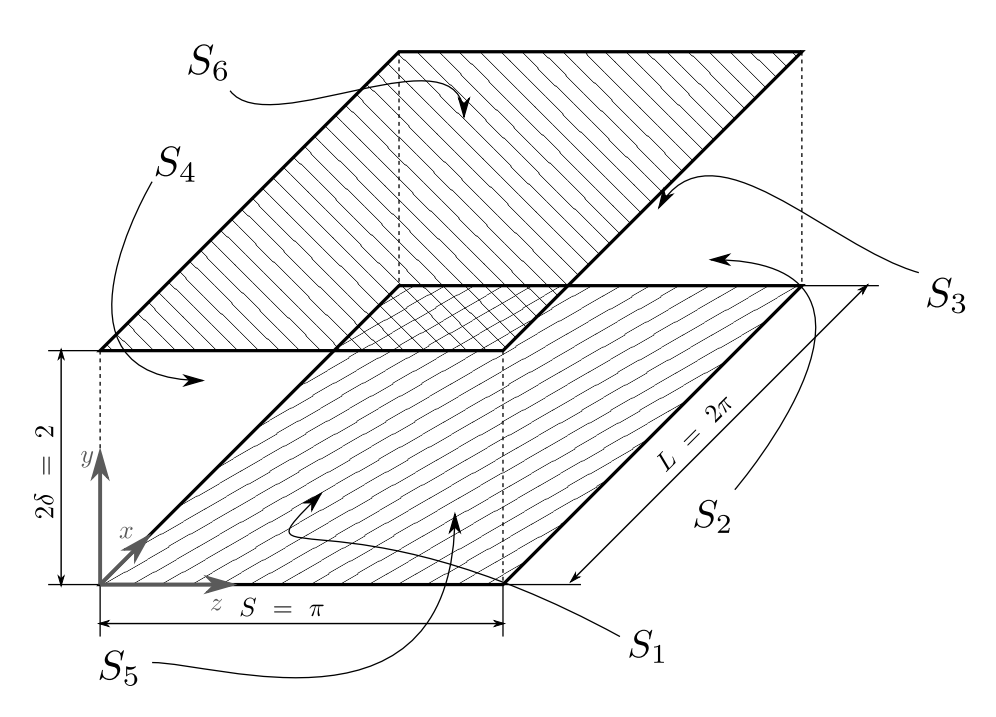

Figura 2.1: Geometria del canale piano

loro, con i dati sperimentali e con le trattazioni teorico-sperimentali che da essi sono sorte.

Per ciò che riguarda le grandezze derivate dallo sforzo a parete il parametro maggiormente rappresentativo che ne deriva è il numero di Reynolds basato sullo sforzo a parete  $Re<sub>\tau</sub>$ , definito come:

$$
Re_{\tau} = \frac{u_{\tau}\delta}{\nu}, \quad u_{\tau} = \sqrt{\frac{\tau_w}{\rho}}, \tag{2.1}
$$

dove  $\tau_w$  rappresenta lo sforzo (medio) agente sulle pareti e  $u_\tau$  è nota come velocit`a di attrito a parete. Le simulazioni di cui vengono presentati i risultati sono state tutte effettuate (nominalmente) a  $Re<sub>\tau</sub> = 590$ , anche se svariate simulazioni a  $Re_\tau = 395$  sono state effettuate per tarare i parametri computazionali delle simulazioni. Inoltre  $u_{\tau}$  viene utilizzato come valore di riferimento della velocit`a per adimensionalizzare i risultati e in modo analogo viene definita una lunghezza di riferimento basata sullo sforzo a parete

$$
\delta_{\tau} = \frac{\nu}{u_{\tau}}.\tag{2.2}
$$

Spesso le grandezze adimensionalizzate su tali parametri vengono indicate

con un <sup>+</sup> ad apice, per esempio:

$$
U^{+} = \frac{U}{u_{\tau}}, \quad y^{+} = \frac{y}{\delta_{\tau}}.
$$
\n(2.3)

Per ciò che riguarda i parametri ottenuti dalla portata di fluido è innanzitutto necessario definire una velocità media integrale  $U_b$ 

$$
U_b = \frac{1}{\delta} \int_0^\delta \langle u \rangle \, dy,\tag{2.4}
$$

da cui si può calcolare un corrispettivo numero di Reynolds bulk

$$
Re_b = \frac{2\delta U_b}{\nu}.\tag{2.5}
$$

L'imposizione di uno dei due numeri di Reynolds,  $Re_b$  oppure  $Re_{\tau}$ , e del significato di tale scelta verrà discusso nel paragrafo [2.1.2.](#page-35-0)

## <span id="page-35-0"></span>2.1.2 Forzamento della corrente

Come precedentemente accennato per mantenere il flusso nel canale e contrastare gli sforzi a parete `e necessario inserire un'adeguata forzante. La forzante è stata presa costante sull'intero dominio in modo da rappresentare un gradiente di pressione uniforme in direzione x, tuttavia il suo valore viene calcolato differentemente a seconda di quale quantità si vuole mantenere costante nella simulazione: il gradiente di pressione oppure la portata di fluido.

Dato che le equazioni che vengono risolte, a differenza di un termine di sforzo che viene modellato, sono strutturalmente uguali alle equazioni di Navier–Stokes incomprimibili e a densità uniforme, come esse nella loro forma adimensionale dipendono dai parametri di riferimento solo attraverso il numero di Reynolds. In un esperimento fluidodinamico idealizzato i parametri di riferimento imposti per calcolare Reynolds possono essere la viscosità cinematica del fluido, una scala geometrica del problema e una velocità di riferimento. Nel caso della corrente nel canale piano la mancanza di una velocit`a imposta al contorno fa s`ı che sia necessario agire su altri parametri per poter imporre il numero di Reynolds. Il parametro su cui si agisce è per l'appunto il forzamento della corrente. Le due scelte di forzamento conducono alla definizione in modo differente del numero di Reynolds che viene imposto.

Nel caso di forzamento a portata costante, come viene fatto per esempio per la DNS utilizzata per il confronto [\[9\]](#page-118-8) e nella maggior parte dei lavori
presenti in letteratura (per esempio [\[12,](#page-119-0) [13,](#page-119-1) [14\]](#page-119-2) ), quello che si va ad imporre è la portata di fluido attraverso l'imposizione di  $U_b$  e di conseguenza risulta imposto anche  $Re<sub>b</sub>$ . Alla fine di ogni iterazione temporale dell'algoritmo di soluzione descritto in appendice [A](#page-124-0) viene calcolata la portata effettiva e il termine forzante viene corretto in modo da mantenere (dinamicamente) costante la stessa. Restano per`o incogniti lo sforzo a parete e di consegnuenza  $Re_\tau$ .

Nel caso invece di forzamento a gradiente di pressione costante il numero di Reynolds che si va ad imporre è il numero di Reynolds basato sugli sforzi  $Re_\tau$  [\(2.1\)](#page-34-0). Infatti imponendo un gradiente di pressione costante, integrando sull'intero dominio su cui  $\tau_w$  viene mediato, si viene ad imporre di conseguenza lo sforzo a parete  $\tau_w$ 

$$
\frac{\partial P_f}{\partial x} = \frac{\tau_w}{\delta},\tag{2.6}
$$

e scegliendo in modo concorde  $\nu$  si impone automaticamente  $Re_\tau$ . Ciò che rimane incognito è la portata, e quindi  $U_b$  e  $Re_b$ . Tale soluzione ha visto un utilizzo decisamente minore in letteratura  $(15, 16)$ , ma vi è comunque da rimarcare come la maggior parte dei lavori non specifichi il metodo di forzamento della corrente utilizzato.

Esiste un legame sperimentale e teorico (si veda per esempio Fukagata et al. [\[17\]](#page-119-5)) tra i valori dei due numeri di Reynolds  $Re_\tau$  e  $Re_b$  (ovvero tra portata e sforzo a parete), e fissandosi nel riferimento di una delle simulazioni DNS (che per la presente trattazione viene considerata la soluzione reale esatta), i due valori sono fissati. Tuttavia essendo le simulazioni LES solamente un'approssimazione modellata della soluzione esatta, fissando una delle definizioni del numero di Reynolds l'altra risulterà variabile, e un indice della bontà della simulazione LES pu`o essere visto nella differenza tra il valore del numero di Reynolds non imposto ottenuto nella simulazione e il corrispettivo valore della DNS.

Risulta difficile quindi a questo punto pronunciarsi su quale sia, a priori, la soluzione migliore per lo svolgimento delle simulazioni. In ogni caso le stesse sono state effettuate in entrambe le modalit`a e la differenza tra i risultati verrà discussa al paragrafo [2.3.1.](#page-43-0)

Inoltre nel caso di forzamento a portata costante non imporre gli sforzi rende tutti i parametri caratteristici basati su di esso come  $u_{\tau}$  e  $\delta_{\tau}$  a priori incogniti e dipendenti dallo sviluppo della simulazione, e quindi sorge il problema di che parametro utilizzare per l'adimensionalizzazione dei risultati. Anche questo aspetto verrà discusso successivamente sulla base dei risultati ottenuti.

# 2.2 Solutore e parametri della simulazione

Il solutore utilizzato è stato sviluppato appositamente per la corrente nel canale nell'ambito delle librerie di OpenFOAM, con lo scopo di gestire sia il calcolo e l'applicazione della forzante sia tutte le procedure necessarie alla produzione delle statistiche relative alla corrente.

L'algoritmo PISO descritto in appendice  $A \hat{e}$  stato modificato aggiungendo la forzante necessaria per il forzamento della corrente nell'equazione della quantità di moto  $(1.14)$  e la procedura necessaria per ottenere tale valore nel caso di imposizione di portata costante. In tale caso a conclusione del ciclo temporale dell'algoritmo PISO viene calcolata la portata media a tale istante. Viene calcolato l'incremento (con segno) da applicare al gradiente di pressione per ottenere la portata richiesta e quindi, dato tale incremento, viene corretto il campo di velocità calcolato precedentemente. Bisogna notare che questo procedimento, correggendo a posteriori il campo di velocità in seguito al calcolo dell'equazione della pressione che impone il vincolo di incomprimibilit`a, introduce dei disturbi a priori non solenoidali. Dei tentativi sono stati effettuati per spostare il calcolo e la correzione della portata tra la soluzione dell'equazione della quantità di moto e la soluzione dell'equazione della pressione per ovviare a tale inconveniente ma hanno portato a forti instabilità dell'algoritmo.

Il calcolo delle statistiche è stato effettuato a partire dal raggiungimento di uno stato statisticamente stazionario per un tempo corrispondente a circa  $40\frac{\delta}{u_{\tau}}$ , il raggiungimento di tale condizione è stato valutato sulla base dell'andamento nel tempo dell'energia cinetica turbolenta totale  $\boldsymbol{k}$  =  $\int_V$ 1  $\frac{1}{2}u'_i u'_i dv.$ 

Le statistiche sono state calcolate mediando sia nel tempo che nelle due direzioni  $x e z$  parallele alle pareti, direzioni lungo le quali la corrente viene considerata statisticamente uniforme. Per la natura di gestione non strutturata delle griglie di OpenFOAM l'operazione di media spaziale nelle due direzioni viene eseguita, per semplicit`a e riduzione del costo computazionale, in sede di elaborazione dei dati sui valori mediati nel tempo. Anche le fluttuazioni vengono calcolate su tutto il dominio ad ogni passo temporale a partire dalle medie temporali. Questa procedura può introdurre errori se il calcolo di medie e fluttuazioni viene fatto iniziare allo stesso istante di tempo, in quanto il valore delle fluttuazioni viene calcolato sottraendo alle quantità istantanee una media effettuata su troppe poche iterazioni e quindi inaffidabile. Si rende necessario quindi iniziare il calcolo delle fluttuazioni dopo un adeguato numero di iterazioni temporali a seguito dell'inizio del calcolo delle medie.

Le condizioni iniziali applicate consistono in un disturbo casuale sovrap-

posto ad un profilo di velocit`a lineare e logaritmico che approssima il profilo medio sperimentale. L'espressione utilizzata è:

$$
\begin{cases}\n u = \begin{cases}\n u_{\tau}y^+ & y^+ < 11.6, \\
u_{\tau} [2.5 \log (y^+) + 5.5] & y^+ \ge 11.6, \ y \le \delta, \\
v = 0, \\
w = 0.\n\end{cases} (2.7)
$$

Differenti scelte per ciò che riguarda i dati iniziali sono state presentate in letteratura e in lavori simili come l'utilizzo di procedure più complicate per innescare il ciclo delle strutture turbolente a parete [\[18\]](#page-119-6) associate a profili di velocità parabolici, tuttavia l'approccio utilizzato nel presente lavoro si è dimostrato comunque robusto e soddisfacente.

### <span id="page-38-1"></span>2.2.1 Filtri test

Se il filtraggio principale necessario per le simulazioni LES viene attuato implicitamente attraverso la griglia di calcolo, il filtro test necessario per attuare la procedura dinamica descritta al paragrafo [1.3.3](#page-26-0) deve essere effettuato necessariamente in modo esplicito e quindi implementato.

I filtri più utilizzati nell'applicazione delle LES sono il filtro rettangolare (noto come box o top hat) e il filtro a taglio in frequenza (sharp-cut). Sebbene di entrambi esista la formulazione sia nello spazio fisico che nello spazio di Fourier per la loro natura vengono più spesso applicati il primo nello spazio fisico e il secondo in frequenza. Il nucleo del filtro rettangolare, limitandosi ad una singola dimensione, è definito come

<span id="page-38-0"></span>
$$
\overline{G}(x-\xi) = \begin{cases} \frac{1}{\overline{\Delta}} & \text{se } |x-\xi| \le \frac{\overline{\Delta}}{2} \\ 0 & \text{altrimenti} \end{cases}
$$
(2.8)

e la sua funzione è quella di effettuare, per ogni punto  $x$  una media con la zona circostante di ampiezza  $\overline{\Delta}$ , mentre il filtro a taglio in frequenza, implementato nel dominio di Fourier, ha lo scopo di eliminare tutti i numeri d'onda superiori a  $k_c = \frac{\pi}{\lambda}$  $\frac{\pi}{\overline{\Delta}}$ .

L'ampiezza  $\Delta$  del filtro test può a priori essere arbitraria, per quanto debba rimanere abbastanza vicina all'ampiezza ∆ da giustificare l'ipotesi di similarità di scala e abbastanza lontana da rendere il metodo efficace. Il valore generalmente scelto per tale ampiezza risulta  $\Delta = 2\overline{\Delta}$ . Tuttavia se la scelta di un filtro con ampiezza  $\Delta$  fissata risulta semplice nel caso di un filtro a taglio in frequenza implementato nello spazio di Fourier, nello spazio

fisico sia l'implementazione del filtro che la scelta del parametro  $\alpha = \Delta/\overline{\Delta}$ risultano non banali a causa dell'estensione alle tre dimensioni del filtro [\(2.8\)](#page-38-0) e dell'implementazione a volumi finiti. Differenti formulazioni discrete del filtro box sono state utilizzate e verranno confrontate al paragrafo [2.3.5,](#page-69-0) alcune di esse erano già presenti in OpenFOAM mentre altre sono state implementate ex novo. Anche alcuni valori differenti del parametro  $\alpha$  sono stati sperimentati. Di seguito verranno illustrati i filtri considerati in questo lavoro.

#### Filtro simple

Il filtro simple, già implementato in OpenFOAM, consiste in una media pesata sull'area delle facce della cella della quantit`a da filtrare interpolata sulle facce stesse. Definendo  $a^f$  la quantità a interpolata dal centro delle celle alle facce,  $n^f$  il numero di facce della cella e  $S_i$  la superficie *i*-esima della cella l'operazione di filtraggio, per ogni cella  $j$ , risulta:

$$
\overline{a_j} = \frac{\sum_{i=1}^{n^f} S_i a_i^f}{\sum_{i=1}^{n^f} S_i}.
$$
\n(2.9)

Il filtro simple rappresenta la scelta più utilizzata in OpenFOAM, tanto che quando non verr`a specificato che filtro `e stato utilizzato in un modello dinamico, nel seguito, si presupporrà l'utilizzo di tale filtro. Vi è però da sottolineare come tale filtro, accedendo solo ai dati provenienti dalle celle aventi in comune una faccia con quella considerata, utilizza un numero minore di informazioni rispetto a implementazioni del filtro rettangolare su griglie strutturate che utilizzano anche i dati delle celle con in comune uno spigolo o un vertice con la cella centrale. Per questo motivo si pu`o ipotizzare che la dimensione caratteristica del filtro test ∆ risulti inferiore a due volte la <sup>e</sup> dimensione del filtro di griglia  $\overline{\Delta}$ .

#### Filtro laplacian

Il filtro laplaciano, già implementato in OpenFOAM, calcola il campo filtrato come il campo non filtrato a cui somma il laplaciano dello stesso

$$
\overline{a_j} = a_j + \nabla \cdot \left(\frac{V_j^{\frac{2}{3}}}{C_w} \nabla a\right),\tag{2.10}
$$

dove  $V_j$  è il volume della cella j-esima, e  $C_w$  un coefficiente impostabile, nei codici sorgenti di OpenFOAM si suggerisce di assumere  $C_w = 6$ .

#### Filtro laplacian2d

Il filtro laplaciano bidimensionale è una modifica del filtro laplaciano volta a utilizzare solamente le derivate nelle direzioni x e z nella definizione del filtro. Il suo utilizzo è limitato al caso della corrente nel canale piano, dove spesso il filtraggio viene appunto calcolato lungo le sole direzioni statisticamente omogenee.

#### Filtro FD

Il filtro FD rappresenta una implementazione a pseudo differenze finite del filtro box. Considerando una griglia strutturata con i, j, k gli indici dei nodi nelle tre direzioni x, y, z, il filtrato della quantità  $a_{i,j,k}$  è ottenuto come:

$$
\bar{a}_{i,j,k} = \frac{1}{4} a_{i,j,k} + \frac{1}{8} \left[ a_{i+1,j,k} + a_{i-1,j,k} + a_{i,j+1,k} + a_{i,j-1,k} + a_{i,j,k+1} + a_{i,j,k-1} \right].
$$
\n(2.11)

La differenza con il filtro simple consta nel fatto che, nonostante i dati per la media giungano dalle stesse celle, quelle cioè con una faccia in comune con la cella in cui si sta eseguendo il filtraggio, non si tiene in alcun modo conto della anisotropia della cella e a tutte le celle circostanti viene assegnato lo stesso peso.

#### Filtro points

Il filtro chiamato points rappresenta un tentativo di implementare, nel contesto dei volumi finiti, un filtro box che come nel contesto delle differenze finite su griglia strutturata riesca a utilizzare dati raccolti da un numero più ampio di celle che non le sole con una faccia in comune con quella centrale, ovvero riferendosi alla figura [2.2](#page-41-0) i dati provenienti dai punti  $C_v$  oltre che dai punti  $C_s$ . Se nel contesto a differenze finite su griglia strutturata il valore della quantità da filtrare proveniente dalle celle circostanti alla cella centrale `e facilmente ottenibile, non `e ugualmente semplice ottenere il valore delle celle che hanno in comune uno spigolo oppure un vertice con la cella centrale nel contesto dei volumi finiti con griglia arbitrariamente non strutturata. Per sopperire a questa limitazione come operazione di filtraggio è stata utilizzata una doppia interpolazione. Il campo non filtrato viene prima interpolato dal centro delle celle  $C_i$  dove normalmente i campi sono noti ai vertici  $v_i$ delle celle, utilizzando quindi le informazioni di  $C_s$  e  $C_v$ . In seguito il campo interpolato sui vertici  $v_j$  viene interpolato nuovamente al centro delle celle  $C_i$  in modo da ottenere il campo filtrato. Nel caso di griglie strutturate (in senso geometrico) il risultato è del tutto simile a quanto ottenuto filtrando a differenze finite.

<span id="page-41-0"></span>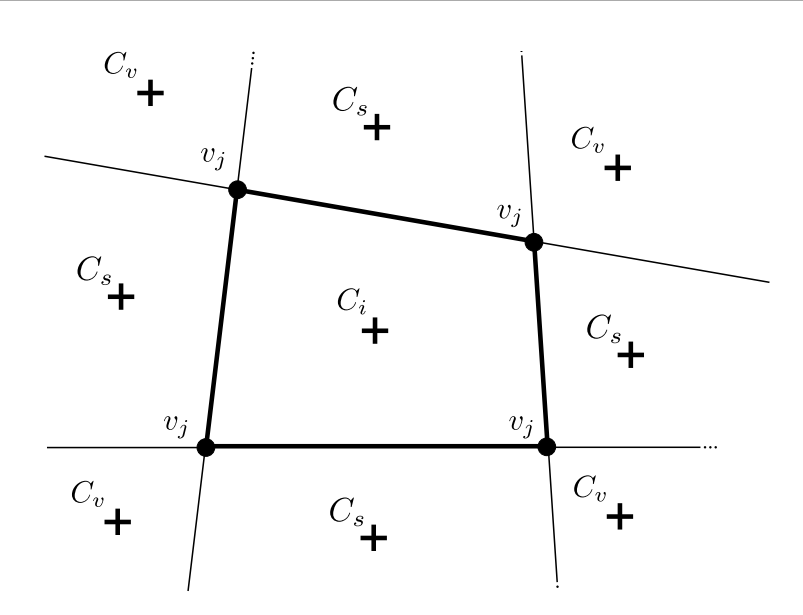

Figura 2.2: Schema bidimensionale delle celle:  $C_i$  centro della cella considerata,  $C_s$ centri delle celle con in comune una faccia,  $C_v$  centri delle celle con in comune un vertice o uno spigolo,  $v_i$  vertici della cella considerata

### 2.2.2 Griglie di calcolo

Nel presente lavoro sono state utilizzate delle griglie strutturate (da un punto di vista geometrico e non implementativo dato che OpenFOAM gestisce solamente griglie non strutturate), uniformi lungo le due direzioni  $x e x$ parallele alle pareti e non uniformi per quanto riguarda la direzione y perpendicolare alle stesse, con un raffinamento verso le pareti. Il raffinamento è stato effettuato tramite la funzione tanh.

Nel corso delle simulazioni sono state utilizzate molteplici griglie di calcolo, per investigare la dipendenza della soluzione da essa. I parametri fondamentali di tali griglie sono riassunti in tabella [2.1.](#page-42-0)

Le griglie A e B rappresentano le stesse griglie utilizzate nell'iniziativa LESinItaly ([\[10\]](#page-118-0), [\[11\]](#page-119-7)), denominate in tale occasione rispettivamente griglia non risolta e griglia risolta. La spaziatura nelle direzioni omogenee è identica, mentre in direzione perpendicolare alle pareti la griglia A non risolve completamente lo strato limite, mentre la griglia B posizionando tre punti al di sotto di  $y^+ = 1$  è in grado di risolvere in maniera migliore lo stesso. Le successive griglie sono state realizzate con l'intento di indagare la dipendenza da ulteriori modifiche della griglia. Le griglie  $C e D$  presentano la metà e un quarto della risoluzione delle griglie di LESinItaly nelle direzioni  $x \in \mathbb{Z}$ , mentre le griglie E ed F sono state ottenute raddoppiando il numero di punti in una singola direzione, rispettivamente x e z.

<span id="page-42-0"></span>

| Griglia       | Numero di celle |       |       | Spaziatura in unità di parete |              |          |
|---------------|-----------------|-------|-------|-------------------------------|--------------|----------|
|               | $N_x$           | $N_u$ | $N_z$ | $\Delta x^+$                  | $\Delta y^+$ | $\chi^+$ |
| А             | 64              | 32    | 64    | 58                            | 1.42-93      | 29       |
| $\mathcal{B}$ | 64              | 100   | 64    | 58                            | $0.145 - 37$ | 29       |
| $\mathcal C$  | 32              | 32    | 32    | 116                           | 1.42-93      | 58       |
| $\mathcal{D}$ | 16              | 32    | 16    | 232                           | 1.42-93      | 116      |
| E             | 128             | 32    | 64    | 29                            | 1.42-93      | 29       |
| F             | 64              | 32    | 128   | 58                            | 1.42-93      | 14.5     |

Tabella 2.1: Dati relativi alle griglie di calcolo per il canale piano

<span id="page-42-1"></span>

| Griglia         | Numero di celle |             |             | Numero Totale Celle |
|-----------------|-----------------|-------------|-------------|---------------------|
|                 |                 | $N_x$ $N_y$ | $N_z$       |                     |
| A               | 64              | -32         | 64          | 131072              |
| Nc1             | 64              | 32          | 32-64       | 102400              |
| $\mathcal{N}c2$ | 64              | 32          | - 32-64-128 | 122880              |

Tabella 2.2: Dati relativi alle griglie non conformi per il canale piano

Oltre alle griglie appena citate sono state sperimentate due griglie non conformi, con lo stesso numero di punti e raffinamento in direzione x e y della griglia A, ma con un numero di punti in direzione z variabile con la quota, allo scopo di cogliere con maggiore precisione le strutture allungate che si presentano a parete. Le griglie non conformi, che risultano di difficile implementazione in metodi alle differenze finite, come fatto per esempio da Kravchenko et al. [\[12\]](#page-119-0), sono invece relativamente semplici da trattare in un contesto a volumi finiti, e permettono un buon raffinamento a parete non solo in direzione y conservando sia un numero accettabilmente basso di celle, sia l'efficacia dei metodi LES. I dati relativi alle due griglie non conformi, a confronto con quelli della griglia A sono raccolti in tabella [2.2.](#page-42-1)

## 2.3 Risultati

Un grande numero di simulazioni (più di cinquanta) sono state effettuate, sia allo scopo di indagare il comportamento di OpenFOAM nel caso di LES in correnti confinate, sia con il proposito di migliorarne le prestazioni. Si cercher`a quindi di riassumere la grossa mole di dati ottenuti in confronti relativi a diversi aspetti considerati di interesse per quanto riguarda l'utilizzo della LES in caso di correnti limitate da pareti.

### <span id="page-43-0"></span>2.3.1 Metodo di forzamento

Come illustrato nel paragrafo [2.1.2](#page-35-0) nessuna delle due modalità di forzamento della corrente presenta, a priori, un vantaggio sull'altra, n´e da un punto di vista implementativo n´e da un punto di vista teorico. In Fronhapfel et al. [\[19\]](#page-119-8) si `e discusso su quale sia la metodologia di forzamento adatta per correnti confinate. Tuttavia la questione si concentra sul senso pratico del forzamento, in quanto rappresentazione di un processo industriale reale e nel contesto della valutazione dei benefici di soluzioni di riduzione della resistenza della corrente. Tali discussioni si applicano alla simulazione di soluzioni e correnti tramite codici (solitamente DNS) che vengono utilizzati come veri e propri esperimenti. La decisione del metodo di forzamento risulta più difficoltosa quando la questione si concentra sulla valutazione e validazione di un metodo numerico e un modello. Lo scopo dunque non è valutare il miglioramento ottenuto a gradiente di pressione o portata fissata, ma valutare l'errore del modello con una delle modalit`a di forzamento. L'errore non si può identificare come una reale portata maggiore o minore, o in un gradiente di pressione differente da applicare per ottenere la portata richiesta, ma solamente in una rappresentazione non completamente fisica di una corrente i cui parametri di portata e gradiente di pressione si considerano univocamente fissati.

In figura [2.3](#page-45-0) vengono messi a confronto i risultati ottenuti con i due metodi di forzamento in un caso esemplificativo. Il modello utilizzato è il modello di Smagorinsky dinamico, applicato alla griglia A.

I risultati ottenuti con il forzamento a portata costante risultano sotto alcuni aspetti migliori. Il profilo medio della componente nella direzione della corrente della velocità ottenuto a portata costante risulta più vicino al profilo della DNS rispetto a quello ottenuto a gradiente di pressione costante (figura [2.3a\)](#page-45-0). Anche le fluttuazioni risultano generalmente leggermente meglio approssimate dalle simulazioni a portata costante (figure [2.3b-2.3d\)](#page-45-0). Questo comportamento pu`o essere imputato al fatto che imponendo la portata costante, come fatto nella DNS di confronto, si simula lo stesso fenomeno fisico mentre imponendo il gradiente di pressione costante si potrebbe sostenere che la corrente che si è simulata non sia concettualmente la stessa della DNS. Queste argomentazioni tuttavia appaiono deboli e più verosimilmente la differenza tra i due metodi di forzamento pu`o semplicemente essere vista come il percorrere due differenti strade per approssimare una corrente considerata esatta, in questo caso la DNS. Confrontare l'errore, identificato per esempio

nell'errore del numero di Reynolds non fissato, tra i due metodi di approssimazione e la DNS non è quindi facile in quanto essendo due approssimazioni differenti il loro legame non è immediato.

Il legame tra le due modalit`a di simulazione, nella forma di relazione tra i numeri di Reynolds basati su sforzi e portata, dovrebbe venire espresso tramite un legame di questo tipo:

$$
Re_b = F\left(Re_\tau\right),\tag{2.12}
$$

che permetta quindi di conoscere ad un livello teorico il legame tra i due numeri di Reynolds nel caso esatto. Relazioni di tale tipo presenti in letteratura, di origine teorica o empirica, risultano tuttavia o troppo poco accurate [\[20\]](#page-119-9), oppure dipendenti da altre quantità a priori incognite come gli sforzi turbolenti [\[17\]](#page-119-5). La valutazione unificata dell'errore nelle due metodologie di simulazione risulta quindi in questo momento non ancora praticabile.

Può risultare invece interessante osservare come cambi il contributo introdotto dal modello sottogriglia nelle due metodologie di simulazione. Nelle figure [2.4a](#page-46-0) e [2.4b](#page-46-0) vengono rappresentati i risultati, in termini di profilo medio della velocit`a, con l'uso del modello Smagorinsky dinamico e senza alcun modello applicato.

In entrambi i casi si nota come l'utilizzo del modello non induce particolari modifiche del profilo medio di velocità, questo aspetto verrà discusso estesamente nel paragrafo [2.3.3.](#page-50-0)

Tuttavia non si notano differenze degli effetti dell'introduzione del modello nei due casi. Associando questa osservazione a quanto visto nelle figure [2.3](#page-45-0) si evidenzia come la scelta di un modello di forzamento rispetto all'altro non introduca in alcun modo modifiche del modello fisico che conducano a comportamenti differenti dei modelli sottogriglia, che possono quindi essere confrontati, seppur con la necessit`a di rimanere consistenti tra di loro, indifferentemente con entrambi i metodi di forzamento. Nel seguito del presente capitolo verr`a utilizzato esclusivamente il forzamento a portata costante.

<span id="page-45-0"></span>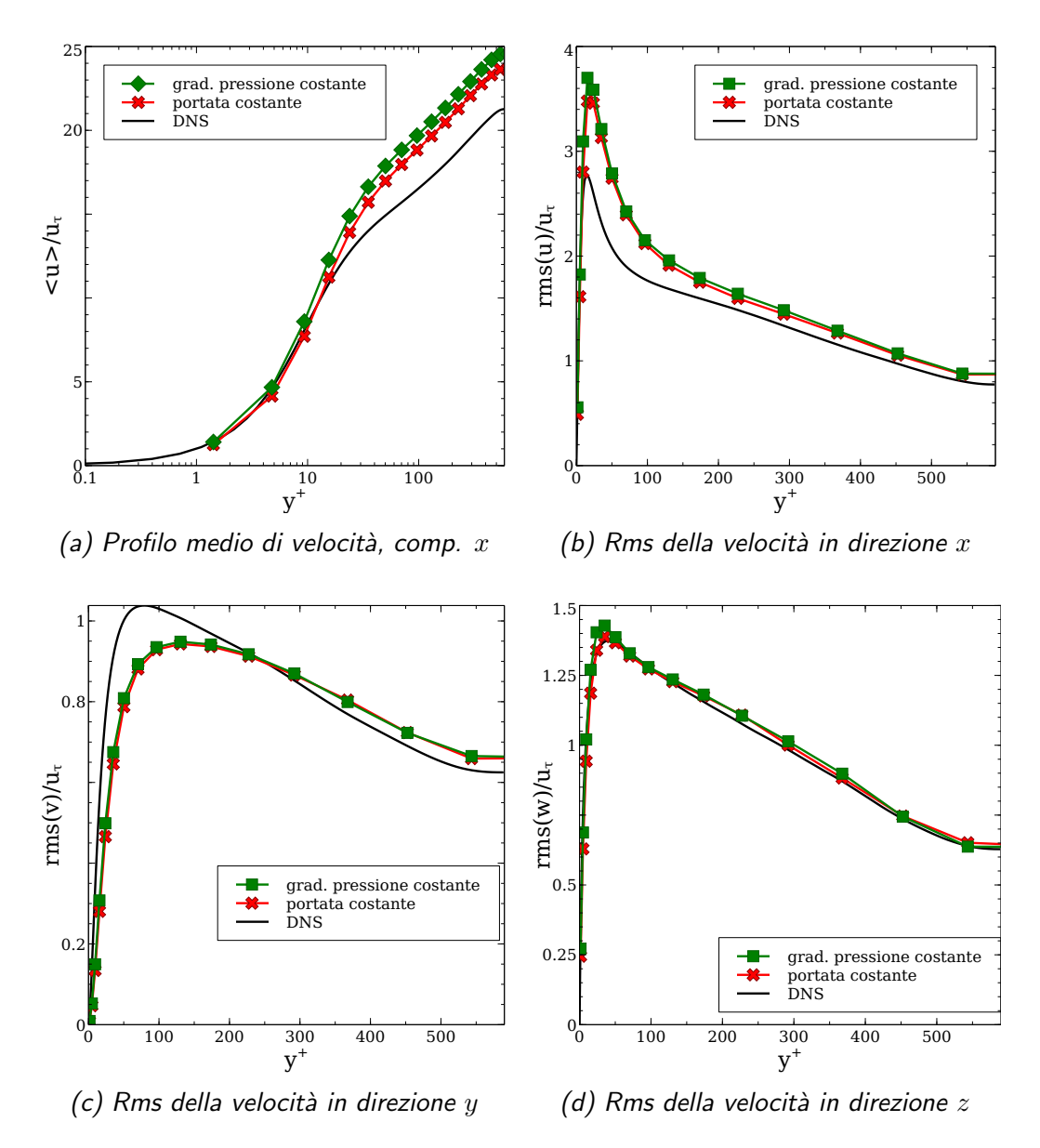

Figura 2.3: Confronto dei metodi di forzamento, simulazioni con modello Smagorinsky dinamico, griglia A

<span id="page-46-0"></span>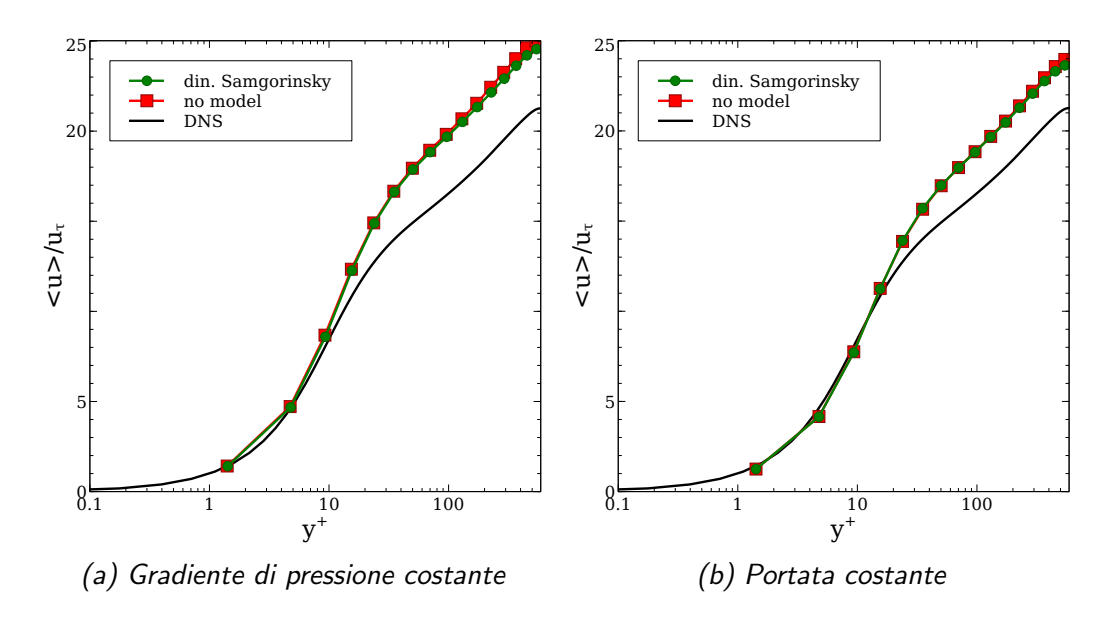

Figura 2.4: Profilo medio di velocità, componente  $x$ , con e senza modello, con forzamento differente

### <span id="page-47-0"></span>2.3.2 Normalizzazione

Come accennato nel paragrafo [2.1.2](#page-35-0) l'applicazione del forzamento a portata costante fa sorgere dei dubbi sul tipo di normalizzazione più opportuno da applicare ai risultati. Infatti il valore di  $u_{\tau}$ , che si vorrebbe uguale a quello della DNS, a causa del modello approssimato non risulta tale. Si rende necessario quindi scegliere se normalizzare rispetto al valore teorico, che chiameremo $u^*_{\tau}$ o rispetto al valore calcolato dalla simulazione  $u_{\tau}$ . La domanda potrebbe apparire banale ma in letteratura vi è molta poca chiarezza, anche a causa del fatto che anche la normalizzazione della posizione in unità di parete,  $y^+$ , può essere ottenuta con un valore di  $\delta_{\tau}$  teorico o calcolato, e in assoluto nulla vieta di utilizzare differenti normalizzazioni lungo i due assi, come verr`a infatti fatto estesamente nel presente lavoro.

Come accennato la situazione in letteratura non appare affatto chiara. Infatti se Meyers e Sagaut [\[14\]](#page-119-2) specificano chiaramente la normalizzazione, normalizzando rispetto a  $\delta_{\tau}$  teorico per ciò che concerne  $y^{+}$  e per  $u_{\tau}$  calcolato per ciò che concerne le statistiche, altri normalizzano rispetto al valore nominale di  $u<sub>\tau</sub>$  ( de Villiers [\[18\]](#page-119-6)), e infine la maggior parte dei lavori relativi al canale piano non specificano la normalizzazione utilizzata.

Per ciò che riguarda la normalizzazione di y la scelta risulta cadere facilmente sul valore teorico $\delta_\tau^*$ calcolato dalla DNS. L'uso delle coordinate in unità di parete deriva dalla similarità dei fenomeni fisici al variare di  $Re<sub>\tau</sub>$ , utilizzando quindi  $y^+$  si evidenziano la zona lineare e l'inizio della zona logaritmica in prossimità della parete. Per il confronto dei dati della corrente al centro del canale sarebbe opportuno invece utilizzare coordinate esterne normalizzate rispetto ad  $U_b$ . Tuttavia i confronti presenti sono effettuati a valori di  $Re<sub>\tau</sub>$  piuttosto vicini tra loro, e l'utilizzo delle unità di parete è più che altro giustificato dal rendere rapidamente evidente al lettore i confini delle citate regioni lineare, di buffer e logaritmica. Non vi è quindi necessità di utilizzare coordinate esterne in confronti separati in quanto le scale delle coordinate interne sono molto simili. Per questo motivo, per poter confrontare l'andamento dei valori fino al centro del canale può risultare più comodo utilizzare il valore teorico della distanza viscosa $\delta_\tau^*.$  Questa scelta permette di identificare con un minimo errore la posizione dei confini delle zone lineari, di buffer e logaritmiche, ma allo stesso tempo utilizzando la stessa scala si possono confrontare i dati fino al centro del canale.

La scelta della normalizzazione dei valori di velocità risulta invece più difficile, in quanto comporta una seria difficolt`a di interpretazione e confronto dei risultati tra dati normalizzati differentemente.

In figura [2.5](#page-49-0) si notano gli effetti delle due differenti scelte di normalizzazione. Il grafico della velocit`a media ottenuto con la normalizzazione teorica risulta molto più aderente al profilo della DNS rispetto a quello ottenuto tramite la normalizzazione con il valore calcolato di  $\tau_w$ . In generale anche nel caso delle fluttuazioni le curve ottenute con la normalizzazione teorica si attestano al di sotto delle analoghe con normalizzazione calcolata, a causa della divisione per il valore teorico di  $u<sub>\tau</sub>$  che risulta maggiore rispetto a quello calcolato. Questo genera risultati che alternativamente risultano più vicini ai valori della DNS (figura [2.5b\)](#page-49-0), o più distanti da essi (figura [2.5d\)](#page-49-0).

Come discusso per  $y^+$  la normalizzazione rispetto a  $u_\tau$  viene eseguita in quanto le correnti risultano similari se normalizzate rispetto al valore di velocit`a di riferimento ottenuto dallo sforzo a parete. Tuttavia nel caso della velocità la normalizzazione è una sola per tutte le zone del canale: dal substrato viscoso alla zona centrale in cui viene utilizzata la legge di scia (o legge del difetto di velocità) la velocità viene normalizzata rispetto a  $u_\tau$  [\[20\]](#page-119-9). Questo elimina il problema di dover utilizzare due normalizzazioni differenti per la parte esterna e per la parte interna della corrente, e di conseguenza l'approssimazione introdotta per  $y^+$  allo scopo di confrontare le correnti su un solo grafico. La necessit`a quindi di normalizzare tutti i risultati rispetto all'unico $u_\tau^*$ della DNS viene a cadere. Inoltre si può argomentare che, dato che il parametro  $u_{\tau}$  è uno dei maggiori indici dell'errore delle approssimazioni LES rispetto alla DNS con forzamento a portata costante, trascurarlo nella normalizzazione dei dati rimuove una grossa parte dell'errore dei dati rispetto alla DNS portando alla creazione di grafici artificiosamente troppo vicini ai dati esatti (figura [2.5a\)](#page-49-0). Infatti imponendo la portata costante viene imposto l'integrale del grafico della velocit`a media, e aggiungendo la normalizzazione identica a quella della DNS l'unica possibile differenza con i grafici della DNS risulta la forma del grafico stesso. Utilizzando la normalizzazione calcolata invece i grafici assumono una forma decisamente simile a quella dei grafici ottenuti con forzamento a gradiente di pressione costante (dove il problema di tale normalizzazione non si pone) come si pu`o osservare nella figura [2.3a.](#page-45-0) Questo evidenzia come i fenomeni introdotti dalla approssimazione LES, che si concretizzano sulla corrente in modi differenti, tuttavia con questa modalità di normalizzazione vengono a presentare lo stesso andamento: se fissato lo sforzo a parete le simulazioni LES presentano una portata maggiore e quindi profili più elevati di quelli della DNS, fissata la portata si ottiene uno sforzo minore di quello della DNS, che utilizzato nella normalizzazione porta di nuovo a profili medi più elevati di quelli della DNS.

Per le giustificazioni sopra citate i dati presentati verranno sempre normalizzati rispetto a  $u<sub>\tau</sub>$  calcolato nella singola simulazione.

<span id="page-49-0"></span>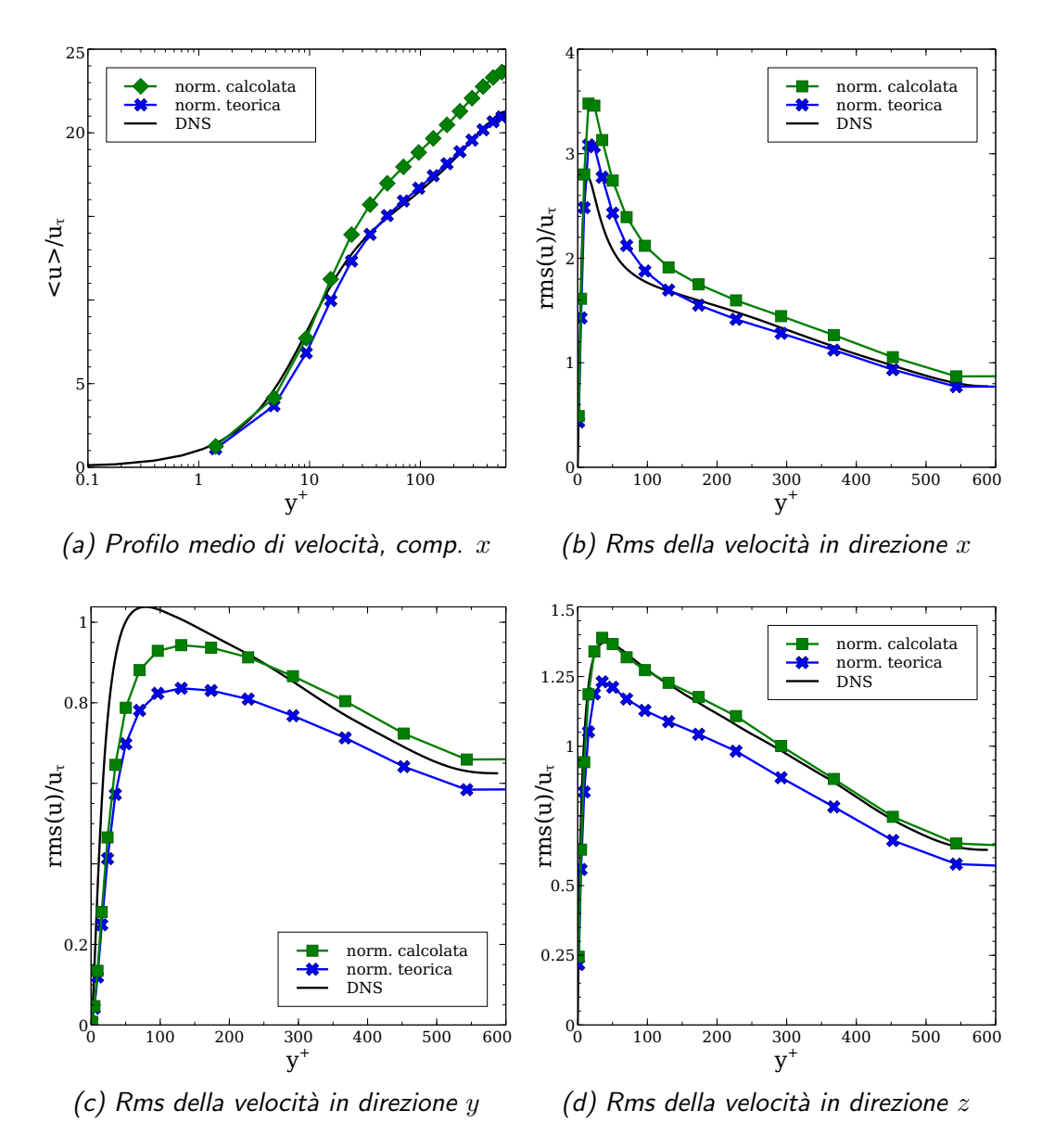

Figura 2.5: Confronto tra normalizzazioni della velocità, simulazioni con modello Smagorinsky dinamico, griglia A

## <span id="page-50-0"></span>2.3.3 Modello sottogriglia

In prima istanza verrà illustrato il confronto tra i modelli più convenzionali tra quelli sperimentati. Verranno quindi confrontate le simulazioni ottenute con i modelli di Smagorinsky, Smagorinsky dinamico e senza modello, come illustrati nei paragrafi [1.3.2,](#page-25-0) [1.3.4](#page-28-0) e [1.3.6.](#page-30-0)

<span id="page-50-1"></span>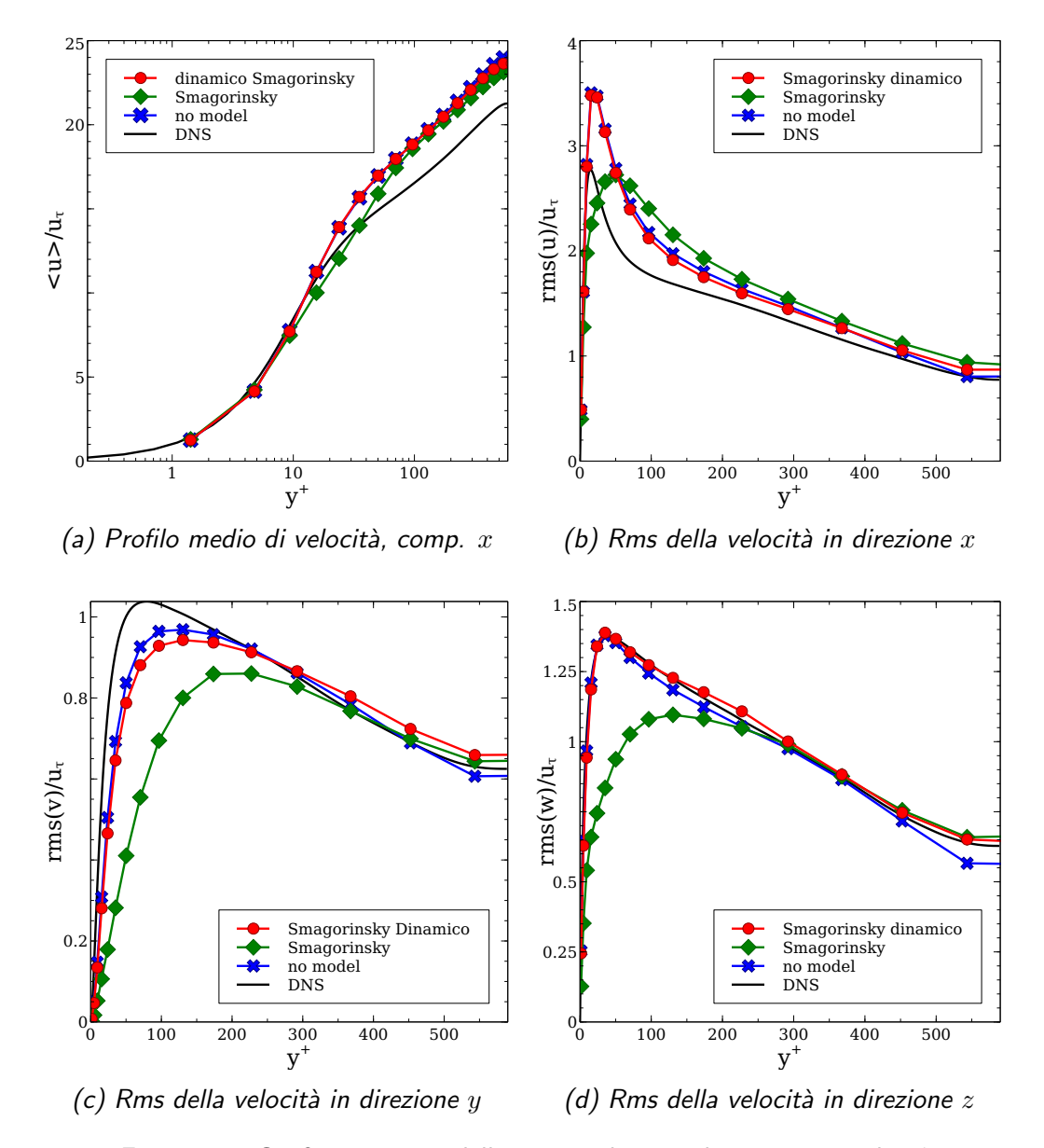

Figura 2.6: Confronto tra modelli sottogriglia, simulazioni con griglia A

I risultati delle statistiche principali ottenuti sulla griglia di riferimento  $\mathcal A$  sono riportati nelle figure [2.6.](#page-50-1) Tuttavia è necessario sottolineare che, come

<span id="page-51-0"></span>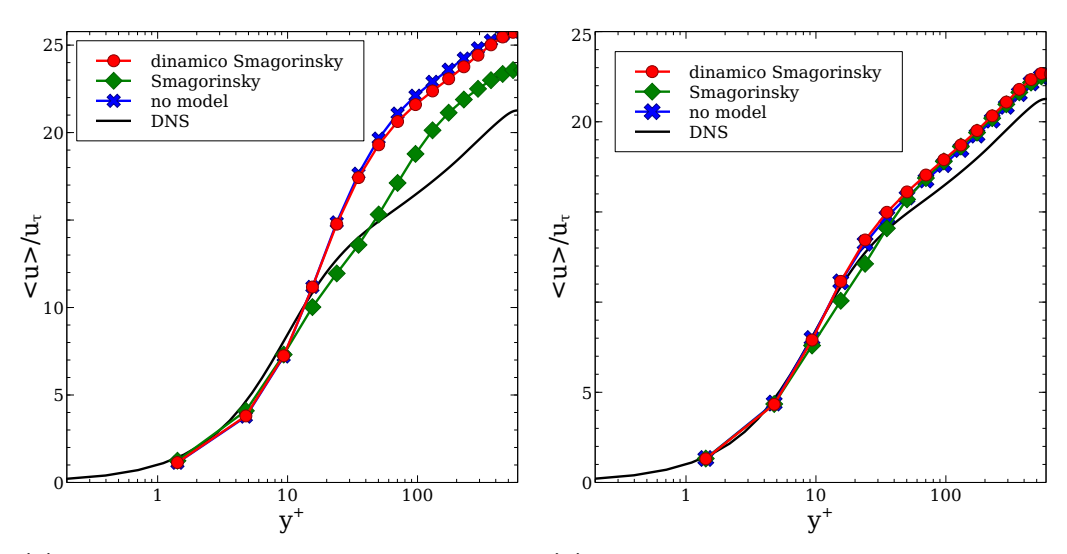

(a) Profilo medio di velocità, componente (b) Profilo medio di velocità, componente x, griglia C x, griglia F

Figura 2.7: Confronto tra modelli sottogriglia, simulazioni con due griglie differenti

mostrato nelle figure [2.7,](#page-51-0) la discussione sui modelli sottogriglia utilizzati è difficilmente separabile dalla discussione sulle griglie di calcolo utilizzate. Si nota infatti come il contributo dei differenti modelli sia fortemente dipendente dalla griglia utilizzata: mentre su griglie raffinate come nel caso della griglia F la differenza tra i diversi modelli tende a scomparire, su griglie meno risolute come la C la differenza tra i modelli risulta maggiormente evidente. Tuttavia si cercherà quanto più possibile di dividere la discussione sui due argomenti tra il presente paragrafo e il paragrafo [2.3.4.](#page-60-0)

Per ciò che riguarda i dati relativi alla griglia  $A$ , ottenuti con forzamento a portata costante, si nota che nel profilo medio di velocit`a mostrato in figura [2.6a](#page-50-1) il contributo del modello di Smagorinsky dinamico rispetto alla simulazione senza modello esplicito `e limitato, e entrambi i profili esibiscono una distanza non trascurabile rispetto al profilo della DNS. Un andamento simile è stato ottenuto sempre con OpenFOAM ma a  $Re<sub>\tau</sub>$  inferiori da Sanna [\[21\]](#page-119-10). E il caso di ricordare che data la normalizzazione utilizzata nel caso ` di portata costante come descritto nel paragrafo [2.3.2,](#page-47-0) un profilo di velocità media superiore a quello della DNS non indica una portata maggiore, dato che tale valore `e imposto, bens`ı uno sforzo a parete di valore inferiore a quello della DNS. Il profilo ottenuto con il modello di Smagorinsky invece risulta pi`u vicino a quello della DNS, rivelando uno sforzo a parete maggiore degli altri due, ma presenta anche un andamento decisamente meno simile a quello della DNS. Il raccordo tra la zona lineare e quella logaritmica tra  $y^+ \approx 10$  e

<span id="page-52-0"></span>

| Modello                                            |                         | $Re_{\tau}$ ottenuto errore rispetto alla DNS (%) |
|----------------------------------------------------|-------------------------|---------------------------------------------------|
| no model<br>Smagorinsky<br>Smagorinsky<br>dinamico | 519.7<br>536.9<br>523.0 | 11.46<br>8.53<br>10.90                            |

Tabella 2.3: Valori di  $Re_{\tau}$  ottenuti con differenti modelli sottogriglia sulla griglia A

 $y^{+}$  ≈ 50 risulta di forma differente rispetto alla DNS e agli altri profili e la stessa zona logaritmica risulta decisamente più piccola rispetto agli altri modelli. Andamenti simili sono esibiti anche dai grafici delle fluttuazioni nelle figure [2.6b-2.6d:](#page-50-1) i risultati delle simulazioni senza modello e con il modello di Smagorinsky dinamico presentano andamenti decisamente simili, mentre il modello di Smagorinsky produce risultati decisamente differenti. Se le fluttuazioni in direzione x simulate con il modello di Smagorinsky presentano un picco che sovrastima in modo decisamente meno forte il profilo della DNS, la posizione di tale massimo invece è colta molto peggio rispetto alle altre due simulazioni. Per ciò che riguarda le fluttuazioni in direzione  $y \in z$  invece esse sono fortemente sottostimate sia rispetto alla DNS che rispetto alle altre simulazioni. E da notare comunque quanto il modello di Smagorinsky dina- ` mico, nella configurazione considerata in questo paragrafo, riesca a cogliere efficacemente il profilo delle fluttuazioni in direzione z.

I valori di  $Re<sub>\tau</sub>$  ottenuti con i differenti modelli sono raccolti in tabella [2.3.](#page-52-0) Si nota che il valore ottenuto con il modello di Smagorinsky dinamico risulta leggermente migliore di quanto ottenuto senza alcun modello, mentre un valore ancora migliore si ottiene dal modello di Smagorinsky.

Nelle figure [2.8](#page-53-0) invece vengono mostrati i dati relativi a due aspetti importanti del contributo del modello sulle equazioni. In figura [2.8a](#page-53-0) viene mostrato il valore della viscosità sottogriglia introdotta dai due modelli esplicitamente applicati. Si nota che il modello di Smagorinsky presenta un picco assai maggiore rispetto al corrispondente modello dinamico. La posizione di tale picco è anche essa molto più vicina a parete rispetto a quanto accade nel modello dinamico. La componente di trasferimento dell'energia alle scale sottogriglia dovuta al modello presente nell'equazione per l'energia filtrata [\(1.15\)](#page-23-1), mediata nel tempo e lungo le dimensioni statisticamente omogenee e normalizzata per ogni y per il corrispondente valore di dissipazione viscosa, è rappresentata in figura [2.8b.](#page-53-0) Analogamente alla viscosit`a sottogriglia, da cui la dissipazione dipende, si nota come il modello di Smagorinsky introduca un quantitativo decisamente maggiore di dissipazione, specialmente nella zona di buffer.

<span id="page-53-0"></span>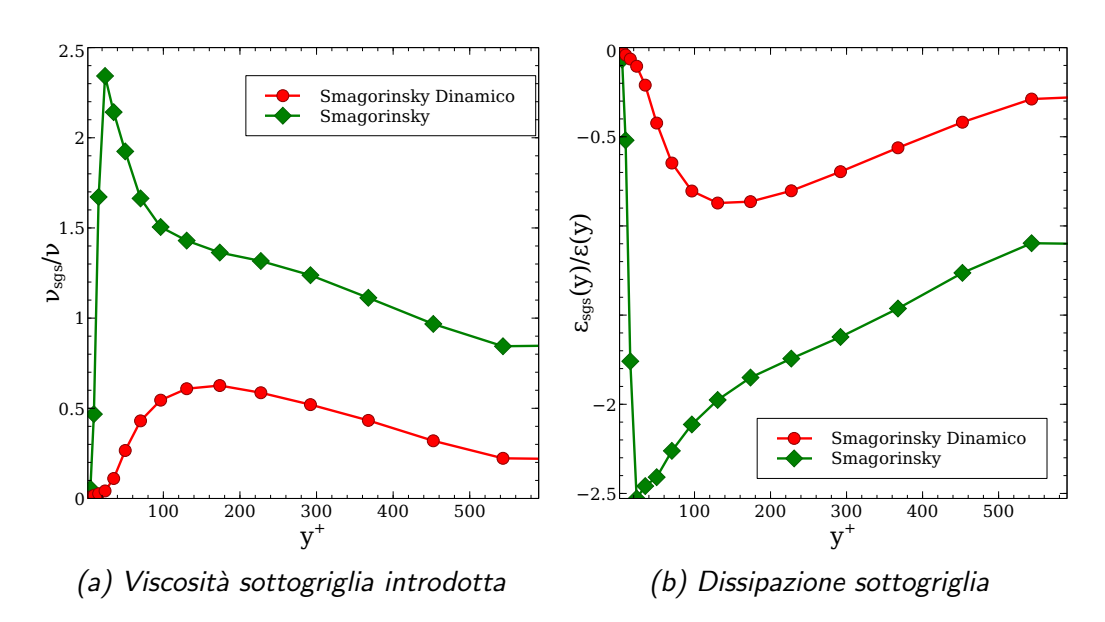

Figura 2.8: Contributi del modello sottogriglia di differenti modelli, simulazioni con griglia A

Nelle figure [2.9](#page-57-0) vengono rappresentati gli spettri monodimensionali della velocit`a lungo differenti direzioni ottenuti a centro canale. Si nota come gli spettri lungo la direzione x mostrino un contributo molto minore a numeri d'onda elevati rispetto alla DNS, mentre negli spettri in direzione z l'accordo con la DNS `e di gran lunga superiore.

Questo effetto è verosimilmente causato dalla griglia di calcolo, che coglie meglio le fluttuazioni in direzione z mentre smorza molto le fluttuazioni in direzione x. Confrontando i risultati con quelli ottenuti con differenti codici nel paragrafo [2.4](#page-75-0) si confermerà che tale andamento è tipico della griglia utilizzata.

Inoltre i modelli aiutano a ridurre il fenomeno non fisico di recupero di energia a numeri d'onda elevati(figure [2.9a-2.9c\)](#page-57-0).

In conclusione per quanto riguarda il confronto tra le simulazioni effettuate senza modello e quelle effettuate con il modello di Smagorinsky e Smagorinsky dinamico possiamo affermare che i risultati ottenuti con il modello di Smagorinsky producono valori di sforzo a parete più aderenti ai valori della DNS rispetto alle altre simulazioni, ma a scapito di un comportamento qualitativamente meno vicino ai profili delle statistiche. Le simulazioni con Smagorinsky dinamico non introducono radicali miglioramenti rispetto a quelle eseguite senza modello ma comunque sufficienti per giustificarne l'impiego. La differenza di comportamento dei due modelli introdotti esplicitamente si pu`o giustificare ricordando come il modello di Smagorinsky introduca dissipazione viscosa in modo continuo ed arbitrario, per quanto fisicamente plausibile, indipendentemente dalle condizioni istantanee della simulazione e ciò evidentemente smorza fortemente le fluttuazioni e modifica particolarmente i profili medi. Questo conduce quindi a risultati migliori in termini di sforzo rispetto ad altre simulazioni non tanto perché il risultato sia più vicino alla DNS, ma in quanto i profili sono artificialmente deformati sia rispetto a quelli della DNS sia rispetto a quelli delle altre simulazioni. Lo scarso contributo del modello Smagorinsky dinamico pu`o essere giustificato invece dalla presenza di un consistente errore numerico che funge già da dissipazione artificiale e che quindi rende poco influente il contributo del modello. Una discussione più approfondita del ruolo dell'errore numerico nella simulazione verrà presentata al paragrafo [2.5.1.](#page-80-0)

Risultati radicalmente differenti sono stati invece riscontrati utilizzando il modello anisotropo presentato al paragrafo [1.3.5.](#page-29-0) Molte simulazioni sono state effettuate al fine di esplorare lo spazio dei possibili valori dei molteplici parametri a disposizione per la taratura del modello, ovvero la scelta della terna di riferimento per la proiezione, la scelta della costante  $k<sub>L</sub>$  per il modello misto, e i valori delle limitazioni basate sulla dissipazione. Generalmente si è notato che l'utilizzo della terna di riferimento cartesiana rende il modello fortemente instabile e le simulazioni riescono a essere portate a buon fine solamente per un ristretto campo di valori degli altri parametri del modello. L'utilizzo delle terne locali di autovettori si è dimostrato generalmente più stabile. Nelle figure [2.10](#page-58-0) vengono riportati i profili delle principali statistiche ottenuti sulla griglia A in due simulazioni che sono state scelte come significative del comportamento del modello anisotropo tra le molte effettuate. Si nota immediatamente nella figura [2.10a](#page-58-0) che i risultati del modello anisotropo sono decisamente più aderenti ai dati della DNS per quanto riguarda il profilo medio di velocit`a rispetto al modello Smagorinsky dinamico, tanto che il profilo risulta persino inferiore a quello della DNS denunciando quindi uno sforzo a parete sovrastimato invece che sottostimato come succede in tutte le altre simulazioni. Tale sovrastima è quantificata in tabella [2.4,](#page-55-0) dove si può notare che gli errori rispetto al dato della DNS risultano negativi in quanto sovrastimati. La scelta del segno dell'errore è dettata solamente dal fatto che la maggioranza delle simulazioni presentano uno sforzo sottostimato e si `e preso l'errore in tali condizioni come positivo.

I profili delle fluttuazioni (figure [2.10b-2.10d\)](#page-58-0)invece mostrano dei risultati pi`u dubbi rispetto al profilo medio. Se per esempio da un lato il profilo delle fluttuazioni in direzione  $x$  risulta mostrare un picco di sovrastima più attenuato, specialmente per quanto riguarda la simulazione effettuata utilizzando come riferimento gli autovalori di  $L_{ij}^d$ , dall'altro le fluttuazioni in direzione y vicino a parete presentano valori decisamente superiori a quelli del riferimen-

<span id="page-55-0"></span>

| Modello                     |         | $Re_{\tau}$ ottenuto errore rispetto alla DNS (%) |
|-----------------------------|---------|---------------------------------------------------|
| Smagorinsky dina-           | 523.0   | 10.90                                             |
| mico                        |         |                                                   |
| anisotropo autovet-         | 602.7   | $-2.67$                                           |
| tori di $\overline{S}_{ij}$ |         |                                                   |
| anisotropo autovet-         | 622.162 | $-5.99$                                           |
| tori di $L_{ii}^d$          |         |                                                   |

Tabella 2.4:  $Re_{\tau}$  ottenuti con il modello anisotropo e con griglia A

to. Anche le fluttuazioni in z vengono colte con minore precisione rispetto a quanto fatto dal modello Smagorinsky dinamico.

Questo comportamento può portare a supporre che i risultati ottenuti, così come nel caso del modello di Smagorinsky, risultino più aderenti ai dati della DNS per quanto riguarda il profilo medio più per una deformazione artificiale del profilo che per un'effettiva precisione della simulazione. Una conferma ulteriore della precisione con cui le simulazioni colgono il fenomeno fisico descritto pu`o essere dedotta dal confronto tra le mappe di anisotropia della corrente alle differenti quote y. Le mappe di anisotropia sono calcolate come illustrato da Banerjee et al. [\[22\]](#page-120-0) e rappresentano su una mappa baricentrica triangolare le caratteristiche della turbolenza alla data quota y, ovvero la frazione di turbolenza ad una componente, a due componenti e a tre componenti e quindi isotropa. Infatti sulla base degli autovalori del tensore degli sforzi di Reynolds `e possibile caratterizzare l'anisotropia di una corrente turbolenta come combinazione di stati con un solo autovalore diverso da zero (una componente), con due autovalori uguali diversi da zero (due componenti) e tre autovalori uguali (tre componenti). I coefficienti illustrati nella mappa rappresentano il peso assegnato ai tre stati per formare lo stato del tensore degli sforzi di Reynolds, mediato sui vari piani, alle diverse quote. Le mappe per i differenti modelli sono mostrate in figura [2.11.](#page-59-0) Si nota immediatamente come i modelli tradizionali conservino l'andamento della DNS, con il modello di Smagorinsky dinamico che riproduce più fedelmente tale andamento e il modello di Smagorinsky classico che invece vi si discosta maggiormente. I risultati ottenuti con il modello anisotropo mostrano invece un forte distacco dai risultati della DNS, rivelando un comportamento decisamente poco fisico. I risultati ottenuti con la terna degli autovettori di  $L_{ij}^d$  colgono parzialmente la prima parte della curva della DNS, per poi mantenere però un discreto quantitativo di turbolenza piana a 2 componenti a centro canale. I risultati ottenuti utilizzando la terna degli autovettori di  $S_i$ j invece risultano decisamente distanti dal profilo di riferimento. Il comportamento particolarmente differente da quello della DNS nelle prossimità della parete riscontrabile nella mappa di anisotropia può essere rilevato anche nelle fluttuazioni, in particolare in quelle in direzione  $\gamma$  riportate in figura [2.10c.](#page-58-0) E possibile ipotizzare che le problematiche riscontrate siano legate ` ad un comportamento non ideale dei filtri test utilizzati per la procedura dinamica.

Riassumendo il modello anisotropo mostra grosse potenzialità in quanto riesce a influenzare fortemente l'andamento della corrente, ma allo stato attuale risulta particolarmente sensibile ai parametri di utilizzo e tendente a produrre risultati fisicamente discutibili. Per verificare la reale efficacia del modello sarebbe necessario analizzare estensivamente come i contributi del modello cambino al variare dei parametri del modello, delle terne di riferimento e del filtro test.

<span id="page-57-0"></span>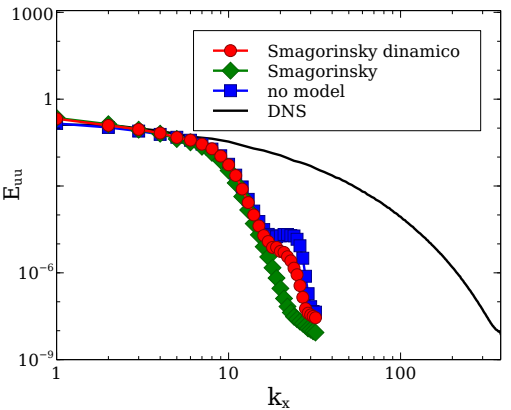

10 −9

(a) Spettro della velocità longitudinale in direzione longitudinale

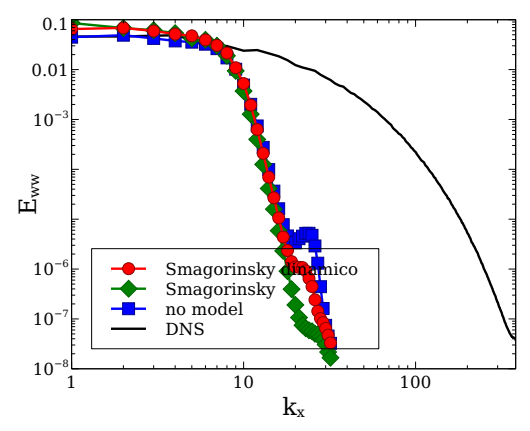

(c) Spettro della velocità trasversale in (d) Spettro della velocità longitudinale in direzione longitudinale

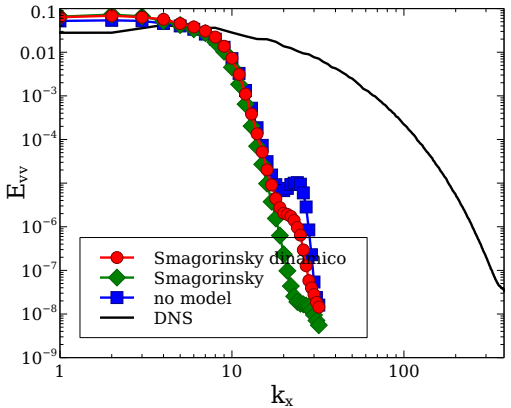

(b) Spettro della velocità normale a parete in direzione longitudinale

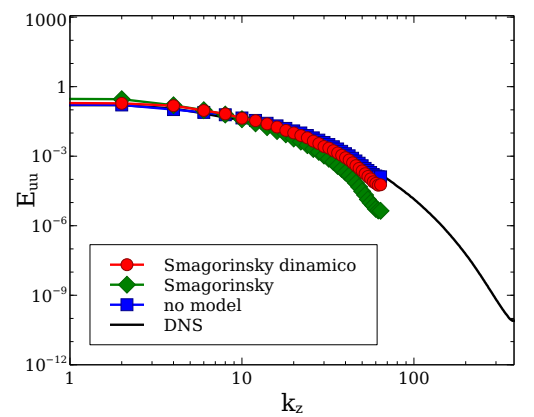

direzione trasversale

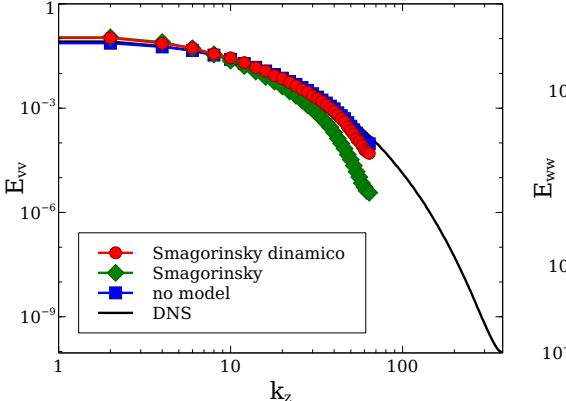

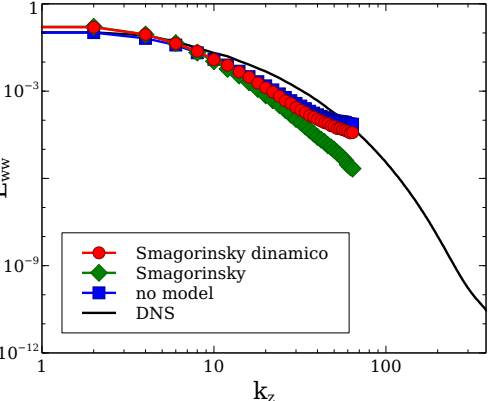

(e) Spettro della velocità normale a parete (f) Spettro della velocità trasversale in in direzione trasversale direzione trasversale

Figura 2.9: Confronto tra differenti modelli sottogriglia, spettri di velocità a centro canale  $y = \delta$ , simulazioni con griglia A 44

<span id="page-58-0"></span>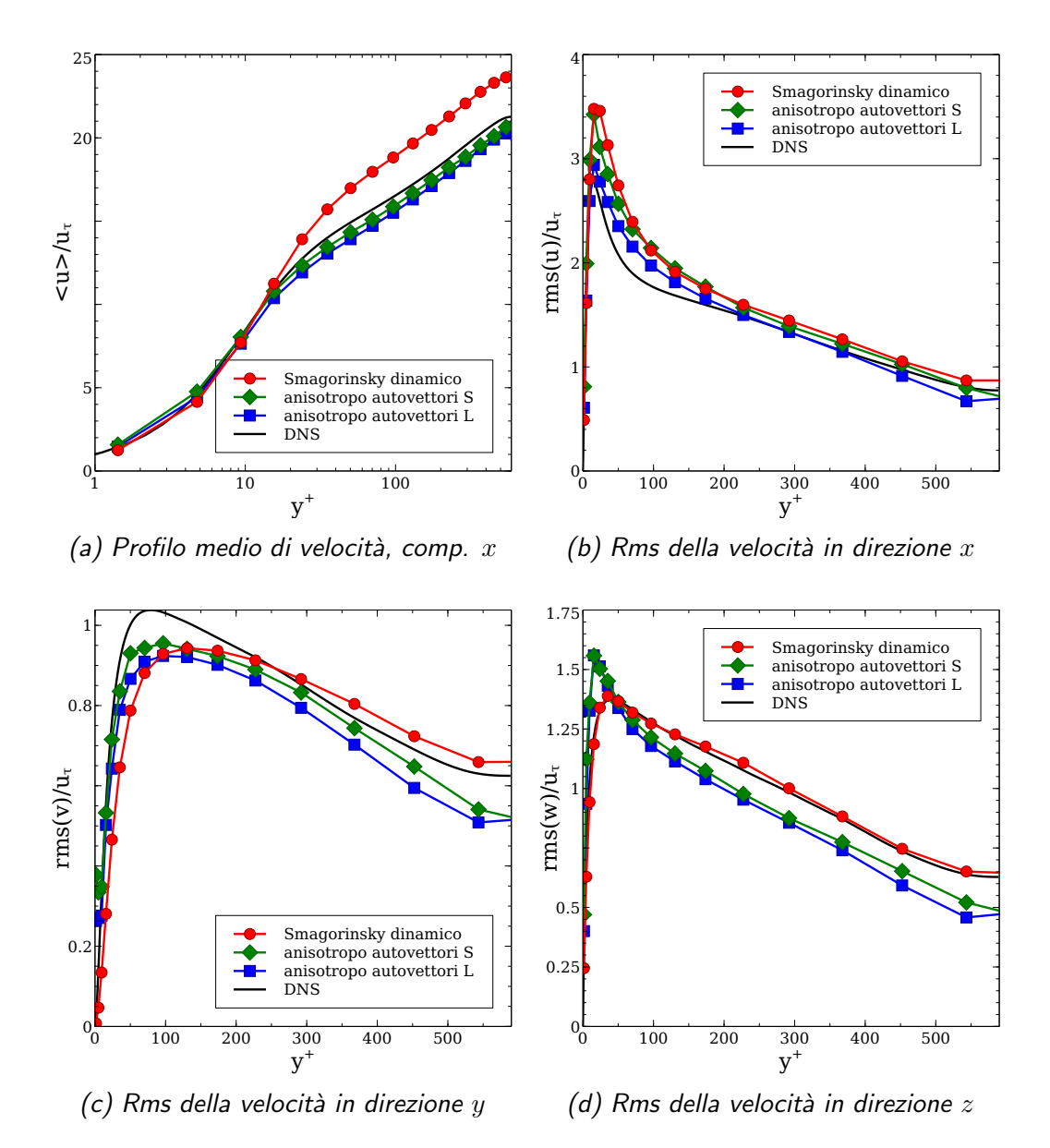

Figura 2.10: Modello anisotropo, griglia A

<span id="page-59-0"></span>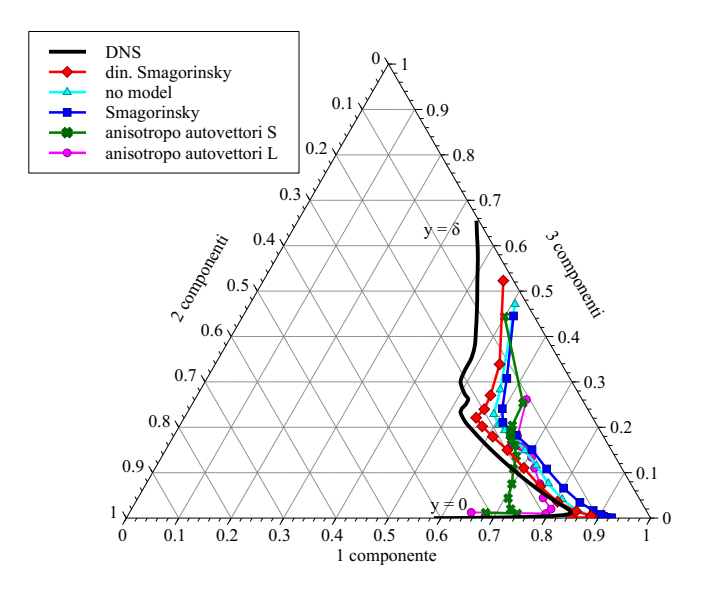

Figura 2.11: Mappe di anisotropia delle simulazioni ottenute con differenti modelli: contributi di turbolenza a una, due e tre componenti a differenti quote confrontate con il profilo della DNS.

## <span id="page-60-0"></span>2.3.4 Griglia di calcolo

La griglia di calcolo risulta un elemento fondamentale nel caso di simulazioni LES con filtraggio implicito.

Al fine di evidenziare la dipendenza della soluzione dalla griglia sono state considerate diverse griglie di calcolo. I dati delle più significative sono raccolti in tabella [2.1.](#page-42-0)

La scelta della griglia nel caso di filtraggio esplicito, specialmente nel caso di LES spettrali, risulta tutto sommato semplice in quanto il requisito principale `e quello di essere in grado di risolvere almeno le strutture delle dimensioni imposte al filtro. Essendo tuttavia la dimensione tipica del filtro fissata, una griglia pi`u raffinata rispetto a quanto necessario per risolvere le strutture della dimensione del filtro conduce solamente ad una soluzione LES con meno errore numerico (e ad un maggior sforzo computazionale); per una estesa discussione sull'argomento si può vedere Pope [\[7\]](#page-118-1). Nel caso di filtraggio implicito nelle coordinate fisiche invece la griglia, agendo da filtro, assume completamente il doppio ruolo di approssimazione discreta della soluzione e di filtraggio, con un legame non banale tra approssimazione numerica della soluzione, errore numerico, filtraggio e modello. Una discussione più estesa sull'argomento sarà presentata al paragrafo [2.5.1.](#page-80-0)

Innanzitutto vengono confrontati i risultati ottenuti con le griglie di calcolo meno raffinate. Nelle figure [2.12](#page-64-0) sono rappresentate le statistiche principali delle simulazioni effettuate con modello Smagorinsky dinamico e con filtro test simple, mentre in tabella [2.5](#page-62-0) sono raccolti i dati relativi ai valori di  $Re<sub>\tau</sub>$  ottenuti. Risulta evidente che le griglie non sono sufficientemente raffinate per ottenere dei risultati accurati, i valori di  $Re<sub>\tau</sub>$  ottenuti soffrono di un grosso errore, i profili medi della velocit`a in direzione longitudinale oltre a essere sovrastimati presentano una zona logaritmica fortemente ridotta e le fluttuazioni sono fortemente sovrastimate o sottostimate. Tuttavia un andamento qualitativo delle statistiche è comunque colto. È inoltre importante notare come con il raffinamento delle griglie nelle direzioni statisticamente omogenee, nonostante la risoluzione in y rimanga invariata, la convergenza verso i dati della DNS risulti evidente e tutto sommato rapida.

Di maggiore interesse risulta invece il confronto tra le griglie a maggiore risoluzione: nelle figure [2.13](#page-65-0) sono presentate le principali statistiche relative alle simulazioni ottenute con la griglia A e con griglie ottenute a partire da essa raffinando nelle tre direzioni: la griglia B raffinata in y e le griglie  $\mathcal E$  e  $\mathcal F$ raffinate rispettivamente in  $x \in \mathcal{Z}$ . Nella griglia B l'aumento di risoluzione è associato ad un cambiamento del raffinamento che sia in grado di garantire una buona rappresentazione dello strato limite turbolento, collocando tre celle al di sotto di  $y^+=1$ .

Si evidenzia subito una forte dipendenza non monotona dei differenti risultati al variare del raffinamento della griglia lungo le differenti direzioni. Un comportamento simile è stato osservato per simulazioni senza modello da Meyers e Sagaut [\[14\]](#page-119-2) con un solutore ibrido pseudo-spettrale e a volumi finiti su griglia staggered accurato al quarto ordine. Infatti si nota immediatamente come il raffinamento in direzione x della griglia E non porta a particolari giovamenti in termini di profilo medio di u e di fluttuazioni e anzi conduca ad un valore di  $Re<sub>\tau</sub>$  peggiore rispetto a quello ottenuto con la griglia non raffinata.

La griglia B con lo strato limite risolto presenta dei risultati migliori di quanto ottenuto con la griglia A per ciò che concerne il valore di  $Re_\tau$ ottenuto e per il profilo medio di u (figura [2.13a\)](#page-65-0), anche se è necessario sottolineare come le fluttuazioni di  $v e w$  (figure [2.13c, 2.13d\)](#page-65-0) vengano colte leggermente peggio rispetto alla griglia non risolta, che invece presenta uno sforzo computazionale decisamente inferiore.

I risultati migliori sono ottenuti con la griglia F raffinata in direzione z, che garantisce un valore di  $Re<sub>\tau</sub>$  decisamente migliore rispetto agli altri e dei profili più vicini a quelli della DNS. Questo può essere giustificato dal fatto che le strutture turbolente presenti in prossimità della parete risultano particolarmente strette ed allungate, per questo motivo una maggiore risoluzione trasversale è in grado di descrivere meglio tali strutture. È comunque necessario evidenziare come, per esempio, il profilo dell'rms di w (figura [2.13d\)](#page-65-0) sia colto particolarmente bene dalla griglia A, e invece non altrettanto dalle altre griglie. Questo conferma sia come l'effetto delle griglie sui risultati non sia banale e monotono, sia come risulti difficile stabilire quale sia il risultato migliore date le prestazioni differenti mostrate su aspetti differenti.

I contributi del modello dinamico introdotti con le griglie più raffinate sono illustrati in figura [2.14,](#page-66-0) dove si nota immediatamente come le griglie pi`u raffinate conducano all'introduzione di un minor contributo del modello a causa del fatto che un maggior numero di moti turbolenti vengano risolti e quindi vi sia una minor necessità di introdurre dissipazione modellata per tenere conto dei loro effetti. Si nota inoltre come la dissipazione modellata della griglia B si allontani rapidamente dagli andamenti delle altre griglie mostrando un profilo più basso a causa del maggior numero di punti a disposizione in  $\gamma$ , mentre le altre griglie presentano lo stesso andamento nelle prossimit`a della parete fino all'inizio della zona logaritmica, nella quale invece si differenziano ampiamente mostrando un minor contributo per la griglia raffinata in  $x$  e un contributo ancora più piccolo per la griglia raffinata in  $z$ . Questo comportamento permette di ipotizzare delle linee generali per l'interpretazione del funzionamento del modello al variare delle griglie: l'andamento del contributo del modello in prossimità della parete è fortemente influenza-

<span id="page-62-0"></span>

| Griglia              |       | $Re_{\tau}$ ottenuto errore rispetto alla DNS (%) |
|----------------------|-------|---------------------------------------------------|
| Griglia              | 523.0 | 10.90                                             |
| .А.                  |       |                                                   |
| Griglia              | 542.5 | 7.58                                              |
| B                    |       |                                                   |
| Griglia C            | 474.0 | 19.25                                             |
| Griglia              | 401.0 | 31.68                                             |
| D                    |       |                                                   |
| Griglia $\mathcal E$ | 511.4 | 12.88                                             |
| Griglia $\mathcal F$ | 547.9 | 6.66                                              |
| Griglia              | 519.0 | 11.58                                             |
| Nc1                  |       |                                                   |
| Griglia              | 578.6 | 1.43                                              |
| Nc2                  |       |                                                   |

Tabella 2.5: Valori di  $Re_{\tau}$  ottenuti con griglie differenti e con modello di Smagorinsky dinamico

to dalla risoluzione in y mentre differenti risoluzioni in x e z non producono significative variazioni nella viscosità introdotta dal modello. Invece dalla zona logaritmica a centro canale la risoluzione nelle direzioni x e z diventa piuttosto importante. Il presente andamento è tuttavia legato solamente al contributo del modello. Come verrà illustrato in seguito in questo paragrafo la risoluzione in x e y nelle vicinanze della parete influenza la precisione con cui le strutture nelle vicinanze della parete vengono colte e quindi la qualità della soluzione anche se non modifica il contributo del modello.

Confrontando gli spettri a centro canale rappresentati nelle figure [2.15](#page-67-0) si nota come l'influenza della griglia, che si mostra importante tra le statistiche rappresentate nelle figure [2.13,](#page-65-0) presenta invece un ruolo decisamente meno preponderante negli spettri, che risultano piuttosto simili tra loro. Si pu`o notare come con la griglia E gli spettri in direzione longitudinale, direzione lungo la quale tale griglia è raffinata, risultino leggermente meno smorzati rispetto agli altri risultati, indice del fatto che la maggiore risoluzione permette la rappresentazione di un maggiore quantitativo di fluttuazioni ad alti numeri d'onda. La griglia F presenta un comportamento simile per quanto riguarda gli spettri in direzione trasversale, tranne per lo spettro di w (figura  $2.15f$ , che tuttavia presenta un andamento più fisico rispetto a quello ottenuto con le altre griglie che conducono ad un poco fisico recupero di energia a numeri d'onda elevati.

Verranno ora analizzati i risultati ottenuti con le griglie non conformi,

sempre con modello Smagorinsky dinamico e filtro simple. I profili delle principali statistiche sono raccolti nelle figure [2.16,](#page-68-0) mentre i risultati relativi a  $Re<sub>\tau</sub>$  sono raccolti in tabella [2.5.](#page-62-0) I risultati ottenuti con la griglia Nc1 risultano solo marginalmente peggiori sia per quanto riguarda il valore di sforzo a parete ottenuto, sia per ciò che riguarda i profili delle statistiche, ma tutto ciò a fronte di una sensibile riduzione del numero di incognite necessarie, come descritto in tabella [2.2.](#page-42-1) Tale griglia è stata creata con lo stesso numero di punti in z della griglia A fino ad una quota di  $y = 0.2$ ,  $y^+ = 118$  e un numero ridotto di punti nello strato centrale, al solo scopo di ridurre il quantitativo di celle nella zona in cui sono meno necessarie. La griglia Nc1 invece presenta tre raffinamenti differenti, con 128 celle fino a  $y^+ = 10$ , 64 fino a  $y^+=88$  e 32 fino a centro canale, in modo da posizionare molte celle nella zona lineare e in parte del buffer, un buon numero di celle nella zona logaritmica e invece un numero ridotto di incognite a centro canale dove sono meno necessarie. I risultati confermano la bont`a di questa scelta: lo sforzo a parete calcolato risulta il più vicino a quello della DNS tra tutte le simulazioni effettuate, e anche il profilo medio risulta decisamente più aderente a quello della DNS, pur mantenendo un numero di celle inferiore a quello della griglia A. E comunque necessario sottolineare come alcuni dei ` profili delle fluttuazioni presentino dei flessi in corrispondenza del cambio di risoluzione in  $z$  e si allontanano localmente in maniera più consistente dal profilo della DNS rispetto ai risultati ottenuti con griglie tradizionali.

Si rende un'altra volta evidente come le soluzioni LES con filtraggio implicito siano fortemente influenzate dalla griglia di calcolo, che rappresenta evidentemente il parametro più importante su cui agire per influenzare i risultati.

Sono state effettuate simulazioni anche con altre griglie di calcolo, con numeri di celle leggermente differenti e con vari raffinamenti alternativi, ma i risultati ottenuti non si sono rivelati significativamente diversi rispetto a quelli già presentati.

<span id="page-64-0"></span>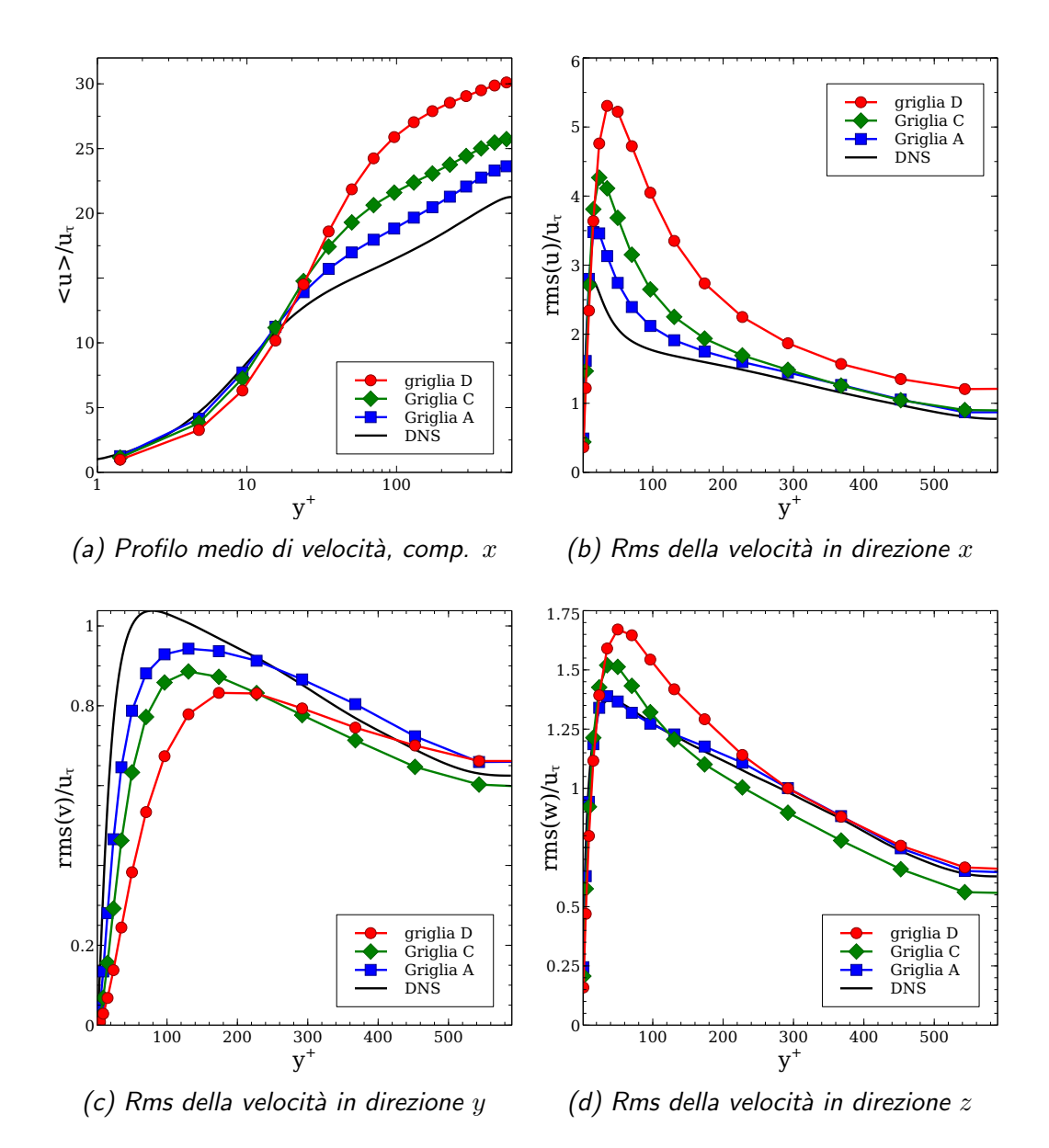

Figura 2.12: Confronto tra griglie di calcolo, modello Smagorinsky dinamico, griglie con bassa risoluzione

<span id="page-65-0"></span>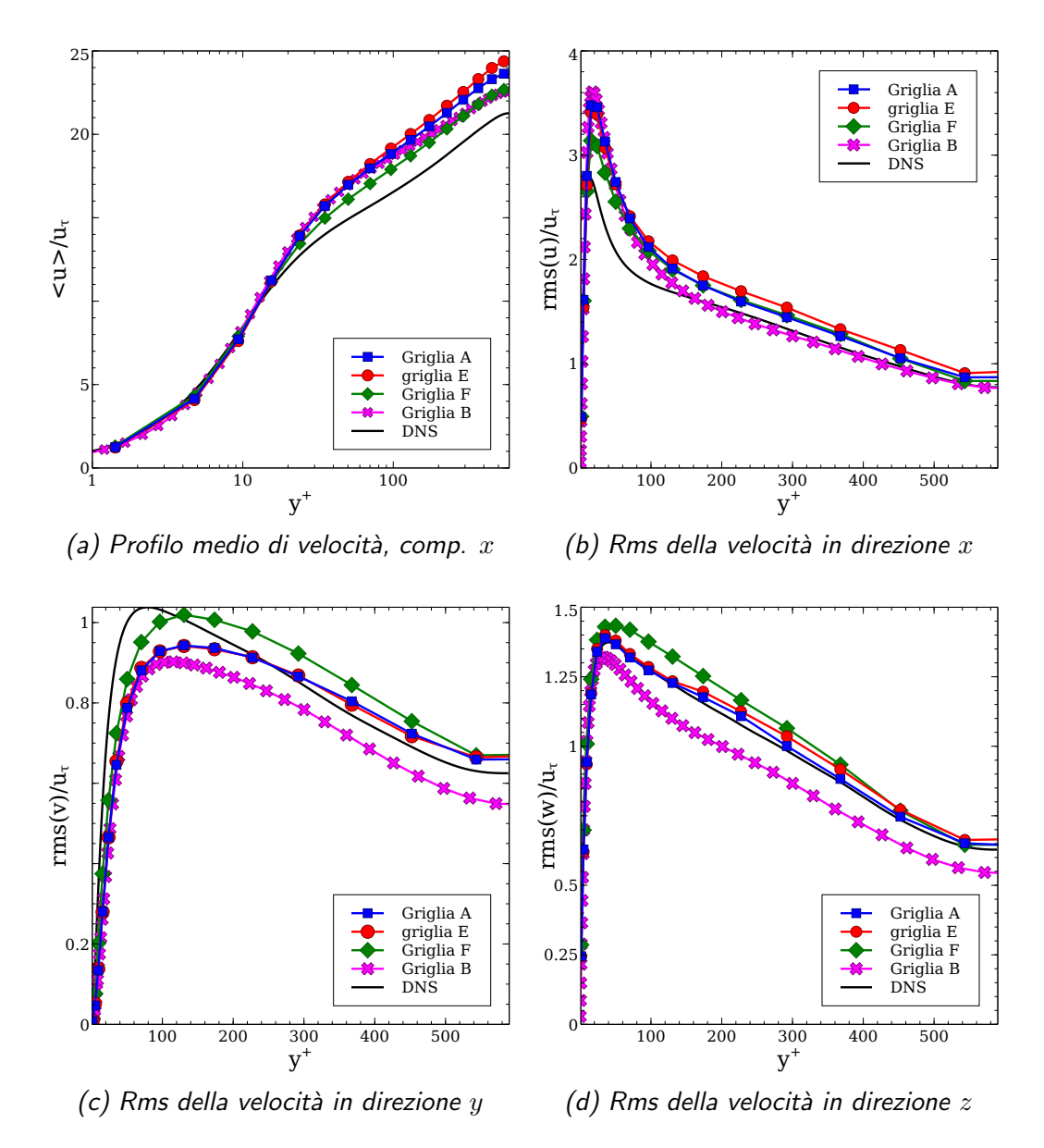

Figura 2.13: Confronto tra griglie di calcolo, modello Smagrinsky dinamico, griglie con alta risoluzione

<span id="page-66-0"></span>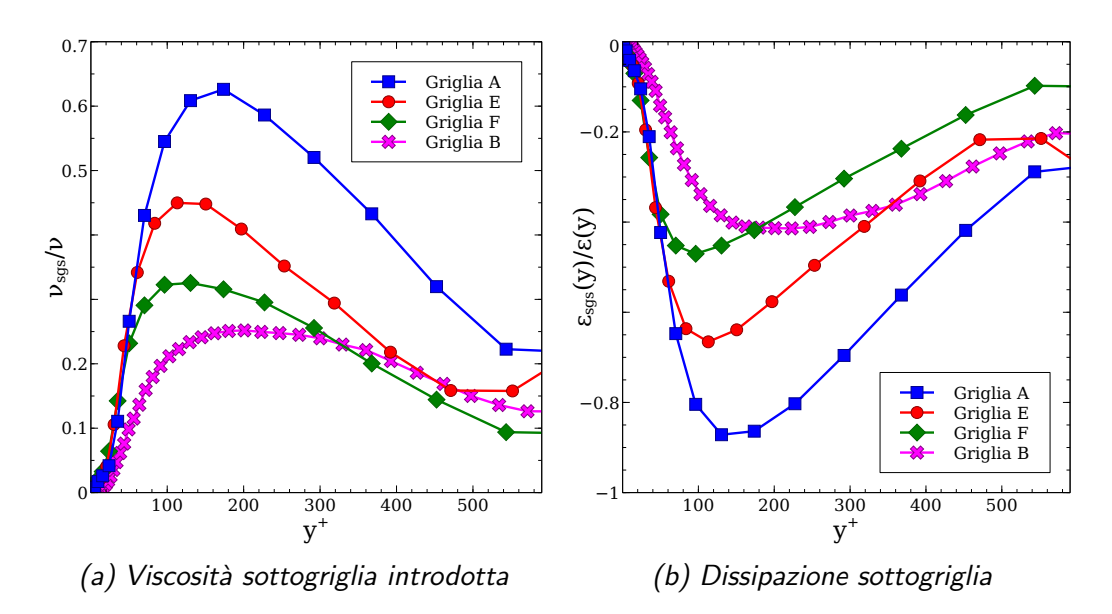

Figura 2.14: Contributi del modello sottogriglia, modello Smagorinsky dinamico, griglie con alta risoluzione

<span id="page-67-0"></span>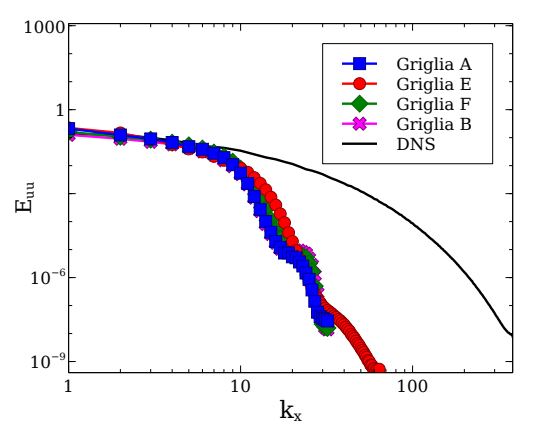

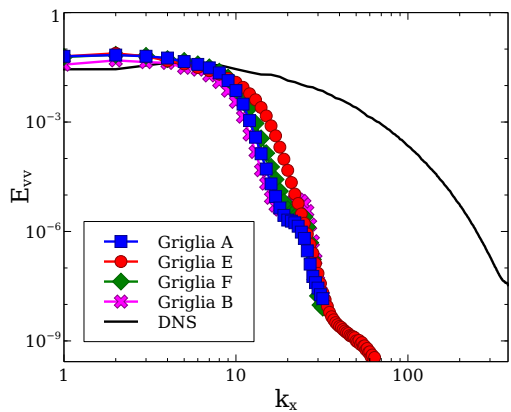

(a) Spettro della velocità longitudinale in direzione longitudinale

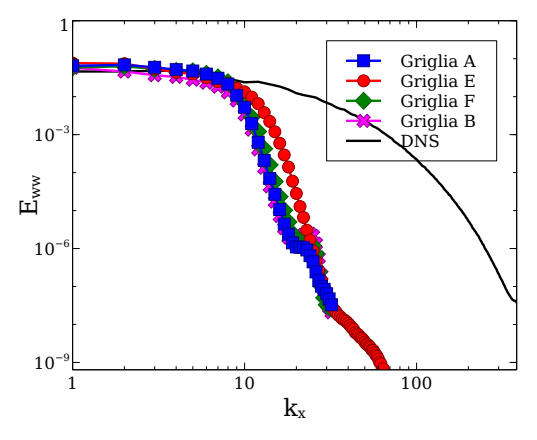

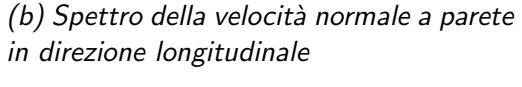

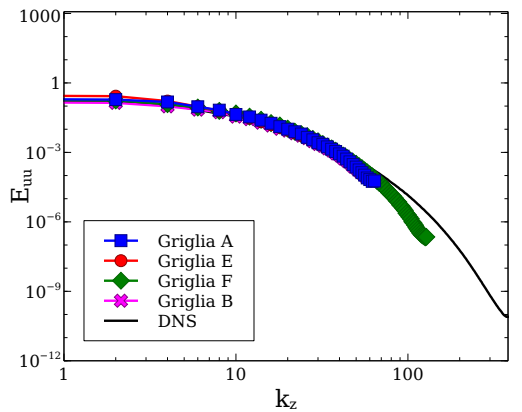

(c) Spettro della velocità trasversale in (d) Spettro della velocità longitudinale in direzione longitudinale

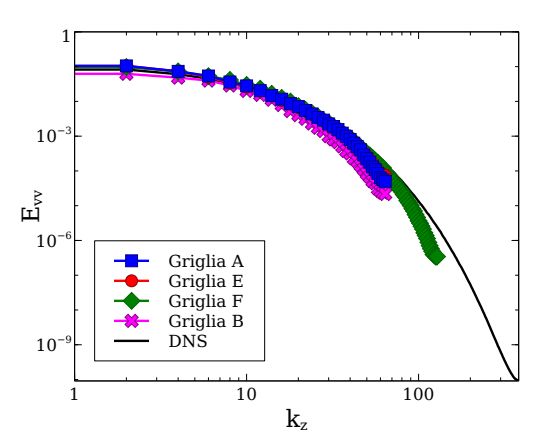

direzione trasversale

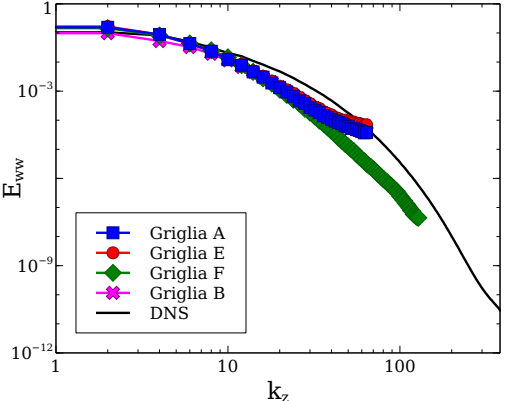

(e) Spettro della velocità normale a parete (f) Spettro della velocità trasversale in in direzione trasversale direzione trasversale

Figura 2.15: Confronto tra griglie ad alta risoluzione, modello Smagorinsky dinamico, spettri di velocità a centro canale  $y = \delta$ 54

<span id="page-68-0"></span>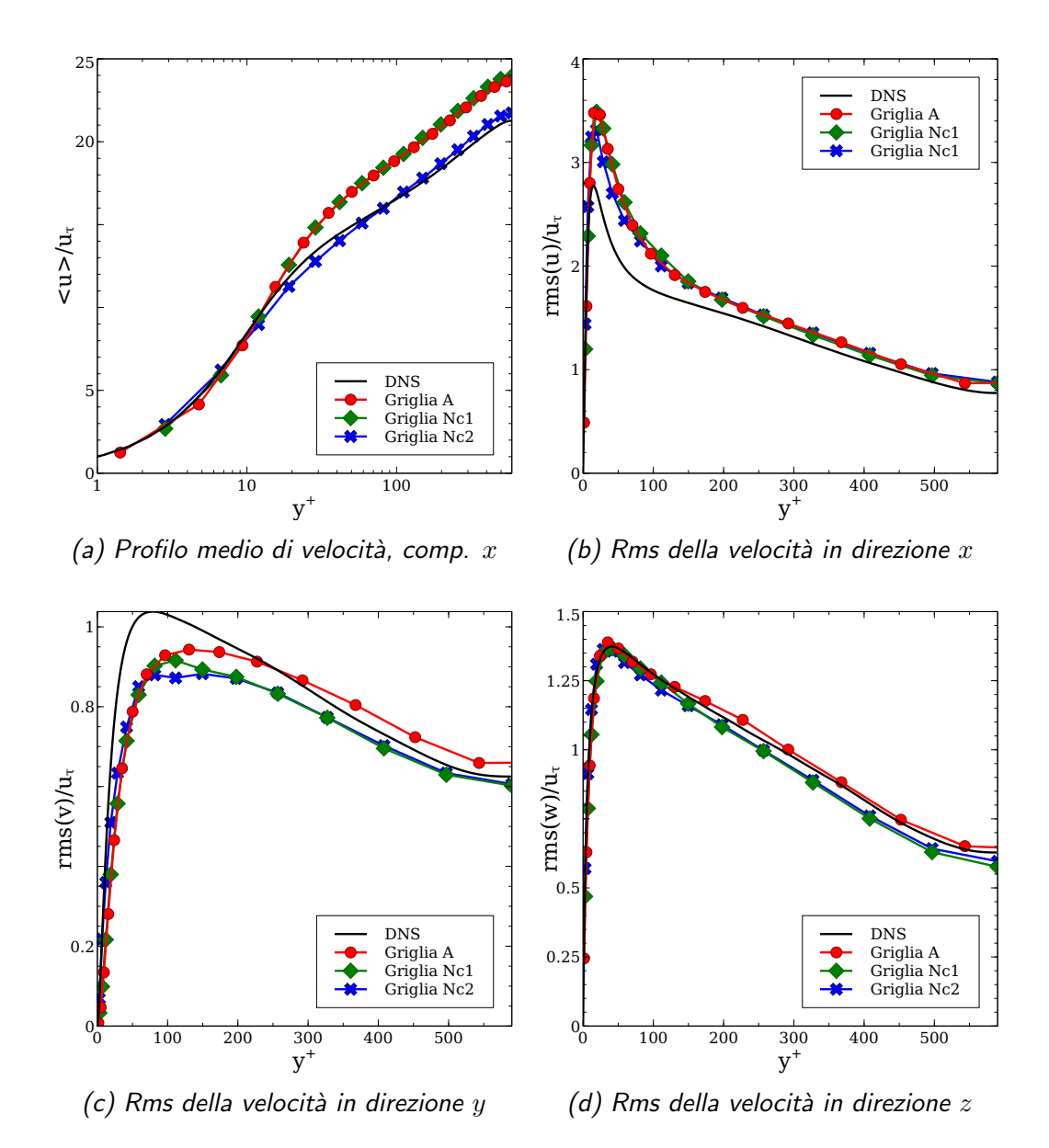

Figura 2.16: Confronto tra griglie di calcolo, modello Smagorinsky dinamico, griglie non conformi

## <span id="page-69-0"></span>2.3.5 Filtro test

Nel seguente paragrafo si focalizzer`a l'attenzione sull'analisi dei risultati ottenuti sulla griglia A con il modello Smagorinsky dinamico al variare dei filtri test descritti al paragrafo [2.2.1.](#page-38-1) I risultati relativi alle principali stati-stiche sono presentati nelle figure [2.17,](#page-70-0) mentre i valori di  $Re<sub>\tau</sub>$  ottenuti sono raccolti in tabella [2.6.](#page-71-0) I valori di  $Re_\tau$  e quindi il profilo medio più vicino a quello della DNS fanno supporre che l'applicazione del filtro laplacian garantisca una descrizione migliore della corrente nel canale, tuttavia una serie di altri risultati fa supporre che esso produca dei fenomeni non fisici. Innanzitutto il profilo medio presenta una transizione decisamente meno marcata dalla zona di buffer alla zona logaritmica. Le componenti x e z delle fluttuazioni sono fortemente sovrastimate rispetto a quanto accade con gli altri modelli e rispetto alla DNS, mentre le fluttuazioni in direzione y risultano sottostimate. Osservando i contributi di viscosità sottogriglia introdotti nelle figure [2.18](#page-72-0) si nota come nel caso del filtro laplacian si manifesti una zona particolarmente oscillante molto vicino a parete in cui si evidenzia persino una zona in cui viene costantemente introdotta viscosità negativa, e quindi in cui vi è un flusso medio di energia (modellato) dalle scale sottogriglia a quelle risolte. Questo comportamento risulta difficilmente giustificabile ed è causato dai grossi problemi che tale filtro test evidenzia a parete, probabilmente legato alla discretizzazione delle derivate seconde a parete. Per la valutazione dei filtri test infatti si è sperimentato il loro funzionamento su un campo noto e si è confrontato con i risultati ottenuti dall'implementazione di filtri simili in un contesto a differenze finite. L'applicazione del filtro laplacian con i parametri suggeriti da OpenFOAM ha mostrato l'introduzione di forti perturbazioni nelle vicinanze delle pareti.

Per quanto riguarda il filtro points , che presenta nel confronto con i filtri a differenze finite il comportamento più simile ad essi, i risultati nelle simulazioni non sono altrettanto buoni. Il valore di  $Re_\tau$  è decisamente più lontano dalla DNS rispetto alle altre simulazioni e di conseguenza il profilo medio della velocità in direzione  $x$  (figura [2.17a\)](#page-70-0) risulta più distante dalla DNS rispetto alle altre simulazioni. Anche la descrizione delle fluttuazioni specialmente nelle direzioni  $y \in z$  (figure [2.17c](#page-70-0) e [2.17c\)](#page-70-0) non è ottimale. Il motivo è subito evidente osservando il contributo del modello introdotto attraverso la viscosit`a sottogriglia, mostrato nelle figure [2.18.](#page-72-0) Se vicino a parete l'andamento della viscosit`a artificiale e della dissipazione sono simili a quanto ottenuto con gli altri filtri test, verso il centro del canale il valore della dissipazione sottogriglia rimane artificialmente alto introducendo un quantitativo eccessivo di dissipazione modellata.

I restanti tre filtri test, simple laplacian FD e laplacian2d, presenta-

no andamenti piuttosto similari. Il filtro simple risulta comunque quello che introduce il minor quantitativo di dissipazione e viscosità sottogriglia, ma di contro è anche quello che presenta la formulazione più robusta, e per questo motivo `e stato ampiamente utilizzato nelle altre simulazioni con modelli dinamici.

<span id="page-70-0"></span>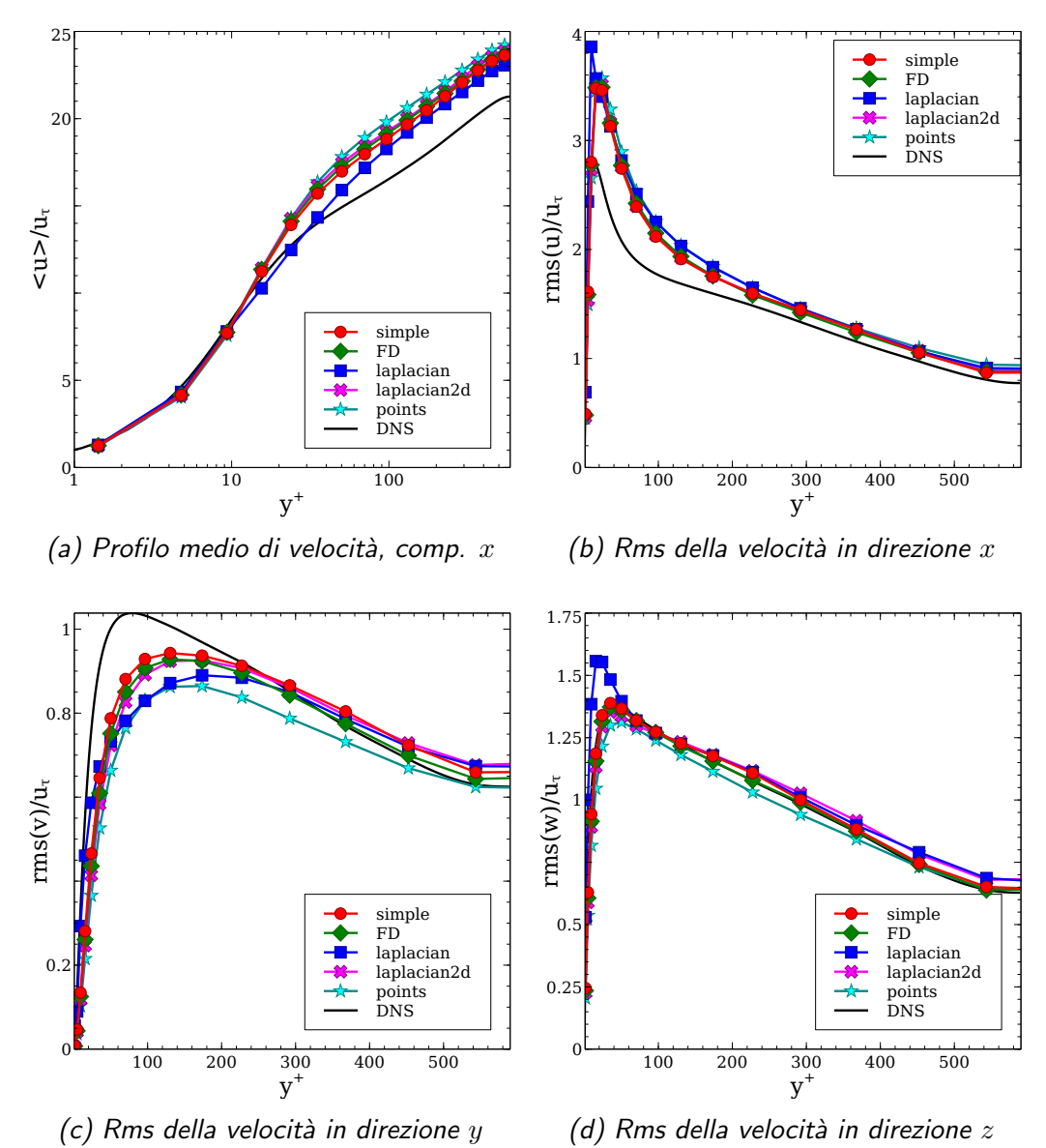

Figura 2.17: Confronto tra filtri test con modello Smagorinsky dinamico, griglia A

Oltre alle prove eseguite con differenti filtri test si è anche analizzata la sensibilità del modello dinamico al parametro  $\alpha = \frac{\Delta}{\Delta}$ . Come illustrato al paragrafo [2.2.1](#page-38-1) tale valore idealmente viene scelto uguale a 2, ma data la

<span id="page-71-0"></span>

| Filtro        |       | $Re_{\tau}$ ottenuto errore rispetto alla DNS (%) |
|---------------|-------|---------------------------------------------------|
| Filtro simple | 523.0 | 10.90%                                            |
| Filtro FD     | 520.9 | 11.26\%                                           |
| Filtro        | 538.8 | $8.21\%$                                          |
| laplacian     |       |                                                   |
| Filtro        | 516.3 | 12.04\%                                           |
| laplacian2d   |       |                                                   |
| Filtro points | 507.2 | 13.59%                                            |
|               |       |                                                   |

Tabella 2.6: Valori di  $Re_{\tau}$  ottenuti con differenti filtri test, applicati al modello di Smagorinsky dinamico sulla griglia A

difficolt`a di valutare la lunghezza di taglio sia dei filtri impliciti sia delle formulazioni esplicite dei filtri test a volumi finiti il valore di  $\alpha$  è incognito e scelte differenti da  $\alpha = 2$  potrebbero dare risultati differenti. Seguendo quanto già sperimentato da Najjar e Tafti [\[23\]](#page-120-1) si è provato ad utilizzare un valore piuttosto elevato di  $\alpha = 6$  e dato che le prove sono state eseguite con il filtro simple che si ha motivo di credere possa avere un valore effettivo di  $\alpha$  inferiore a 2, si è sperimentato anche un valore di  $\alpha = 1.7$ . I risultati in termini di  $Re_\tau$  sono illustrati in tabella [2.7.](#page-72-1) L'utilizzo di  $\alpha = 2$  risulta ancora vantaggioso in termini di rappresentazione dello sforzo a parete, anche se i valori ottenuti con scelte differenti di  $\alpha$  non sono radicalmente differenti dalla scelta classica di  $\alpha = 2$ . La scarsa sensibilità del modello di Smagorinsky dinamico è evidente dai grafici delle statistiche principali mostrati nelle figure [2.19.](#page-73-0) Il profilo medio della velocità longitudinale è molto simile per tutti i valori, con risultati solo marginalmente peggiori presentati da  $\alpha = 1.7$ . Per quanto riguarda le fluttuazioni risolte l'andamento dei grafici è decisamente simile ed `e difficile valutare quale delle simulazioni possa definirsi migliore delle altre, dato che in punti differenti ciascun set di dati risulta leggermente migliore degli altri. Osservando le figure [2.20](#page-74-0) si nota come i valori di  $\alpha$  minori di 2 portano all'introduzione di un quantitativo di viscosità e dissipazione decisamente maggiore di quello introdotto dalle simulazioni con  $\alpha = 2$ , mentre valori superiori a 2 conducono ad un contributo del modello decisamente trascurabile.

E tuttavia necessario sottolineare che l'evidente insensibilità del modello rispetto al variare del parametro  $\alpha$  risulta con tutta probabilità causata principalmente dallo scarso effetto del modello dinamico già illustrato al paragrafo [2.3.3.](#page-50-0)
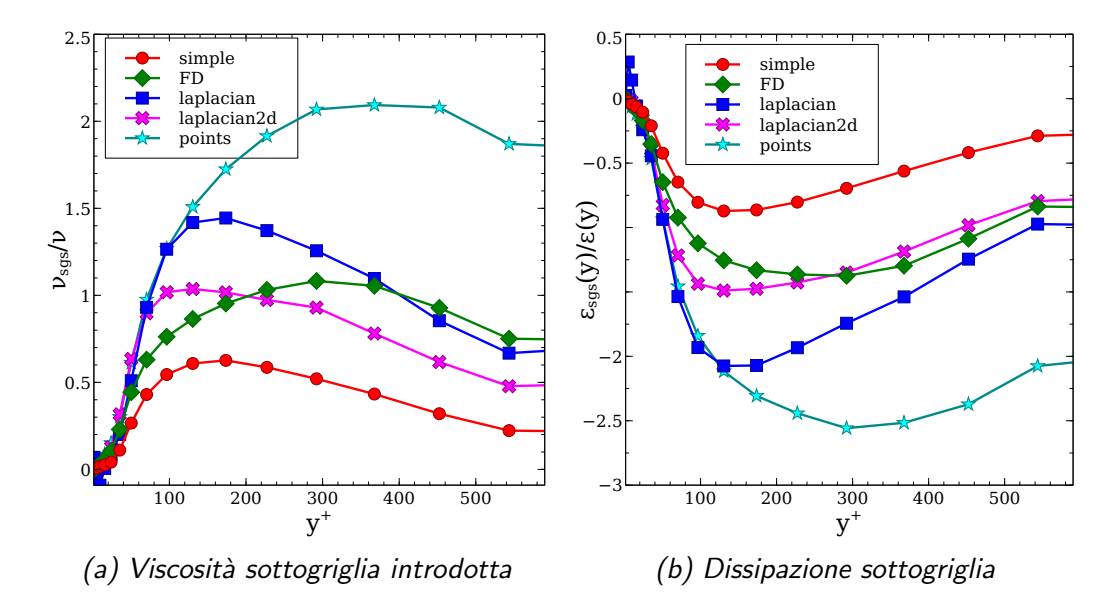

Figura 2.18: Contributi del modello sottogriglia con modello Smagorinsky dinamico,simulazioni con differenti filtri test e griglia A

| Parametro      |       | $Re_{\tau}$ ottenuto errore rispetto alla DNS (%) |
|----------------|-------|---------------------------------------------------|
| $\alpha$       |       |                                                   |
| $\alpha=2$     | 523.0 | 10.90%                                            |
| $\alpha = 1.7$ | 518.6 | 11.65%                                            |
| $\alpha = 6$   | 521.7 | 11.12\%                                           |

Tabella 2.7: Valori di  $Re_{\tau}$  ottenuti con differenti valori di  $\alpha$  per il filtro simple applicato al modello Smagorinsky dinamico e griglia A

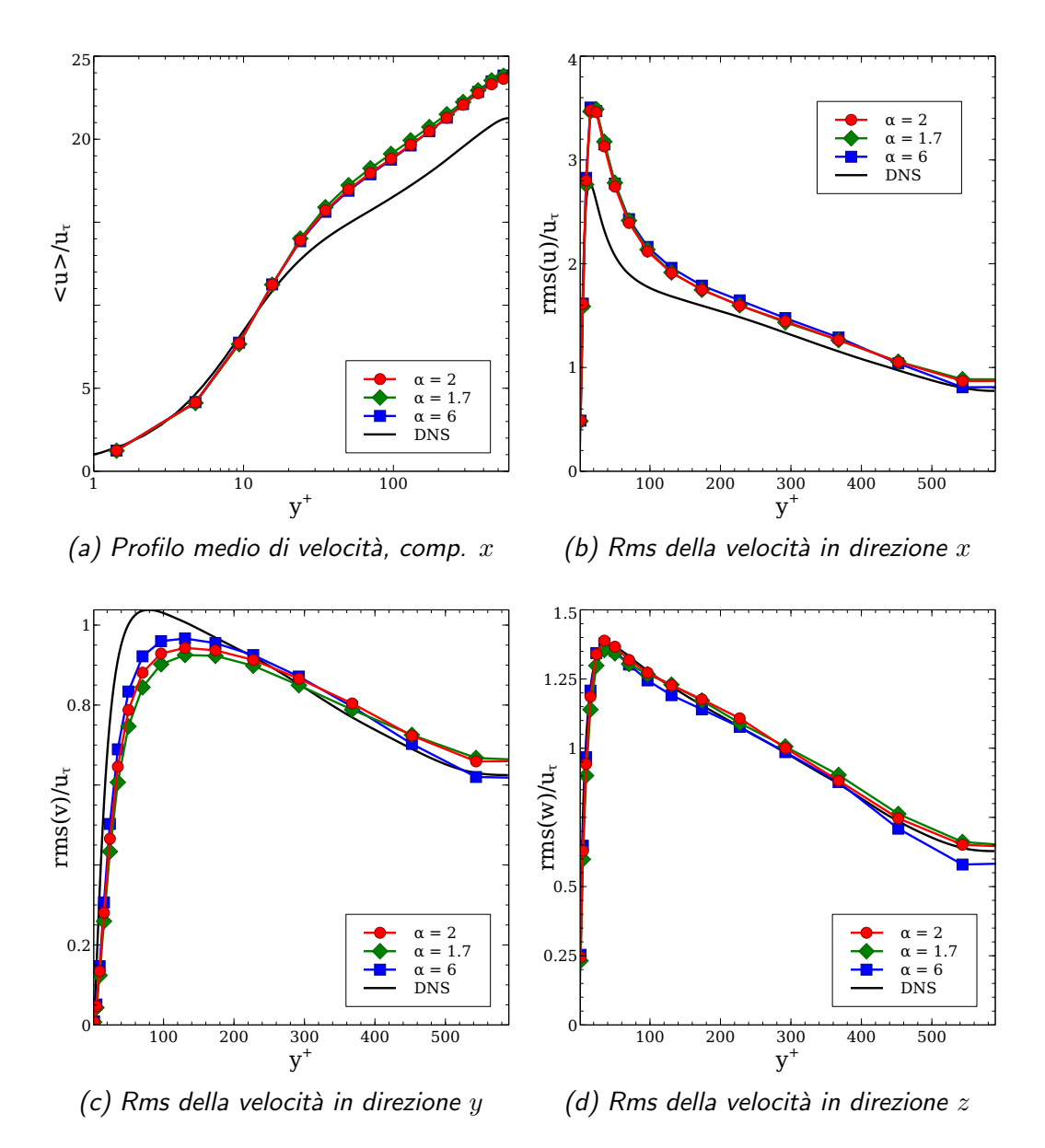

Figura 2.19: Confronto tra valori di  $\alpha$  con filtro simple e modello Smagorinsky dinamico, griglia A

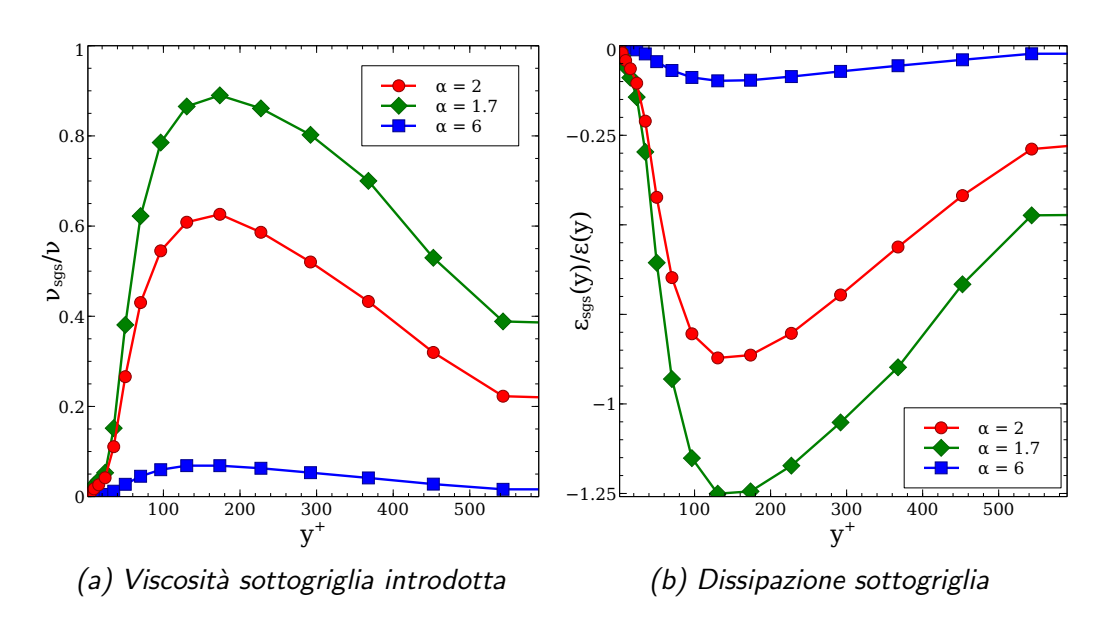

Figura 2.20: Contributi del modello sottogriglia, differenti valori di  $\alpha$  con filtro simple e modello Smagorinsky dinamico, griglia A

<span id="page-75-0"></span>

| Partecipanti       | Codice Utilizzato | Tipo di Codice  |
|--------------------|-------------------|-----------------|
| Icardi, Marchisio  | TransAT           | FV Commerciale  |
| Rolfo              | Code Saturne      | FV Open Source  |
| Denaro             | FV Denaro         | FV Autoprodotto |
| Lampitella, Colom- | Fluent            | FV Commerciale  |
| bo, Inzoli         |                   |                 |
| Aprovitola, Marra  | OpenFOAM          | FV Open Source  |
|                    |                   |                 |

Tabella 2.8: Composizione dei gruppi di LESinItaly

## 2.4 Confronto con differenti implementazioni LES

In questa sezione i risultati ottenuti verranno confrontati con i risultati ottenuti dal gruppo LESinItaly [\[10\]](#page-118-0) [\[11\]](#page-119-0). I risultati che verranno confrontati con i dati di LESinItaly sono quelli ottenuti sulle griglie A e B che sono le stesse utilizzate in LESinItaly. Del gruppo LESinItaly vengono considerati solamente i risultati ottenuti con codici a volumi finiti che possono quindi essere paragonati al presente lavoro. La composizione dei diversi gruppi che hanno lavorato a LESinItaly con cui i risultati verranno confrontati e i codici da loro utilizzati sono raccolti in tabella [2.8.](#page-75-0)

Per ciò che riguarda Fluent sono stati forniti i sia i risultati ottenuti con uno schema di calcolo dei flussi limitato, che verranno identificati come Fluent B, sia i dati ottenuti con uno schema non limitato identificati con Fluent U. L'implementazione di Aprovitola e Marra in OpenFOAM risulta differente rispetto all'attuale lavoro in quanto sono state risolte equazioni di Navier Stokes comprimibili a basso numero di Mach, ed è stato utilizzato un modello a viscosità turbolenta ad una equazione che calcola la viscosità sottogriglia a partire dal valore di energia cinetica calcolato in un'equazione separata e tramite un coefficiente calcolato dinamicamente tramite una procedura del tipo di Germano ma in seguito mediato e quindi preso costante nel dominio istante per istante.

In prima istanza verranno confrontati i dati ottenuti sulla griglia  $A$  cioè con la griglia meno risolta in direzione  $y$ . I profili medi della velocità longi-tudinale, ottenuti senza modello, sono mostrati in figura [2.21.](#page-76-0) Come si può notare i dati ottenuti sono ampiamente nella media dei risultati ottenuti con gli altri codici. Si pu`o subito notare anche una certa differenza tra la DNS e la maggior parte dei codici e i risultati ottenuti con OpenFOAM da Aprovitola e Marra nella parte pi`u prossima a parete, dove i risultati di OpenFOAM risultano evidentemente sovrastimare la velocità media.

<span id="page-76-0"></span>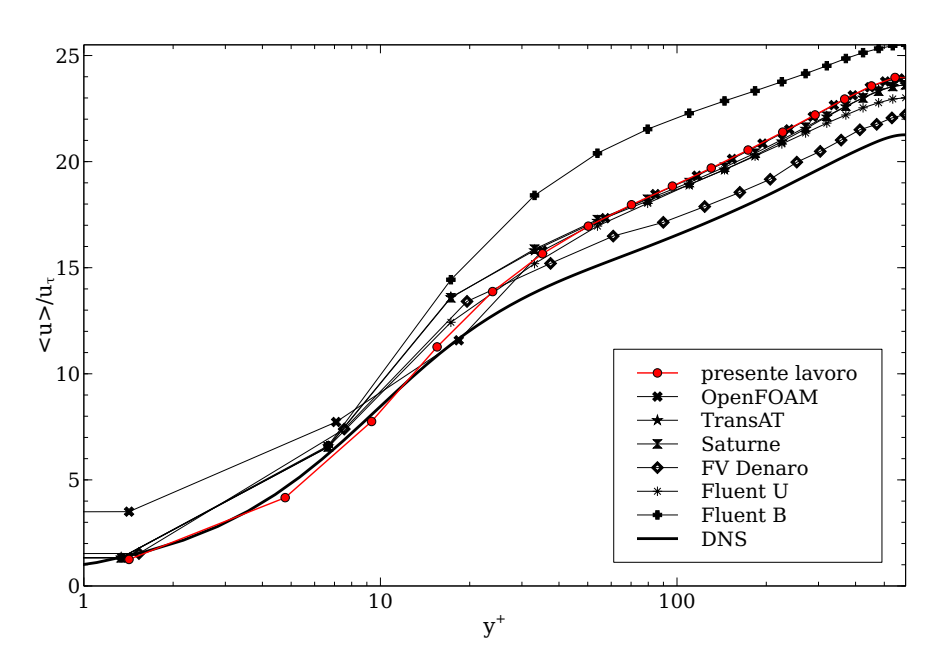

Figura 2.21: Profilo medio di velocità longitudinale, griglia  $A$ , no model, confronto con i dati di LESinItaly

Più interessante risulta invece analizzare i risultati ottenuti sulla stessa griglia utilizzando un modello dinamico, come illustrato in figura [2.22.](#page-77-0) Si nota come i risultati ottenuti nel presente lavoro risultino decisamente migliori rispetto alla maggior parte degli altri codici. Questo è anche interessante alla luce del fatto che si è già notato come nel presente lavoro l'introduzione del modello di Smagorinsky non conduce ad un radicale miglioramento del profilo medio di velocit`a (v. figura [2.6a\)](#page-50-0). Questo significa che in molti dei codici analizzati l'introduzione del modello dinamico peggiora i risultati delle simulazioni. Lo stesso andamento, in alcuni casi amplificato, può essere osservato confrontando le figure [2.23](#page-78-0) e [2.24](#page-78-1) relative anche esse a simulazioni con e senza modello ma in questo caso sulla griglia risolta B. In una gran parte dei casi i risultati sono fortemente peggiorati dall'introduzione del modello dinamico. Andamenti simili sono riscontrati in letteratura, per esempio in Najjar e Tafti [\[23\]](#page-120-0), Gullbrand e Chow [\[15\]](#page-119-1) e in Lampitella et al. [\[16\]](#page-119-2). Najjar e Tafti giustificano questo fenomeno sostenendo che con una griglia poco raffinata, esibendo il codice un comportamento dissipativo l'introduzione di ulteriore viscosità non può che peggiorare i risultati. Tuttavia osservando i risultati esposti al paragrafo [2.3.3](#page-50-1) si può notare come l'introduzione di visco $s$ ità artificiale aggiuntiva, a seconda di in che quantità e in che posizione, può cambiare il profilo di velocit`a anche quando esso gi`a sovrastimi il profilo della DNS. Inoltre l'introduzione di un modello migliora gli spettri eliminando la

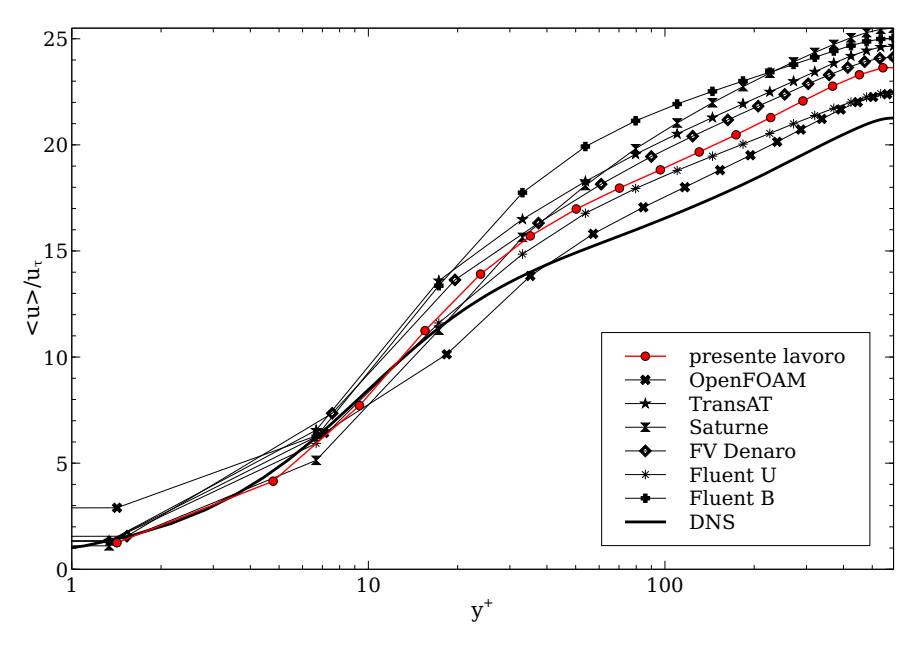

<span id="page-77-0"></span>ripresa di energia ad alti numeri d'onda.

Figura 2.22: Profilo medio di velocità longitudinale, griglia A, modello dinamico, confronto con i dati di LESinItaly

Infine vengono confrontati gli spettri di velocità longitudinale ottenuti lungo le direzioni x e z, con la griglia non risolta A e con il modello dinamico. Lo spettro di velocità in direzione longitudinale ottenuto nel presente lavoro risulta nella media dei risultati ottenuti con altri codici, e non presenta particolari andamenti oscillanti o non fisici come in altri codici. Per quanto riguarda invece gli spettri in direzione trasversale quelli ottenuti nel presente lavoro risultano discretamente aderenti ai dati della DNS, mostrando un andamento migliore rispetto a molti altri codici.

In conclusione i risultati ottenuti con OpenFOAM nell'ambito del presente lavoro di tesi si inseriscono bene nella media dei risultati ottenuti con altri codici a volumi finiti, e anzi spesso mostrano elementi di miglioramento. In particolare è necessario sottolineare come in tutte le configurazioni simulate nel presente lavoro, anche al di là di quelle presentate, sono state effettuate simulazioni sia con il modello Dinamico sia senza modello, e in nessun caso si sono riscontrati risultati peggiori derivanti dall'introduzione del modello rispetto alle simulazioni senza modello. Possiamo quindi asserire che nella configurazione computazionale del presente lavoro l'introduzione di un modello dinamico sebbene spesso porti a miglioramenti di piccola entità non è mai lesivo dell'accuratezza delle simulazione della corrente turbolenta.

<span id="page-78-0"></span>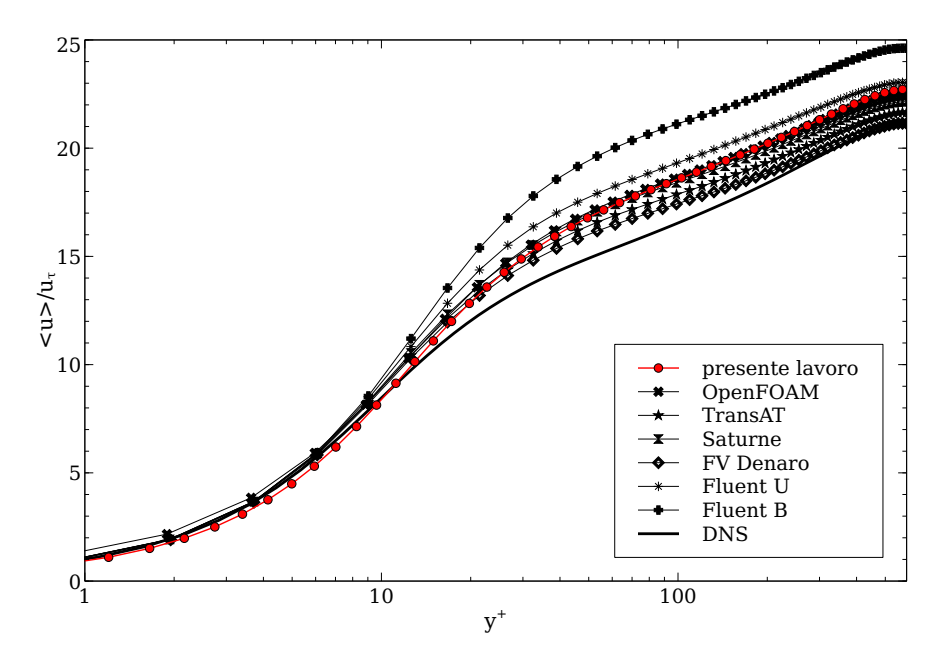

Figura 2.23: Profilo medio di velocità longitudinale, griglia B, nomodel, confronto con i dati di LESinItaly

<span id="page-78-1"></span>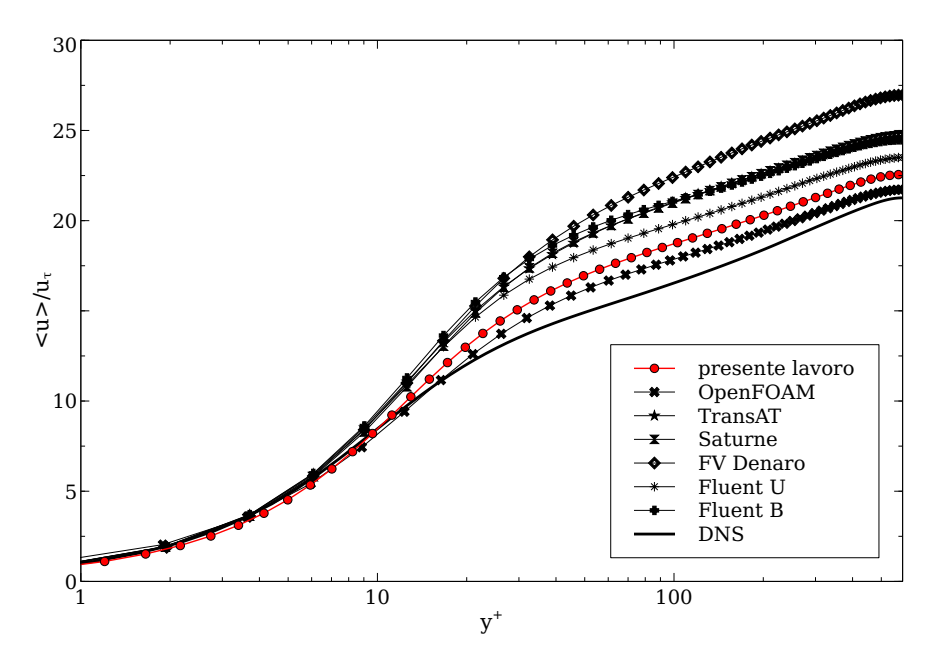

Figura 2.24: Profilo medio di velocità longitudinale, griglia B, modello dinamico, confronto con i dati di LESinItaly

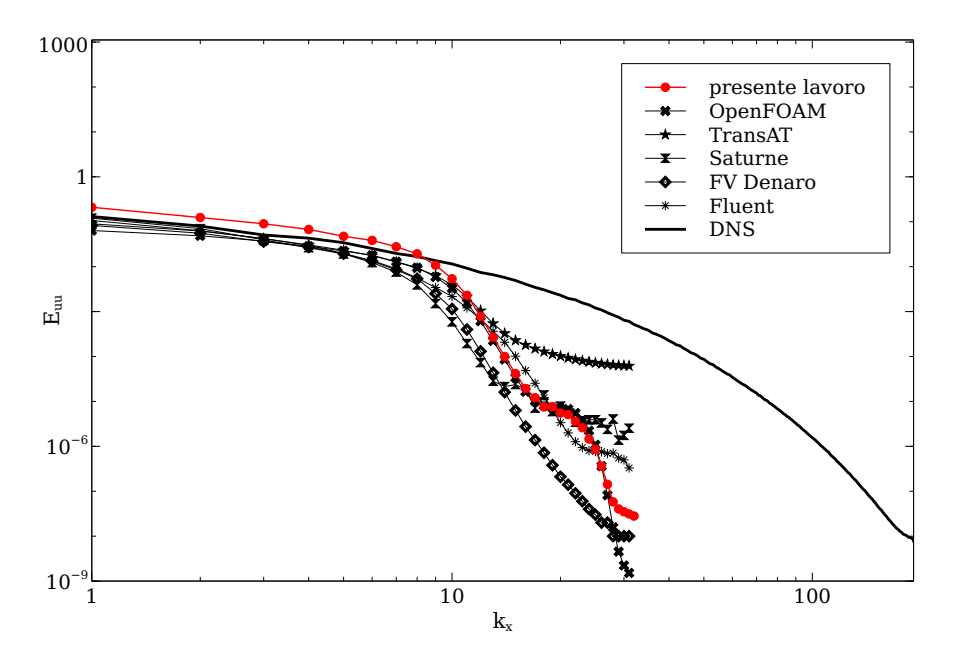

Figura 2.25: Spettro della velocità longitudinale in direzione longitudinale, griglia A, modello dinamico, confronto con i dati di LESinItaly

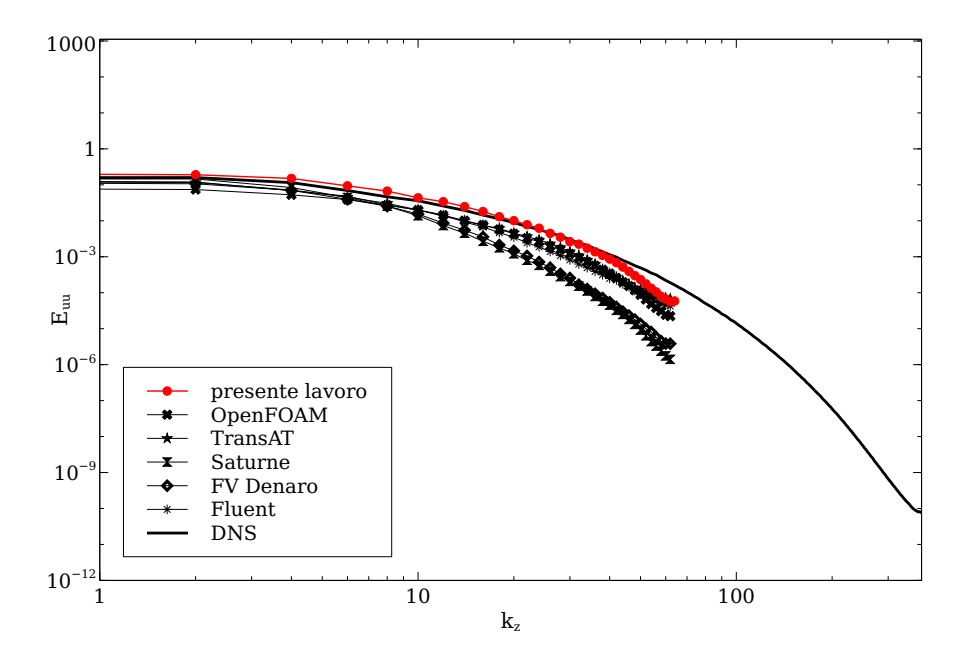

Figura 2.26: Spettro della velocità longitudinale in direzione trasversale, griglia A, modello dinamico, confronto con i dati di LESinItaly

## 2.5 Conclusioni

Sono state effettuate un grande numero di simulazioni della corrente in un canale piano  $Re_\tau = 590$  con lo scopo di analizzare il comportamento di Open-FOAM nelle simulazioni LES e la sensibilità ai vari elementi costitutivi delle simulazioni LES: metodologia di forzamento, modello sottogriglia, griglia di calcolo e filtro test. I risultati ottenuti hanno messo in luce le potenzialità dell'utilizzo di OpenFOAM nella simulazione LES di correnti confinate ma anche le svariate criticit`a che si presentano nell'effettuare tali simulazioni. In questa sezione verranno effettuate delle analisi e tratte delle conclusioni sulla base dei confronti svolti precedentemente

#### 2.5.1 Errore numerico

L'analisi conclusiva dei risultati non può prescindere da una discussione sul ruolo dell'errore numerico nelle simulazioni LES, per quanto limitata ad un piano qualitativo. La risoluzione di equazioni alle derivate parziali tramite discretizzazione numerica implica inesorabilmente l'introduzione di un certo quantitativo di errore, generato nel nostro caso principalmente dalla discretizzazione spaziale delle equazioni tramite il metodo a volumi finiti, dalla discretizzazione temporale e dall'algoritmo approssimato per la linearizzazione e soluzione indipendente delle equazioni di Navier–Stokes. L'introduzione dell'errore numerico si manifesta nella soluzione delle equazioni anche come una viscosit`a artificiale aggiuntiva. Tale contributo si va a sommare ai termini di dissipazione propri dei modelli sottogriglia. Una volta fissati la metodologia di discretizzazione e l'algoritmo di soluzione l'unica azione possibile volta alla riduzione dell'errore numerico è quella di raffinare la griglia in modo da ottenere minor errore dovuto alla discretizzazione su un numero finito di punti della soluzione infinito dimensionale. Tuttavia se questo procedimento `e fattibile e sensato per la maggior parte delle equazioni alle derivate parziali l'applicazione di tale filosofia a simulazioni LES con filtraggio implicito perde significato. Infatti nel contesto LES con filtraggio implicito la griglia funge al doppio scopo di discretizzazione delle equazioni e filtro delle stesse. Riducendo quindi la spaziatura della griglia quello che si ottiene non è la risoluzione delle stesse equazioni su un numero maggiore di punti, ma la risoluzione di differenti equazioni LES con un'ampiezza del filtro ∆ minore. L'introduzione degli sforzi sottogriglia modellati inoltre dipende anch'essa dalle dimensioni del filtro e quindi dalle dimensioni della griglia. In questo contesto non risulta quindi possibile in alcun modo separare l'errore numerico introdotto dalla discretizzazione delle equazioni dalle equazioni stesse.

Risulta inoltre difficile, a partire da risultati differenti da quelle della DNS, valutare quanto questo contributo sia causato dall'errore numerico. Difatti l'operazione implicita di filtraggio anche senza l'introduzione di un modello esplicito porta alla soluzione di equazioni che a tutti gli effetti sono differenti da quelli della DNS, e l'introduzione di un modello ulteriormente differenzia le equazioni dei due differenti approcci alla simulazione di correnti turbolente. Quindi, anche se i risultati della DNS che possono essere considerati fisicamente esatti rimangono la soluzione a cui cercare di tendere da un punto di vista fisico, non si pu`o garantire che tale soluzione rappresenti la soluzione esatta, priva di errore numerico, delle equazioni LES sia con modello che senza. Non si pu`o quindi valutare quanto la differenza tra la soluzione LES e la soluzione DNS sia causata da una differenza teorica di soluzione e quanto dall'introduzione di errore numerico. L'unica cosa che si chiede alla LES e ai modelli sottogriglia è che all'aumentare della raffinatezza della griglia di calcolo i risultati tendano a quelli della DNS. Ma questo raffinamento della griglia si concretizza in una continua modifica delle equazioni che quindi tendono a quelle della DNS piuttosto che in una progressiva riduzione dell'errore numerico. L'unico modo per ridurre l'errore numerico a parità di griglia e quindi di filtro è quello di utilizzare metodi di discretizzazione degli operatori ad alto ordine, ed `e questo il motivo per cui una gran parte dei lavori LES in letteratura sono basati su metodi ad alto ordine per esempio spettrali. L'uso di metodi ad alto ordine tuttavia esula dalla presente trattazione.

Partendo da queste consapevolezze si può analizzare lo scarso contributo introdotto dal modello sottogriglia Smagorinsky dinamico, che per la natura della procedura dinamica è stato progettato per poter adattarsi alle necessità istantanee della simulazione. Se il contributo di tale modello su una griglia scarsamente raffinata come può essere la griglia  $A$  risulta scarso ciò pu`o essere causato da un'importante contributo alla dissipazione artificiale causato dall'errore numerico, e quindi una minore necessità di introduzione di dissipazione modellata. D'altro canto il raffinamento della griglia porta ad un avvicinamento delle equazioni a quelle della DNS, ad un forte aumento delle scale risolte e una diminuzione di quelle modellate e di conseguenza ad una minore necessità di contributo del modello. In questo contesto quindi il modello potrebbe non avere necessit`a di essere attivato (o introdotto molto poco) poiché la necessità di dissipazione numerica è in ogni caso bassa. Seguendo questa filosofia si può facilmente giungere alla conclusione che teoricamente, se l'errore numerico potesse essere controllato con precisione potrebbe non esserci alcuna necessità di utilizzare un modello esplicito per rappresentare il contributo delle scale non risolte sulle scale risolte. Tale linea di pensiero `e esattamente quella portata avanti da Boris e dalla sua scuola [\[8\]](#page-118-1). L'utilizzo fatto del modello Smagorinsky dinamico nel seguente lavoro può

quindi essere reinterpretato sotto tale punto di vista: tutto il contesto di soluzione in OpenFOAM formato da discretizzazione a volumi finiti e solutore delle equazioni di Navier–Stokes si sono dimostrati piuttosto dissipativi e in generale in grado di introdurre sufficiente dissipazione da rendere l'azione del modello di minore importanza, tuttavia dato che la metodologia di soluzione non permette n´e una valutazione n´e un controllo preciso dell'errore numerico il modello dinamico viene comunque visto come l'alternativa più robusta di simulazione e viene comunque inserito in modo che possa contribuire a ottenere assieme all'errore numerico il quantitativo più idoneo di dissipazione artificiale in modo da rappresentare il più efficacemente possibile gli effetti energetici delle scale non risolte sulle scale risolte. Inoltre l'introduzione di un modello, come mostrato al paragrafo [2.3.3,](#page-50-1) migliora sensibilmente gli spettri di energia riducendo drasticamente la non fisica ripresa di energia ad alti numeri d'onda che invece è esibita dalle simulazioni senza modello sottogriglia.

#### 2.5.2 Dipendenza dalla griglia

Il fenomeno più evidente che è stato mostrato tramite le numerose simulazioni effettuate è di certo la dipendenza delle soluzioni dalla griglia di calcolo. Nessun parametro ha influenzato maggiormente le soluzioni rispetto alla risoluzione della griglia. Si è evidenziato come le molteplici influenze della griglia, errore numerico, risoluzione delle equazioni e filtraggio, si concretizzino in una dipendenza non banale della soluzione dalla risoluzione della griglia nelle tre dimensioni. E stato già evidenziato da Meyers e Sagaut [\[14\]](#page-119-3) come la soluzione LES senza modello risulti fortemente dipendente dal tipo griglia utilizzata e che con la corretta risoluzione di griglia si può ottenere un errore minimo, per esempio in termini di sforzo a parete, rispetto al valore della DNS. Gli stessi autori [\[24\]](#page-120-1) propongono però l'introduzione del modello su griglie in cui l'errore senza modello risulti non solo consistente, ma solo nella condizione di una sovrastima dello sforzo a parete. Innanzitutto è stato mostrato al paragrafo [2.3.3](#page-50-1) che piccoli miglioramenti possono essere introdotti dall'utilizzo di un modello sottogriglia anche nel caso di sforzo a parete sottostimato, e risultati anche migliori in simili condizioni sono stati ottenuti da [\[25\]](#page-120-2). In ogni caso, se la filosofia di Meyers e Sagaut è corretta nel caso di valutazione delle potenzialit`a dei modelli sottogriglia, nella ricerca del miglior setup per una simulazione LES si pu`o pensare che sia preferibile ottenere un contributo inferiore del modello a fronte di un errore finale minore, anche se il miglioramento è indotto in maggior parte dalla modifica della griglia. Questo anche a fronte del fatto che le risoluzioni di griglia per ottenere uno sforzo a parete sovrastimato sono maggiori rispetto alle risoluzioni con errore minore ma con sforzo sottostimato, portando al paradosso di dover utilizzare un maggior numero di gradi di libertà per rendere maggiore l'errore e far sì che l'introduzione del modello sia significativa. In conclusione si può dire che la buona riuscita di una simulazione LES, quantomeno nel caso di correnti confinate, passa necessariamente dall'utilizzo di una griglia di calcolo progettata con cura che tenga conto dei fenomeni fisici tipici della corrente, in particolare che sia in grado di cogliere con sufficiente cura le strutture vorticose a parete in direzione z, direzione spesso meno considerata rispetto alla risoluzione in  $y$ , ma che è stato dimostrato al paragrafo [2.2.2](#page-41-0) rivestire un ruolo essenziale nell'accuratezza dei risultati.

## Capitolo 3

# Corrente Attorno ad un Cilindro a Sezione Quadrata

In seguito alle simulazioni effettuate nel canale piano illustrate al capito-lo [2](#page-32-0) si introduce nel presente capitolo il secondo caso test che è stato affrontato nel lavoro attuale. Il caso del cilindro a sezione quadrata rappresenta una configurazione ancora geometricamente semplice ma rappresentativa delle correnti attorno a corpi tozzi con spigoli a numero di Reynolds discretamente elevato soggette a forti separazioni, ed è stato scelto come test per le simulazioni LES in geometrie complesse dall'AGARD [\[28\]](#page-120-3) e dall'ERCOFTAC [\[29\]](#page-120-4) in quanto in esso si ritrovano una serie di fenomeni non banali di interazioni tra la turbolenza di scala relativamente piccola e i fenomeni macroscopici periodici di rilascio di vortici. La scelta di questo secondo caso test è volta nuovamente a confrontare con dati sperimentali ed altri risultati presenti in letteratura le performance delle simulazioni LES con OpenFOAM, in questo caso in una corrente esterna separata. I risultati verranno principalmente confrontati con i dati sperimentali di Lyn et al. [\[26\]](#page-120-5), [\[27\]](#page-120-6).

Nella sezione [3.1](#page-84-0) vengono descritti la geometria del caso, la fenomenologia della corrente e i dettagli della simulazione numerica. Nella sezione [3.2](#page-90-0) vengono invece illustrati i risultati ottenuti nelle differenti simulazioni e vengono confrontati con i dati riportati da lavori simili in letteratura. Infine nella sezione [3.3](#page-113-0) vengono riassunti e commentati i risultati ottenuti.

## <span id="page-84-0"></span>3.1 Descrizione e parametri del problema e del solutore

Nella seguente sezione viene descritta la geometria utilizzata per le simulazioni, viene illustrata la fenomenologia essenziale della corrente e vengono esposte le caratteristiche delle griglie di calcolo utilizzate. Infine vengono illustrati i dettagli computazionali utilizzati nella simulazione della corrente.

#### 3.1.1 Geometria

Uno schema della geometria del caso test è rappresentata in figura [3.1.](#page-85-0) Un solido prismatico a base quadrata (conosciuto come cilindro a base quadrata)  $\grave{e}$  disposto trasversalmente ad una corrente proveniente dalla superficie  $I$ . Le superfici del cilindro W sono schematizzate come pareti solide e vi saranno imposte condizioni di adesione. La corrente, che riproduce un esperimento effettuato in galleria del vento, è in qualche modo confinata dalle superfici  $S_1, S_2, C_1$  e  $C_2$ . La superficie O rappresenta invece l'uscita della corrente.

<span id="page-85-0"></span>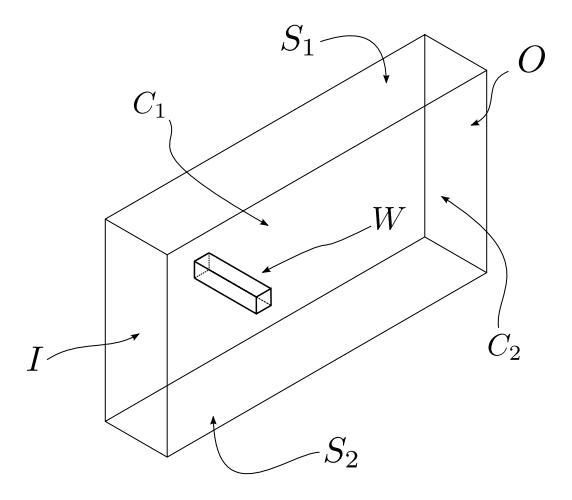

Figura 3.1: Geometria cilindro a sezione quadrata

Le dimensioni tipiche del dominio di calcolo utilizzate sono illustrate in figura [3.2,](#page-86-0) nel presente lavoro è stato preso il lato del cilindro quadrato  $H = 1$  e le altre dimensioni  $L_f = 8H$ ,  $L_r = 16.5H$  e  $L_s = 7H$ . Il bloccaggio causato dal lato del cilindro è stato scelto identico all'esperimento di Lyn [\[26\]](#page-120-5) ed è del 7.1%. La larghezza del dominio in direzione  $z$  è stata scelta pari a  $L_z = 4H$  come fatto dalla maggior parte dei lavori numerici relativi alla stessa configurazione presenti in letteratura. L'origine del sistema di riferimento è posizionato al centro del cilindro a sezione quadrata.

Sulle diverse superfici sono state imposte varie condizioni al contorno, volte a influenzare il meno possibile i moti vorticosi che si vengono a generare sul cilindro. Sulle superfici del cilindro sono state imposte delle condizioni di aderenza, mentre sulle superfici  $S_1$  e  $S_2$  che rappresentano due delle superfici della galleria sono state poste condizioni di non penetrazione (slip). Questa scelta, in contrapposizione alla scelta di condizioni di aderenza, ha lo scopo

<span id="page-86-0"></span>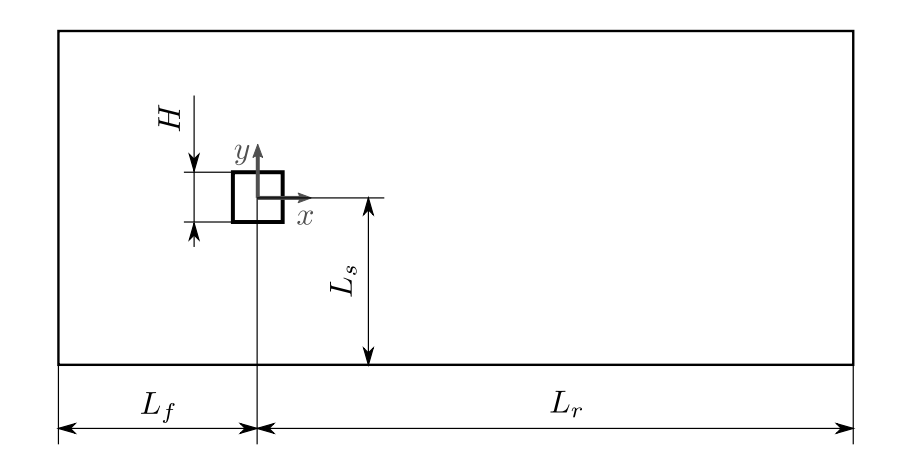

Figura 3.2: cilindro a sezione quadrata, dimensioni del dominio di calcolo

di non introdurre tutte le problematiche legate alla creazione dello strato limite turbolento dato che risultano computazionalmente onerose e sono già state analizzate nel capitolo [2.](#page-32-0) Sempre per ridurre l'influenza del contorno sulla corrente, dato che la direzione  $z$  può essere considerata statisticamente omogenea, sono state imposte condizioni periodiche sulle superfici  $C_1$  e  $C_2$ . Sulla superficie di ingresso I è stata imposta una condizione di ingresso turbolento: alla velocità uniforme  $U_\infty$  in direzione x viene sommato un disturbo casuale di entità pari all'intensità di turbolenza misurata nell'esperimento di Lyn. In letteratura sono state utilizzate sia condizioni di ingresso uniformi senza modellazione di turbolenza ([\[30,](#page-120-7) [31,](#page-120-8) [32,](#page-120-9) [33\]](#page-120-10)), sia condizioni di ingresso turbolento con differenti livelli di accuratezza ([\[34,](#page-121-0) [5,](#page-118-2) [35\]](#page-121-1)). Nel presente studio le fluttuazioni sono state introdotte nella sola componente  $y$  della velocità in ingresso. Si è scelta questa soluzione in quanto la condizione di ingresso a disposizione in OpenFOAM non permette di generare una turbolenza fisicamente verosimile, e viene quindi introdotta lungo una singola direzione in modo da innescare i moti turbolenti attorno al cilindro senza influenzare eccessivamente la corrente. Infine sulla superficie di uscita  $\overline{O}$  sono state imposte condizioni advettive. Su tale superficie la quantità da imporre viene calcolata risolvendo una equazione di trasporto:

$$
\frac{\partial a}{\partial t} + \boldsymbol{u}_{tr} \cdot \nabla a = 0, \qquad (3.1)
$$

dove  $a$  è la quantità da imporre, mentre  $u_{tr}$  è un generico campo di trasporto. Nella attuale implementazione tale campo è generato sulla base del flusso sulle facce delle celle appartenenti a tale superficie calcolate a partire dal campo di velocità  $\bar{u}$ .

#### 3.1.2 Breve descrizione della corrente

La corrente è costituita da un profilo di velocità uniforme  $U_\infty$  con un limitato quantitativo di turbolenza che investe costantemente il cilindro a sezione quadrata perpendicolarmente ad uno dei suoi lati (cilindro a incidenza zero). Il numero di Reynolds tipico della corrente è basato sulla velocità a monte del cilindro e sul diametro del cilindro stesso:  $Re = \frac{U_{\infty}H}{\nu}$  $\frac{\infty H}{\nu}$ . Il valore utilizzato in simulazioni ed esperimenti,  $Re = 22000$ , è ben oltre sia il numero di Reynolds a cui si inizia a manifestare un distacco periodico laminare e bidimensionale di vortici,  $Re_s \approx 70$ , sia il numero di Reynolds critico dopo il quale il distacco di vortici diventa turbolento e tridimensionale  $Re_t \approx 600$ , e quindi si assiste ad un distacco di vortici statisticamente periodici e bidimensionali, ma istantaneamente e localmente turbolenti e tridimensionali. Lo strato limite risulta aderente alla sola parete frontale del cilindro, mentre la corrente separa forzatamente immediatamente sugli spigoli anteriori del cilindro. Le facce superiore e inferiore manifestano zone di separazione confinate dalla corrente esterna, fino agli spigoli posteriori dove avviene il rilascio di vortici periodici che poi vengono trasportati dalla corrente e diffondono fino a sparire a causa della viscosità ma soprattutto dei moti turbolenti.

Un parametro fondamentale della corrente attorno al cilindro a sezione quadrata, cos`ı come per ogni corrente attorno a corpi tozzi con rilascio di vortici, consiste nel numero di Strouhal, ovvero la frequenza adimensionale di rilascio dei vortici, definito come

$$
St = \frac{f_s H}{U_{\infty}},\tag{3.2}
$$

dove  $f_s$  rappresenta la frequenza di rilascio dei vortici. Tale parametro dipende solamente dal numero di Reynolds e inoltre per ciò che riguarda la corrente attorno al cilindro a sezione quadrata questa dipendenza è particolarmente scarsa nella zona di numeri di Reynolds in cui si manifesta un distacco di vortici periodico turbolento e tridimensionale.

#### 3.1.3 Griglia di calcolo

Le griglie utilizzate per la corrente attorno al cilindro a sezione quadrata sfruttano appieno le possibilit`a offerte da un solutore a volumi finiti su griglie arbitrariamente non strutturate per ottenere una buona raffinatezza nelle zone critiche senza utilizzare un numero eccessivo di gradi di libertà non strettamente necessari. In linea generale sono costituite da una cosiddetta O-grid attorno al cilindro dove si richiede una maggiore raffinatezza di griglia e all'esterno di questa zona raffinata da una griglia a croce con basso rapporto di incremento della dimensione delle celle. In entrambe le zone della griglia il raffinamento viene effettuato con il metodo nativo di OpenFOAM che implementa una serie geometrica. Un esempio poco raffinato è mostrato in figura [3.3.](#page-88-0)

<span id="page-88-0"></span>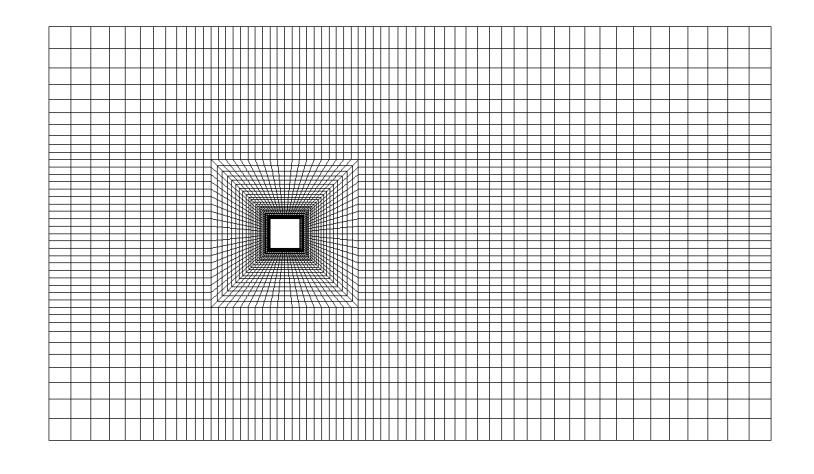

Figura 3.3: cilindro a sezione quadrata, griglia di calcolo

<span id="page-88-1"></span>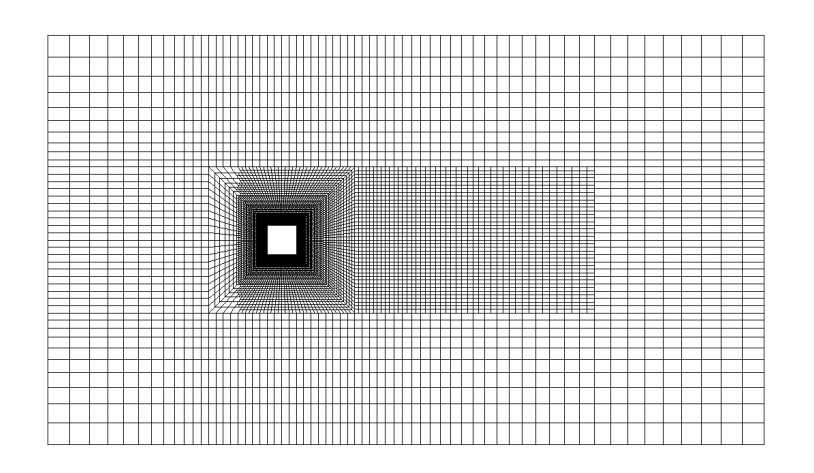

Figura 3.4: cilindro a sezione quadrata, griglia di calcolo non conforme

Su questo schema sono state provate differenti risoluzioni. Basandosi su tali griglie sono state anche costruite delle griglie non conformi tramite il raffinamento in zone limitate della griglia, raffinamento che opera dividendo a met`a le celle selezionate lungo le direzioni desiderate, eventualmente anche lungo più direzioni. Il raffinamento è stato eseguito in una zona circostante il cilindro e contenente una discreta porzione della scia. Inoltre sono state

<span id="page-89-0"></span>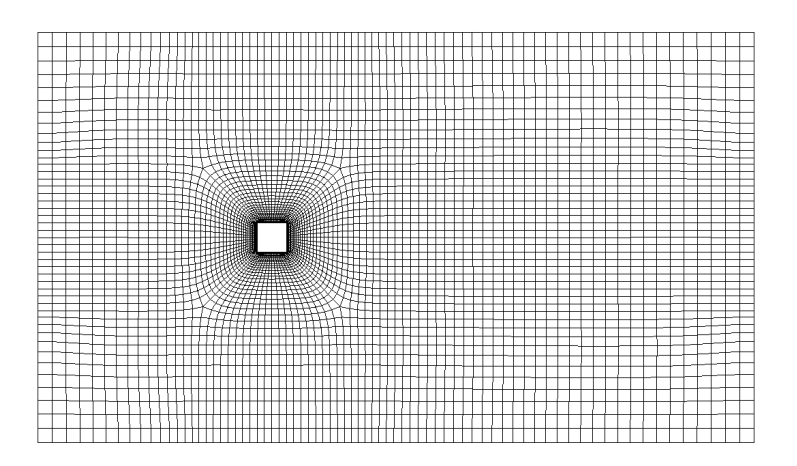

Figura 3.5: cilindro a sezione quadrata, griglia di calcolo regolarizzata

utilizzate delle griglie di calcolo regolarizzate per ridurre i problemi potenzialmente causati dalla elevata non ortogonalità delle facce delle celle dell' O-grid. Le caratteristiche delle griglie possono essere riassunte anche se non esaustivamente da un limitato numero di parametri: il numero dei punti sul lato del cilindro  $N_s$ , la spaziatura in direzione dell'apertura del cilindro  $\Delta z$ , la dimensione della prima cella a contatto con le pareti del cilindro in direzione normale  $\delta_w$ , la dimensione delle celle esterne in prossimità dell'O-grid  $\Delta n$ e la dimensione delle celle ai confini del dominio di calcolo ∆f. Le dimensioni delle celle nella griglia esterna all'O-grid sono scelte in modo da avere entrambe le dimensioni in direzione x e y identiche e pari alla spaziatura delle celle ai bordi dell'O-grid, per poi aumentare le dimensioni in entrambe le direzioni approssimandosi ai confini del dominio. I dati relativi alle griglie di calcolo conformi utilizzate sono raccolti in tabella [3.1.](#page-90-1) Le griglie non conformi verranno identificate con le lettere NC apposte all'identificativo della griglia, mentre quelle regolarizzate con l'apposizione di una S. Le dimensioni tipiche delle celle delle griglie regolarizzate S sono uguali alle controparti non regolarizzate e per questo motivo non vengono elencate in tabella [3.1.](#page-90-1) Un esempio di griglia non conforme è mostrato un figure [3.4,](#page-88-1) mentre un esempio di griglia regolarizzata è mostrato in figura [3.5.](#page-89-0)

#### 3.1.4 Solutore e simulazioni

Il solutore utilizzato anche in questo caso è basato sull'algoritmo PISO descritto in appendice [A.](#page-124-0) Le medie sono eseguite prima nel tempo e in secondo luogo lungo la direzione considerata statisticamente omogenea z. Risulta inoltre necessario accumulare le medie per almeno due periodi di distacco dei

<span id="page-90-1"></span>

| Griglia | $N_{\rm s}$ | $\Delta z$ | $\delta_{uv}$ | $\Delta n$ | $\Delta f$ | $N_{cells}$ |
|---------|-------------|------------|---------------|------------|------------|-------------|
|         |             |            |               |            |            |             |
|         | 20          | 0.333      | 0.02          | 0.25       | 0.5        | 58272       |
| 2       | 40          | 0.167      | 0.008         | 0.125      | 0.25       | 488640      |
| 1NC     | 40          | 0.167      | 0.01          | 0.125      | 0.5        | 241968      |
| 3       | 60          | 0.133      | 0.008         | 0.0833     | 0.25       | 1015200     |

Tabella 3.1: Dati relativi alle griglie di calcolo conformi per il cilindro a sezione quadrata

vortici, in modo da ottenere un valore medio affidabile, prima di procedere al calcolo delle fluttuazioni. In seguito le statistiche sono state accumulate per circa 18 periodi.

Il valore della frequenza di distacco dei vortici presente nella definizione del numero di Strouhal è stato calcolato basandosi sul valore oscillante del coefficiente di portanza, in quanto essendo una variabile integrata lungo l'apertura del cilindro permette di ignorare gli effetti di tridimensionalità. All'utilizzo della classica procedura di trasformazione della storia temporale in frequenza per la rilevazione della frequenza di distacco dei vortici si è preferito identificare il periodo da un'autocorrelazione nel tempo che, alle frequenze molto basse che è necessario identificare in questo caso, permette di ottenere un errore di discretizzazione temporale decisamente inferiore.

### <span id="page-90-0"></span>3.2 Risultati

In questa sezione vengono illustrati i risultati ottenuti dalle simulazioni della corrente attorno ad un cilindro a sezione quadrata. I dati ottenuti verranno confrontati con i risultati sperimentali di Lyn et al. [\[26\]](#page-120-5), [\[27\]](#page-120-6) e dove possibile con i risultati di lavori numerici. In primo luogo verranno confrontati i dati globali ottenibili dalla corrente, e in seconda istanza verranno confrontati i profili di alcune statistiche.

#### <span id="page-90-2"></span>3.2.1 Dati globali

I principali dati globali ottenibili dalle simulazioni sono relativi a quantità integrali ottenute sul cilindro, quindi coefficienti di resistenza (in direzione  $x$ ) e di portanza (in direzione y). Inoltre verranno confrontati i dati relativi al numero di Strouhal. Nella tabella [3.2](#page-91-0) sono riportati alcuni risultati sperimentali ottenuti da diversi gruppi di ricerca nella stessa configurazione analizzata in questo capitolo, mentre i risultati pubblicati relativi ad altre simulazioni LES sempre nella stessa configurazione sono raccolti in tabella [3.3.](#page-91-1) E necessario evidenziare come se i risultati sperimentali risultano in `

Capitolo 3. Corrente Attorno ad un Cilindro a Sezione Quadrata

<span id="page-91-0"></span>

| Esperimento            | $Re/10^3$ | St    |      | $\langle C_D \rangle$ rms $(C_D)$ | $\text{rms}(C_L)$ |
|------------------------|-----------|-------|------|-----------------------------------|-------------------|
| Lyn <i>et al.</i> [27] | 21.4      | 0.133 | 2.1  |                                   |                   |
| Norberg [36]           | 22        | 0.130 | 2.10 |                                   |                   |
| Bearman e Obasaju      | 22        | 0.13  | 2.1  |                                   | 1.2.              |
| [37]                   |           |       |      |                                   |                   |
| McLean e Gartshoe      | 23        |       |      |                                   | 1.3               |
| [38]                   |           |       |      |                                   |                   |
| Luo <i>et al.</i> [39] | 34        | 0.13  | 2.21 | 0.18                              | 121               |
|                        |           |       |      |                                   |                   |

<span id="page-91-1"></span>Lavoro  $St \qquad \langle C_D \rangle$   $\text{rms}(C_D)$   $\text{rms}(C_L)$ Wang e Vanka [\[40\]](#page-121-6) 0.13 2.17 0.18 1.29 Murakami e Mochida [\[30\]](#page-120-7)  $0.132$   $2.09$ Minguez *et al.*  $[41]$  0.141  $2.18-2.31$  0.116-0.131 Murakami *et al.* [\[5\]](#page-118-2) 0.135-0.140 1.93-1.99 − 0.79-0.86 Lübcke *et al.* [\[34\]](#page-121-0) 0.13 2.178 − 1.47 Sohankar et al. [\[42\]](#page-121-8) 0.126-0.132 2.03-2.32 0.16-0.20 1.23-1.54 Rodi et al. [\[43\]](#page-121-9) 0.07-0.15 1.7-2.8 0.10-0.27 0.4-1.8

Tabella 3.2: Risultati sperimentali di confronto

Tabella 3.3: Risultati numerici di confronto

buon accordo tra di loro i risultati numerici presenti in letteratura appaiono fortemente variabili.

Nella tabella [3.4](#page-92-0) vengono raccolti i risultati globali ottenuti su differenti griglie di calcolo con il modello di Smagorinsky dinamico, nella tabella [3.5](#page-92-1) invece sono raccolti i dati ottenuti con differenti modelli sottogriglia sulla griglia 2, e infine in figura [3.6](#page-93-0) tali risultati sono confrontati graficamente con i dati sperimentali e quelli numerici presenti in letteratura, di cui viene evidenziata l'estensione. Confrontando i valori del numero di Strouhal ottenuti con i dati sperimentali si nota una leggera sovrastima in tutte le simulazioni. Questo andamento è analogo a quanto riscontrato negli altri lavori numerici. I valori di Strouhal ottenuti si collocano nella media di tali lavori, anche senza considerare i dati di Rodi et al. [\[43\]](#page-121-9), i quali raccolgono gli sforzi degli svariati partecipanti ad uno dei primi workshop sulle LES e che differiscono molto sia per modelli che per setup computazionale. Tuttavia gli stessi Rodi et al. sottolineano come il valore di Strouhal sia generalmente poco influenzato sia dal numero di Reynolds che dai parametri della simulazione, e che quindi il suo contributo alla valutazione della qualit`a della simulazione sia

<span id="page-92-0"></span>

| Griglia | St     | $\langle C_D \rangle$ | $\mathrm{rms}(C_D)$ | $\mathrm{rms}(C_L)$ |
|---------|--------|-----------------------|---------------------|---------------------|
|         | 0.1332 | 1.756                 | 0.106               | 0.881               |
| 2       | 0.1436 | 2.044                 | 0.150               | 1.229               |
| 3       | 0.1338 | 1.879                 | 0.0958              | 1.131               |
| 1NC     | 0.136  | 1.837                 | 0.117               | 1.019               |
| 1S      | 0.1352 | 2.325                 | 0.164               | 1.159               |
| 2S      | 0.1334 | 2.163                 | 0.131               | 1.287               |
| 3S      | 0.1316 | 2.025                 | 0.106               | 1.174               |

Tabella 3.4: Risultati LES con modello di Smagorinsky dinamico, con differenti griglie di calcolo

<span id="page-92-1"></span>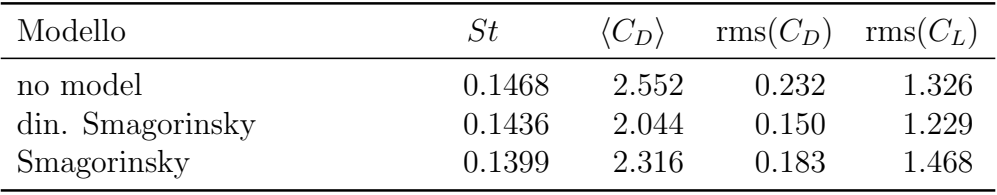

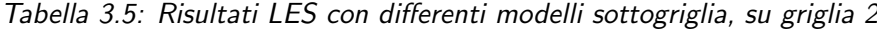

da considerarsi.

I valori del coefficiente di resistenza del cilindro mediato nel tempo  $\langle C_D \rangle$ risultano in linea con i risultati sperimentali per quanto riguarda le griglie medie 2. Le griglie meno raffinate, 1, 1NC e 1S presentano dei valori alternativamente sovrastimati o sottostimati. La griglia 3 conduce ad un valore sottostimato del coefficiente di resistenza, mentre la sua controparte regolarizzata conduce ad un valore più vicino ai dati sperimentali. Risulta necessario sottolineare qui come, se le griglie 2 e 3 hanno solamente una circa il doppio dei punti dell'altra, la griglia 1 ha un numero di punti pari ad un ordine di grandezza meno della 2, e quindi risulta particolarmente sottorisolta. Il suo scopo principale è stato quello di generare rapidamente delle soluzioni periodiche a regime da utilizzare per avviare le simulazioni su griglie più raffinate, ma i suoi risultati sono confrontati con gli altri come esempio di LES a bassa risoluzione.

I valori delle fluttuazioni del coefficiente di resistenza risultano invece maggiormente dispersi, tuttavia i risultati non risultano particolarmente distanti dai dati sperimentali e tranne per i dati ottenuti con la griglia 3 i valori risultano all'interno della banda dei risultati numerici presenti in letteratura. Infine i valori delle fluttuazioni del coefficiente di portanza risultano piuttosto ben concentrati attorno al valore sperimentale, anche rispetto ai risultati di altri lavori numerici.

<span id="page-93-0"></span>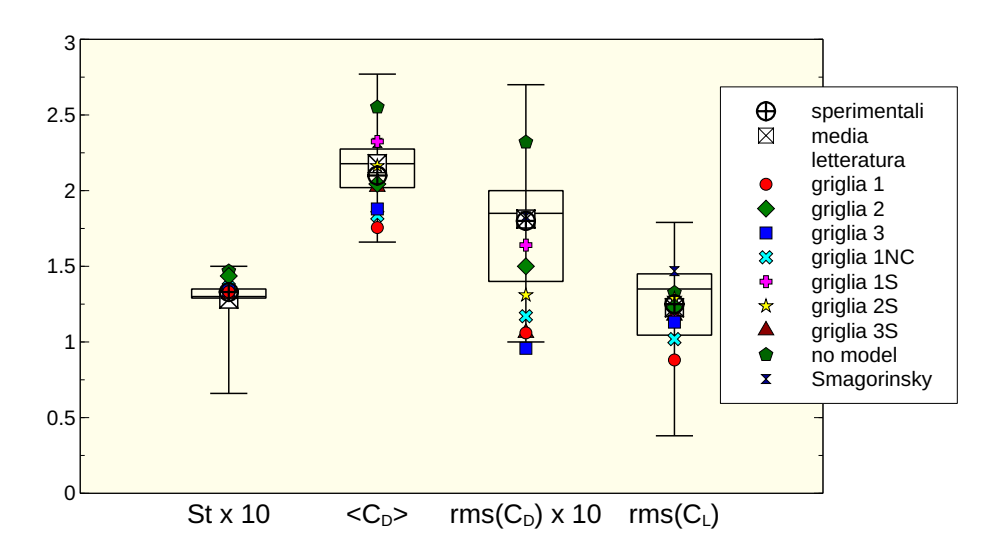

Figura 3.6: rappresentazione grafica dei dati globali, le linee indicano l'estensione dei dati presenti in letteratura

Confrontando tra di loro invece i differenti risultati del lavoro attuale si pu`o immediatamente notare come le griglie poco risolte 1, 1S, 1NC, producano buoni valori di numero di Strouhal, ma invece conducano ad una forte dispersione per ciò che riguarda i valori dei coefficienti aerodinamici. In particolare  $C_D$ , che risulta molto importante per l'utilizzo industriale delle simulazioni LES, viene alternativamente sottostimato o sovrastimato a seconda che vengano utilizzate griglie regolarizzate o meno. Inoltre se la griglia non raffinata regolarizzata porta a valori superiori delle fluttuazioni di  $C_D$ pi`u vicini a quelli sperimentali e ad un valore verosimile per le fluttuazioni di  $C_L$ , le griglie non raffinate non regolarizzate esibiscono valori piuttosto bassi delle fluttuazioni di  $C_D$  e di  $C_L$ . In generale le griglie regolarizzate portano ad un valore del numero di Strouhal migliore, mentre gli altri parametri risultano nella media di quelli ottenuti. Le griglie 3 presentano valori globali generalmente in linea o peggiori rispetto a quanto ottenuto con le griglie medie 2, con valori di numero di Strouhal in linea con i dati sperimentali ma dati di coefficiente di resistenza media e fluttuazioni più bassi rispetto alle altre simulazioni ed ai dati sperimentali.

Per ciò che riguarda i modelli sottogriglia l'utilizzo di nessun modello conduce ad una sovrastima di Strouhal, del  $C_D$  medio e di entrambe le fluttuazioni dei coefficienti aerodinamici. L'utilizzo invece del modello di Smagorinsky classico, rispetto al modello dinamico utilizzato in tutte le altre simulazioni conduce ad un leggero miglioramento del numero di Strouhal, ma una sovrastima del valore del coefficiente di resistenza medio e delle fluttuazioni del coefficiente di portanza, mentre le fluttuazioni di  $C<sub>D</sub>$  si presentano più vicine

al dato sperimentale (ottenuto però ad un numero di Reynolds differente).

In conclusione osservando i coefficienti globali si evidenzia anche nel caso della corrente attorno al cilindro una forte dipendenza dalle griglie di calcolo, anche più forte che nel caso della corrente nel canale piano. Le griglie non raffinate 1 non sono in grado di produrre risultati particolarmente buoni sui vari parametri tranne che per il numero di Strouhal. Le griglie 2 nonostante un valore leggermente peggiore del numero di Strouhal garantiscono valori migliori per gli altri parametri, mentre le griglie 3 tendono a produrre risultati peggiori o paragonabili a quelli delle griglie 2, evidenziando quindi una forte non monotonia dei risultati con la risoluzione della griglia. Tuttavia vi è da sottolineare come sia difficile dedurre una mancanza di convergenza della griglia ai risultati esatti, in quanto a causa delle limitate risorse computazionali la griglia 3S non `e raffinata ugualmente su tutto il dominio e in ogni direzione come viene fatto abitualmente quando si cerca di dedurre la convergenza della griglia, ma si è scelto di raffinare solamente in prossimità del cilindro. Per ciò che riguarda i modelli utilizzati si nota, sulla stessa griglia, una progressiva diminuzione del numero di Strouhal all'aumento della viscosit`a sottogriglia introdotta, dal no model a Smagorinsky classico che introduce la maggiore viscosità artificiale. Risulta comunque difficoltoso a questo punto esprimersi su quale sia il modello migliore. Tuttavia si può affermare che, al contrario di quanto visto in merito alla corrente nel canale piano, l'introduzione del modello dinamico porta evidenti miglioramenti rispetto all'assenza di modello.

#### 3.2.2 Profili delle statistiche temporali

Dopo aver analizzato i dati globali ottenuti dalle simulazioni vengono ora illustrati nelle figure dalla [3.7](#page-97-0) alla [3.12](#page-107-0) i risultati relativi ai profili delle statistiche temporali, ottenute mediando in direzione z lungo dei piani. Vengono rappresentati i profili in un piano orizzontale a  $y = 0$  che permette di mostrare l'evoluzione delle statistiche nella scia allontanandosi dal cilindro, e uno verticale a  $x = 2.5H$  che invece permette di osservare l'evoluzione delle statistiche nello spessore della scia a due diametri di distanza dal cilindro.

In prima istanza si possono elencare le criticit`a maggiori evidenziate da tutte le simulazioni LES nel cogliere i profili sperimentali. Generalmente sul piano orizzontale il recupero della velocità media in direzione  $x$  dopo la zona di ricircolo `e maggiore rispetto a quanto rilevato dalle misure sperimentali. Nello stesso grafico si pu`o anche notare come la bolla di ricircolo media, demarcata dal passaggio per 0 della velocità media, risulti più corta di quanto misurato sperimentalmente. Al contrario invece il picco delle fluttuazioni che `e rilevato a valle del cilindro viene generalmente sottostimato dalle simulazioni LES. Lungo il piano verticale si osservano le stesse criticit`a: avvicinandosi progressivamente al centro della scia il valore medio della velocità in direzione della corrente viene sovrastimato, mentre il valore delle fluttuazioni viene sottostimato.

#### Griglie standard

Si pu`o ora procedere ad analizzare i dati ottenuti con le griglie standard non regolarizzate illustrati nelle figure [3.7](#page-97-0) e [3.8.](#page-98-0) I risultati sono confrontati con quanto ottenuto con la griglia 2 che sarà sempre presa come confronto, mentre tutte le simulazioni ora considerate sono ottenute con il modello Smagorinsky dinamico. Si nota come i risultati ottenuti con le griglie meno raffinate, 1 e 1NC, presentino un profilo medio di velocità sul piano orizzontale più vicino ai dati sperimentali rispetto alla griglia 2, tuttavia essi presentano una sottostima piuttosto forte dei picchi delle fluttuazioni. Que-sto, associato a quanto discusso al paragrafo [3.2.1](#page-90-2) dove si è mostrato come i valori globali ottenuti con le griglie meno raffinate fossero i peggiori, evidenzia sia come una rappresentazione più corretta del profilo di velocità media non rappresenti necessariamente il sintomo di una simulazione migliore, sia come il legame tra le diverse statistiche sia ancor meno banale di quanto visto nel caso della corrente nel canale piano. La griglia 3 porta a dei risultati peggiori di quelli della griglia 2 per quanto riguarda le fluttuazioni, nonostante sia più raffinata in prossimità del cilindro. I profili infatti risultano più distanti dalla griglia 2 e dai dati sperimentali nelle vicinanze del cilindro tuttavia risultano più vicini ai risultati della griglia 2 nella scia a distanza maggiore dal cilindro. Per ciò che riguarda la media della velocità invece l'andamento è contrario: la griglia 3 produce risultati migliori della 2 in prossimit`a del cilindro ma giunge a risultati leggermente peggiori nella scia in lontananza dal cilindro. Osservando in figura [3.8](#page-98-0) le statistiche sul piano verticale si nota per la velocit`a media come, consistentemente con quanto visto sul piano orizzontale, la velocità a  $y = 0$  venga sovrastimata, specialmente con la griglia 2. Il comportamento particolarmente buono ottenuto dalla griglia 1 risulta tuttavia potenzialmente fortuito; infatti confrontando la figura [3.8a](#page-98-0) con la figura [3.7a](#page-97-0) si nota come il punto a  $x = 2.5H$  sia proprio quello di intersezione della curva ottenuta con la griglia 1, che ha una pendenza errata, con i dati sperimentali. La griglia 3, come osservato nei profili ottenuti sul piano orizzontale, presenta dei valori leggermente peggiori di quelli della griglia 2 nella maggior parte delle statistiche. Interessante è invece notare come la velocit`a lontano dalla scia presenti valori inferiori a quelli sperimentali: questo è sintomo di una minore influenza del bloccaggio causato dalle pareti su cui sono state applicate condizioni slip, che quindi non presentano strato limite, e non va interpretato come un errore della simulazione. Anche le fluttuazioni mostrano allo stesso modo un buon accordo fuori dalla scia per poi mostrare una sottostima, in particolare da parte delle griglie meno raffinate, verso il centro. E da sottolineare come la sottostima ` delle fluttuazioni in direzione  $x$  sia originata dal fatto che le simulazioni LES non sono in grado di cogliere il secondo massimo locale presentato dai dati sperimentali sul piano medio a  $y = 0$  (figura [3.8b\)](#page-98-0). Lo sforzo turbolento di taglio  $uv$  è invece colto dalle simulazioni in modo soddisfacente. Possiamo riassumere affermando che la griglia 1 presenta risultati non ottimali, e nonostante il grosso vantaggio computazionale non è in grado di cogliere né i parametri globali n´e le statistiche temporali con sufficiente precisione. La griglia 1NC presenta dei miglioramenti rispetto alla griglia 1, ma comunque i suoi risultati continuano ad apparire più vicini a quelli della griglia 1 che a quelli della griglia 2, nonostante un numero di celle considerevole. La griglia 2 conduce a risultati accettabili, mentre la griglia 3 con il doppio di punti non conduce ad alcun miglioramento.

<span id="page-97-0"></span>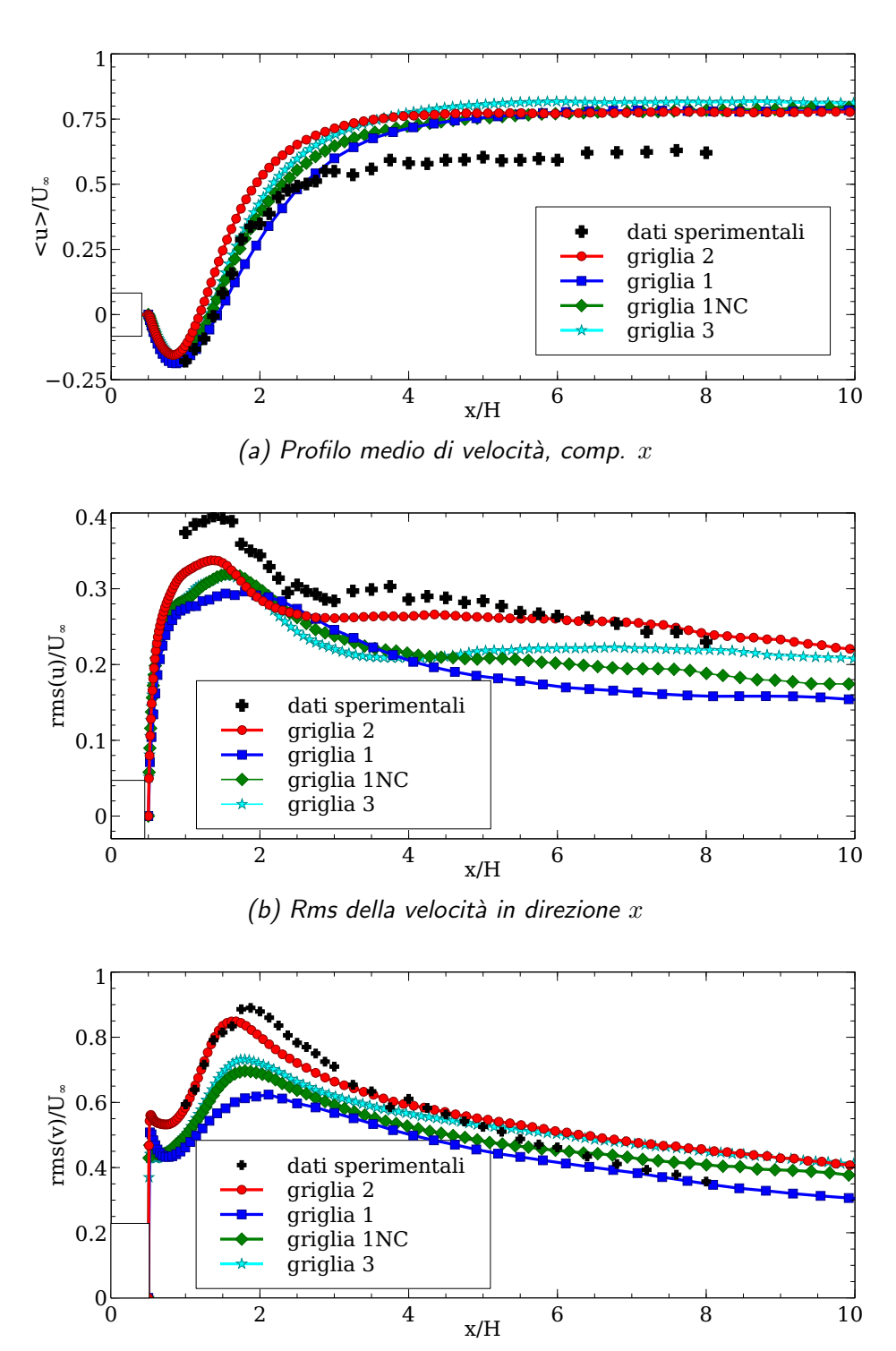

(c) Rms della velocità in direzione  $y$ 

Figura 3.7: Confronto tra differenti griglie, simulazioni con modello Smagorinsky dinamico, piano orizzontale a  $y = 0$  a valle del cilindro

<span id="page-98-0"></span>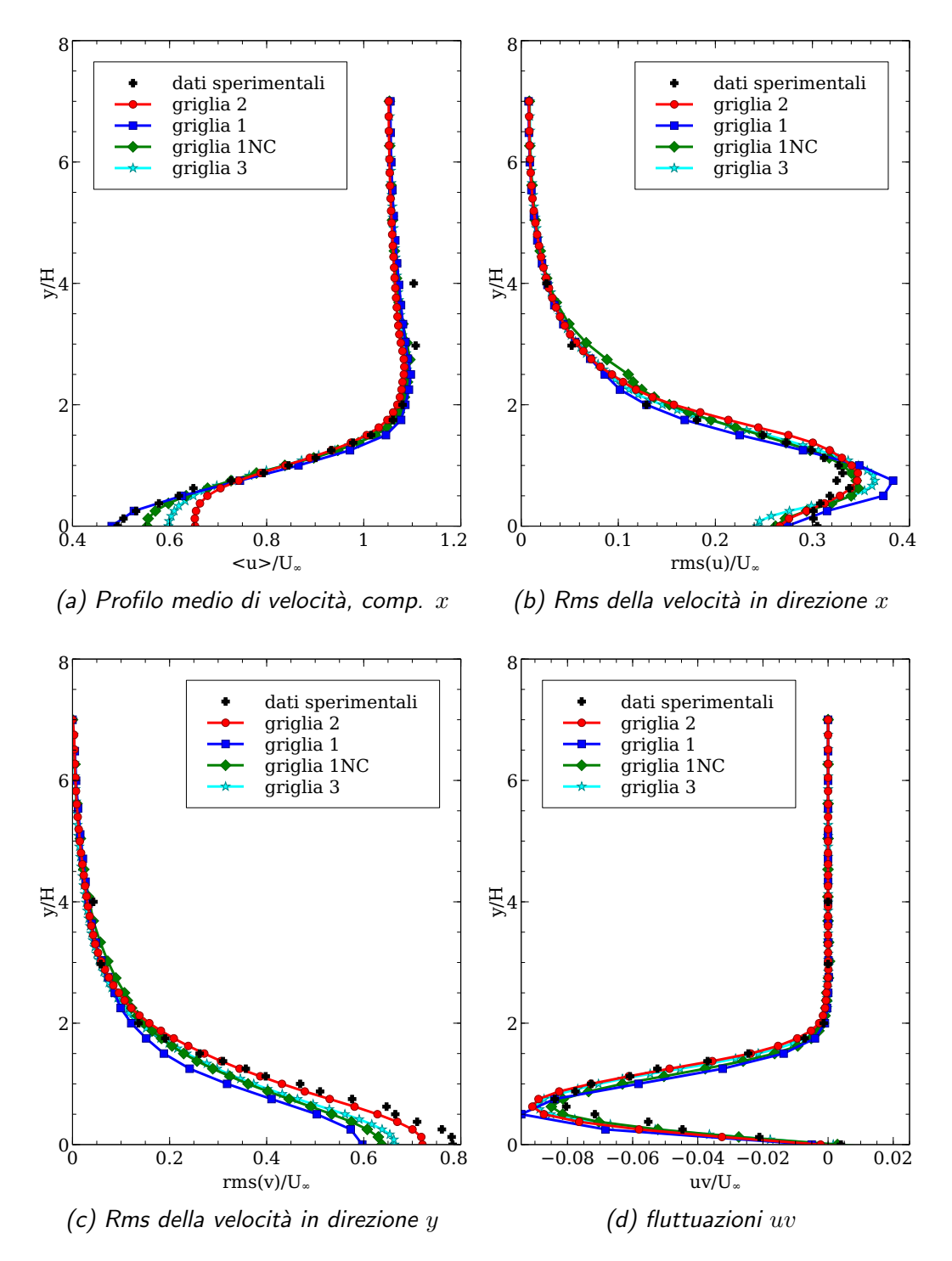

Figura 3.8: Confronto tra le griglie, simulazioni con modello Smagorinsky dinamico, semipiano verticale positivo a  $x = 2.5H$ 

#### Griglie regolarizzate

Dopo aver confrontato i risultati ottenuti con le griglie normali e non conformi si possono ora confrontare i dati ottenuti sulle griglie regolarizzate. I profili delle statistiche lungo il piano orizzontale e il piano verticale in scia sono mostrati nelle figure [3.9](#page-101-0) e [3.10.](#page-102-0) Il grafico della velocità media sul piano orizzontale mostra come tutte le griglie portino allo stesso comportamento nei dintorni della bolla di ricircolazione, se non per la griglia 1S che mostra una leggera riduzione della lunghezza della bolla. Allontanandosi sulla scia invece la velocit`a media della griglia 3S si attesta sullo stesso valore della griglia 2, così come il risultato della griglia 1S, sebbene raggiunga tale valore più lentamente. Il valore asintotico di velocità media ottenuto dalla griglia 2S risulta invece più basso e più vicino ai dati sperimentali. Per ciò che riguarda le fluttuazioni in direzione x le due griglie regolarizzate 1S e 2S riproducono un picco più vicino a quello rilevato sperimentalmente. La griglia 3S riproduce un picco solamente leggermente maggiore rispetto a quello ottenuto con la griglia 2, ma sensibilmente migliore se comparato con i risultati ottenuti con la griglia 3 illustrati in figura [3.7b.](#page-97-0) Nessuna delle griglie regolarizzate riproduce il leggero recupero delle fluttuazioni in scia a seguito del picco registrato sperimentalmente e simulato dalla griglia 2 (figura [3.9b\)](#page-101-0) . Le fluttuazioni in direzione y invece risultano descritte con maggiore precisione dalle griglie 2 e 2S. La griglia 1S sovrastima fortemente le fluttuazioni in prossimità del cilindro, mentre la griglia 3S sottostima maggiormente il picco delle fluttuazioni rispetto alle altre griglie. Lungo il piano verticale nella scia del cilindro (figure [3.10\)](#page-102-0) il profilo della velocit`a media risulta ben descritto da tutte le griglie fino alle prossimità del centro della scia dove invece le griglie 2S e 3S ottengono risultati migliori della griglia 2. Anche la griglia 1S produce un dato migliore al centro della scia ma risulta cogliere con minore precisione il resto del profilo rispetto alle altre griglie. Osservando invece il profilo delle fluttuazioni in direzione della corrente si può notare come le griglie 1S e 2S accennino a descrivere il recupero delle fluttuazioni al centro della scia rilevato sperimentalmente, e quindi ottengano risultati migliori verso  $y = 0$ . La griglia 3S invece mostra un andamento del tutto simile a quello della griglia 2. Nel resto del profilo invece le griglie regolarizzate producono risultati meno precisi di quelli della griglia 2. In particolare la griglia 1S sovrastima notevolmente il picco delle fluttuazioni. Le fluttuazioni in direzione y vengono descritte piuttosto bene da tutte le griglie, e anche in questo caso si nota come la griglia 2 sia in grado di cogliere il profilo sperimentale meglio delle griglie regolarizzate. Infine il profilo dello sforzo di taglio turbolento della griglia 3S risulta descrivere in modo migliore il picco dei dati sperimentali rispetto alle altre griglie, in particolare le griglie 2S e 1S che rispettivamente

lo sottostimano e sovrastimano. Allontanandosi dal centro della scia si nota invece come la griglia 2 comunque garantisca risultati migliori rispetto alle altre griglie.

In conclusione l'utilizzo delle griglie regolarizzate conduce a dei dati globali generalmente migliori, mentre i profili delle statistiche mostrano minori miglioramenti rispetto a quanto ottenuto con le griglie non regolarizzate. Fa eccezione la griglia 3 dove l'introduzione della regolarizzazione conduce ad un miglioramento considerevole. Si può notare, in linea generale, come le griglie regolarizzate conducano a risultati migliori al centro della scia, mentre le griglie non regolarizzate mostrino risultati migliori allontanandosi dal centro. I risultati ottenuti con le griglie 3 e 3S sottolineano nuovamente come la qualità dei risultati non dipenda monotonicamente dalla risoluzione della griglia, soprattutto se il raffinamento della griglia non avviene uniformemente in tutte le direzioni o in tutte le zone del dominio di calcolo. Un comportamento simile è riportato anche da Sohankar *et al.* [\[42\]](#page-121-8), dove una griglia maggiormente raffinata in direzione z produce risultati sensibilmente peggiori di una meno raffinata. In generale si pu`o sostenere che l'impiego di griglie regolarizzate porta spesso a dei miglioramenti, che risultano più o meno consistenti a seconda delle griglie di partenza a cui vengono applicati.

<span id="page-101-0"></span>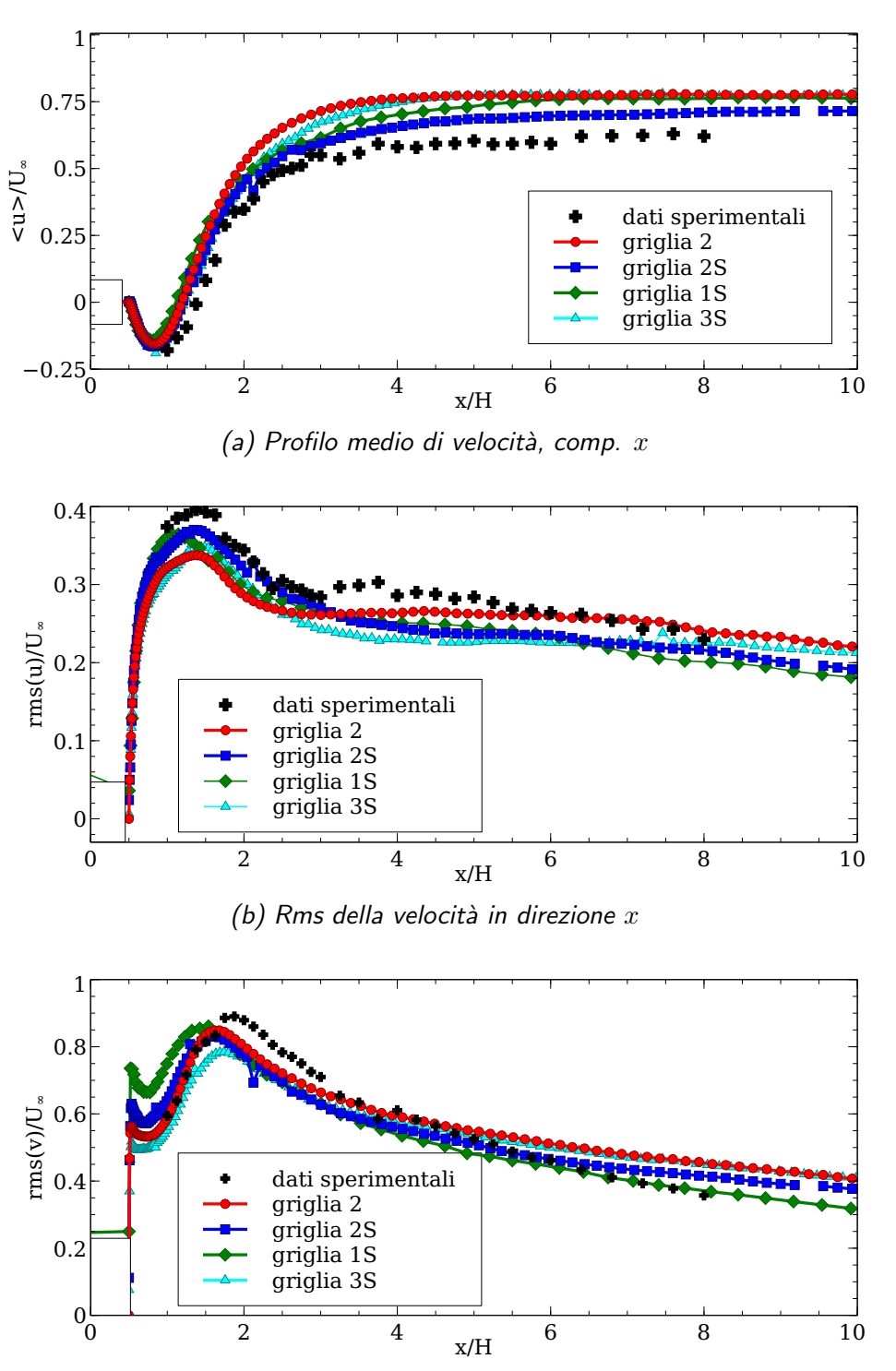

(c) Rms della velocità in direzione  $y$ 

Figura 3.9: Confronto tra le griglie regolarizzate, simulazioni con modello Smagorinsky dinamico, piano orizzontale a  $y = 0$  a valle del cilindro

<span id="page-102-0"></span>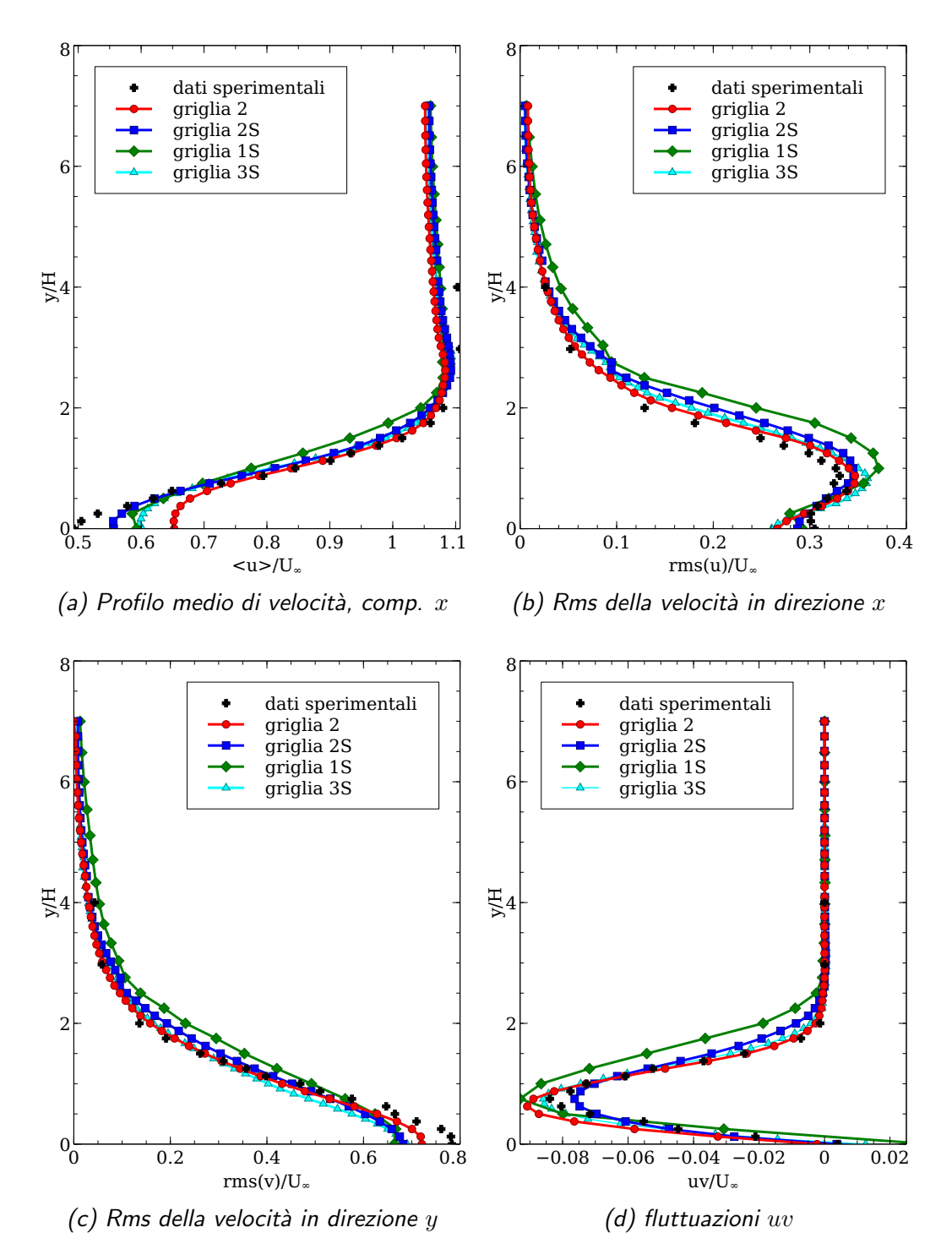

Figura 3.10: Confronto tra le griglie regolarizzate, simulazioni con modello Smagorinsky dinamico, semipiano verticale positivo a  $x = 2.5H$ 

#### Modelli sottogriglia

Vengono ora illustrati i risultati ottenuti con differenti modelli sottogriglia sulla griglia 2. Un' ampia discussione sui risultati ottenibili con differen-ti modelli sottogriglia è stata affrontata al paragrafo [2.3.3](#page-50-1) per il caso della corrente nel canale piano. Quello che si vuole verificare ora è se gli stessi comportamenti del modello dinamico di Smagorinsky, del modello di Smagorinsky classico e delle simulazioni senza modello si ritrovino anche nel caso della corrente attorno al cilindro a sezione quadrata. I risultati delle statistiche sono illustrati nelle figure  $3.11$  e  $3.12$ . Il profilo medio di velocità in direzione x sul piano orizzontale risulta molto simile per quanto riguarda le simulazioni con modello dinamico e quelle senza modello. Le simulazioni con modello di Smagorinsky invece esibiscono una velocità asintotica inferiore agli altri modelli e più vicina ai dati sperimentali, a scapito però di una bolla di ricircolo media leggermente più piccola e meno vicina ai dati sperimentali. Con l'utilizzo dello stesso modello di Smagorinsky il picco delle fluttuazioni in direzione della corrente viene descritto in modo più aderente ai dati sperimentali, a differenza di ciò che succede con il modello dinamico che invece porta ad una certa sottostima dello stesso. Senza l'utilizzo di alcun modello il profilo di tali fluttuazioni non solo non coglie precisamente il picco sperimentale, ma esibisce un marcato recupero in scia allontanandosi dal cilindro. Le fluttuazioni in direzione  $y$  nella parte immediatamente a valle del cilindro sono rappresentate bene dalle simulazioni con il modello dinamico e senza modello. Le simulazioni con il modello di Smagorinsky si discostano dalla parte ascendente del profilo sperimentale e sovrastimano il valore del picco, che `e sottostimato dal modello dinamico e colto invece senza modello. L'uso dei modelli espliciti tuttavia permette di riavvicinarsi al profilo sperimentale allontanandosi dal cilindro, mentre le simulazioni senza modello continuano a sovrastimare le fluttuazioni dopo il picco lungo la scia. Osservando i risultati sul piano verticale nella scia in figura [3.12](#page-107-0) si nota come il profilo della velocit`a media sia consistente con quanto visto sul piano orizzontale, con i risultati ottenuti con il modello di Smagorinsky che si avvicinano maggiormente ai dati sperimentali in prossimità del centro della scia. Osservando invece il profilo delle fluttuazioni in direzione x si nota come le simulazioni senza modello esplicito conducano a delle forti oscillazioni che si distanziano considerevolmente dal profilo sperimentale. Si può altresì notare come entrambi i profili ottenuti con i due modelli espliciti abbiano grossomodo la stessa forma ed entrambi non riescano a cogliere l'inversione di tendenza del grafico in prossimit`a del centro della scia. Ma se il modello dinamico permette di cogliere con maggiore precisione il massimo assoluto per poi ottenere un valore più lontano dai dati sperimentali al centro della scia, l'uso del modello di Smagorinsky genera un massimo più ampio e più distante da quello sperimentale, che però garantisce che i profili vengano a coincidere al centro della scia. Questo porta a sospettare che la precisione con cui il modello di Smagorinsky coglie le fluttuazioni in direzione x lungo il piano orizzontale sia in una certa misura fortuita. Il profilo delle fluttuazioni in direzione  $y$  è colto in maniera del tutto simile dalle simulazioni con modelli espliciti, mentre il profilo ottenuto senza modello risulta pi`u aderente ai dati sperimentali in prossimit`a del centro della scia, ma continua a mostrare evidenti oscillazioni nella parte esterna della scia. Il profilo dello sforzo turbolento di taglio uv infine risulta ben descritto dai modelli espliciti, mentre viene sovrastimato dalle simulazioni senza modello.

In conclusione si nota in primo luogo come le simulazioni senza modello sottogriglia producano dei risultati decisamente peggiori delle simulazioni con modello esplicito. Questo fenomeno era già stato evidenziato dai risultati globali al paragrafo  $3.2.1$ . Questo andamento è in forte controtendenza con quanto visto nel caso della corrente nel canale piano, dove la differenza tra i risultati ottenuti con il modello di Smagorinsky dinamico e senza modello si `e mostrata sempre molto limitata. Il modello dinamico in questo caso agisce evidentemente e smorza le grandi oscillazioni evidenziate nelle simulazioni senza modello. Questo andamento avvalora la tesi esposta alla fine del capitolo [2:](#page-32-0) il modello dinamico agisce assieme all'errore numerico per introdurre viscosit`a artificiale nelle equazioni. Se nel caso della corrente nel canale piano la necessità di attivazione del modello risulta quindi inferiore, nel caso della corrente attorno al cilindro la necessità di viscosità artificiale risulta quindi maggiore e il modello agisce di conseguenza.

L'interpretazione della differenza tra il modello dinamico e il modello di Smagorinsky classico risulta invece più complessa. Osservando i grafici [3.11](#page-106-0) e [3.12](#page-107-0) è lecito pensare che i risultati ottenuti con il modello Smagorinsky statico siano migliori di quelli ottenuti con il modello dinamico, tuttavia il confronto dei coefficienti globali mostrato al paragrafo [3.2.1,](#page-90-2) dove i risultati del modello di Smagorinsky si allontanano dal dato sperimentale, potrebbe portare a supporre il contrario. Risulta quindi molto difficoltoso emettere un giudizio univoco. Questa difficolt`a `e dovuta in parte al fatto che passando da una geometria con due direzioni statisticamente omogenee come nel caso della corrente nel canale piano, ad una con una sola direzione statisticamente omogenea come nel presente caso, le possibilità di analisi statistica sono drasticamente ridotte. Risulta dunque difficile distinguere simulazioni realmente migliori da valori migliori ottenuti tramite un comportamento fisicamente peggiore come accade per il modello di Smagorinsky nel caso della corrente nel canale piano. I risultati riportati da Sohankar et al. [\[42\]](#page-121-8) evidenziano un andamento simile, con i risultati ottenuti con il modello di Smagorinsky dinamico che risultano in apparenza decisamente peggiori di quelli ottenuti con il corrispondente modello statico.

 $\dot{E}$  possibile ipotizzare che la causa di questi andamenti sia la geometria del dominio e della griglia di calcolo, che genera delle criticit`a nella simulazione. A monte del cilindro si vengono a creare delle oscillazioni nella soluzione della velocit`a. Apparentemente tali oscillazioni sono causate in maggior parte dalla presenza degli spigoli frontali, piuttosto che dalla forte non ortogonalità delle facce introdotta dall'O-grid, in quanto l'uso di griglie regolarizzate create per l'appunto per mitigare tale fenomeno non è in grado di ridurre tali oscillazioni. La maggiore viscosit`a artificiale introdotta dal modello di Smagorinsky statico smorza invece tali oscillazioni.I confronti tra i modelli vanno quindi rivisti alla luce delle presenti osservazioni. Risulta infatti difficile dedurre se la differenza tra i risultati ottenuti con il modello di Smagorinsky dinamico e quello statico sia causata dalla migliore o peggiore descrizione degli effetti sottogriglia, o diversamente dalla maggiore o minore influenza del modello su effetti numerici che sono scarsamente correlati alla simulazione della turbolenza.

Al fine di valutare l'effetto del modello di Smagorinsky si possono confrontare i risultati ottenuti con tale modello con quelli ottenuti utilizzando il corrispondente modello dinamico, utilizzando per il calcolo dei flussi non uno schema centrato di secondo ordine come fatto fin ora, bensì uno schema TVD limitato, il quale non essendo completamente accurato al secondo ordine introduce ulteriore contributo di viscosit`a numerica rispetto allo schema centrato. I risultati, in termini di profilo delle fluttuazioni lungo la scia, sono illustrati in figura [3.13.](#page-108-0) Appare evidente che l'utilizzo del modello di Smagorinsky statico porti a risultati molto simili a quelli ottenuti con schemi numerici di ordine inferiore. Questo pone dei doverosi interrogativi sulla verosimiglianza dei risultati ottenuti con il modello di Smagorinsky statico: esso infatti effettivamente smorza gli artifici numerici creati dagli spigoli del cilindro, ma la somiglianza con i risultati ottenuti con schemi di ordine inferiore lascia pensare che i risultati siano, come analizzato nel caso della corrente nel canale piano, più deformati dalla eccessiva viscosità introdotta piuttosto che precisamente descrittivi della realtà del fenomeno.

Infine va rimarcato come non siano stati riportati risultati ottenuti con il modello anisotropo in quanto la sua applicazione nel caso della corrente attorno al cilindro a base quadrata `e risultata anche pi`u difficoltosa di quanto non già sperimentato nel caso della corrente nel canale piano; le svariate simulazioni effettuate sono risultate instabili o hanno portato a risultati poco verosimili.

<span id="page-106-0"></span>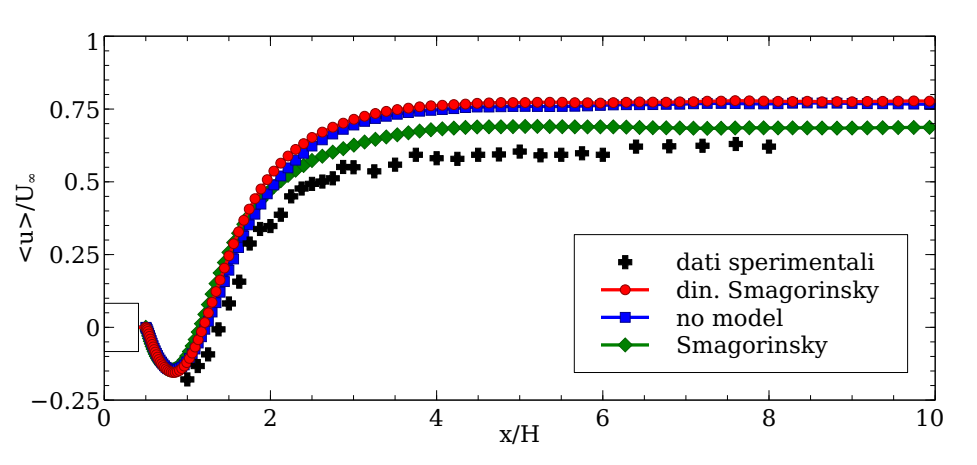

(a) Profilo medio di velocità, comp.  $x$ 

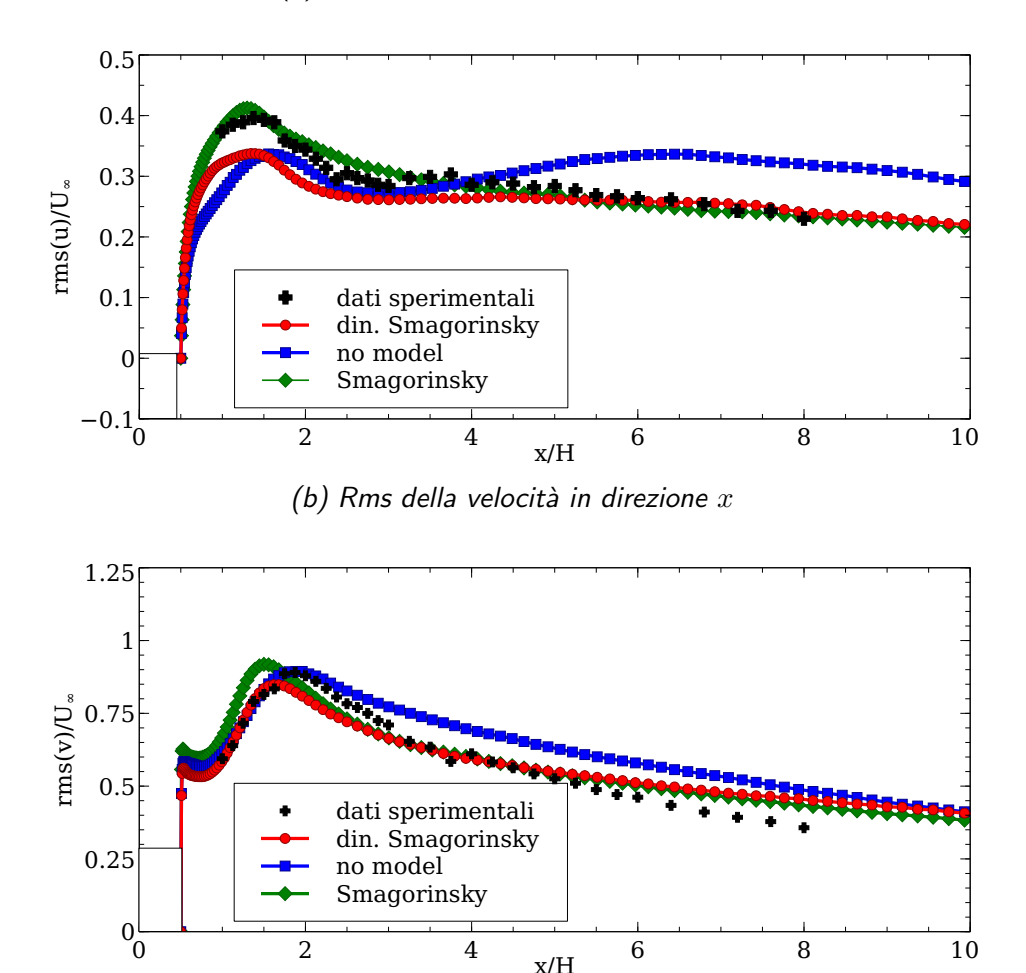

(c) Rms della velocità in direzione  $y$ 

x/H

Figura 3.11: Confronto tra modelli sottogriglia, griglia 2, piano orizzontale a  $y = 0$  a valle del cilindro

<span id="page-107-0"></span>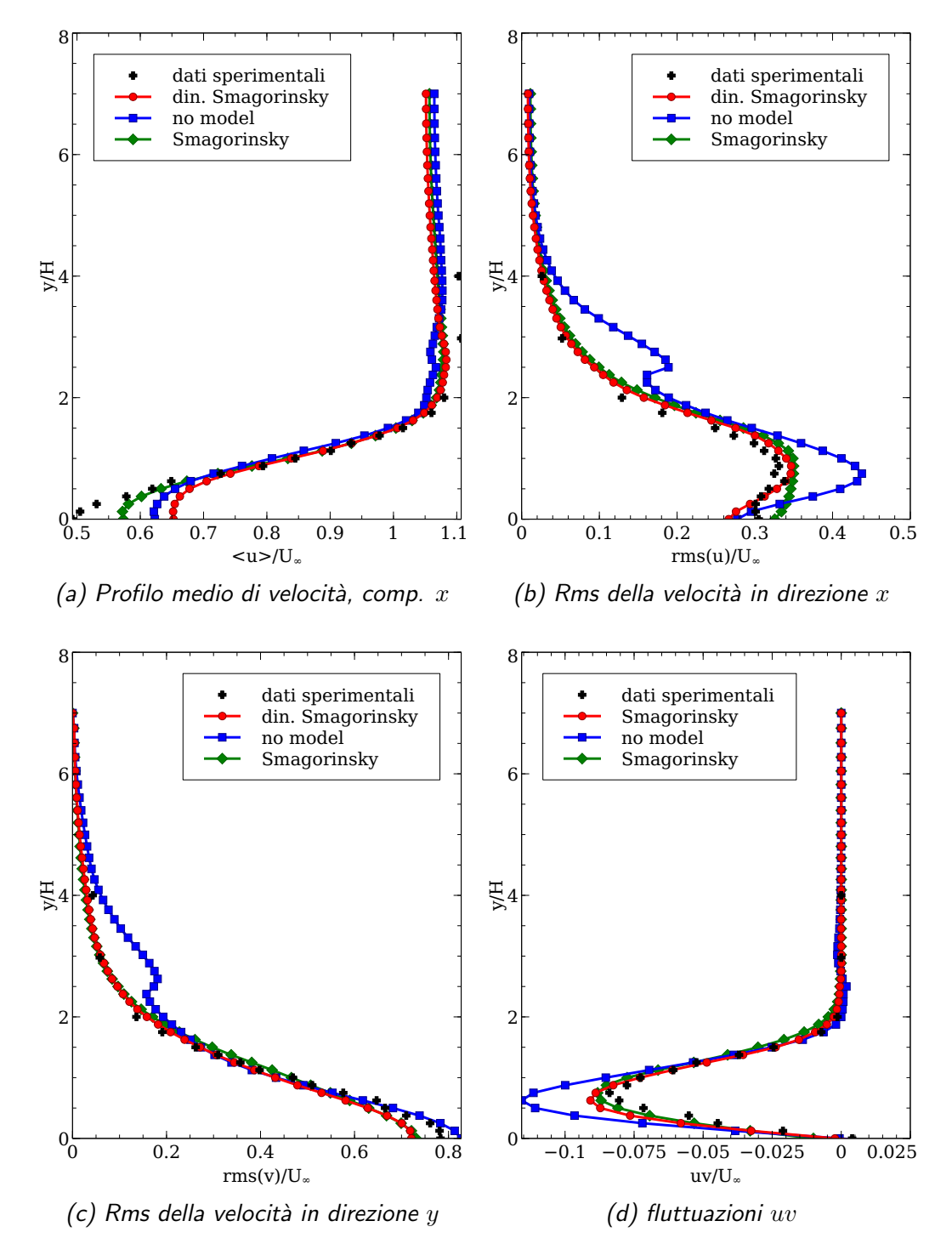

Figura 3.12: Confronto tra modelli sottogriglia, griglia 2, semipiano verticale positivo a  $x = 2.5H$
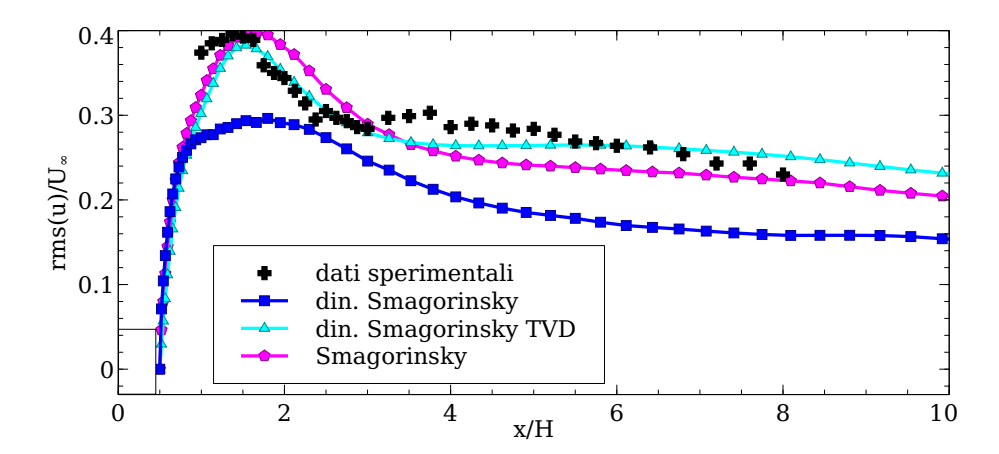

Figura 3.13: Fluttuazioni in direzione  $x$  su griglia 1 ottenute con differenti schemi numerici e con modelli sottogriglia differenti

| Lavoro                   | Valore asintotico di $\langle U \rangle / U_{\infty}$ |
|--------------------------|-------------------------------------------------------|
| Lavoro attuale           | $0.68 - 0.78$                                         |
| Wang e Vanka [40]        | 0.75                                                  |
| Murakami e Mochi-        | 0.9                                                   |
| $da$ [30]                |                                                       |
| Murakami et al. [5]      | 0.9                                                   |
| Sohankar et al. [42]     | $0.7 - 0.9$                                           |
| Rodi <i>et al.</i> [43]  | $0.55 - 0.9$                                          |
| Lyn $et \text{al.}$ [27] | 0.6                                                   |
| (sperimentale)           |                                                       |

<span id="page-109-0"></span>Capitolo 3. Corrente Attorno ad un Cilindro a Sezione Quadrata

Tabella 3.6: Valori asintotici della velocit`a media nella scia del cilindro, confronto tra i lavori in letteratura

#### Confronti con la letteratura

Vengono infine brevemente confrontati i risultati ottenuti con quelli ottenuti da differenti autori sullo stesso caso. I confronti sono generalmente resi difficoltosi in quanto, a differenza di ciò che riguarda la corrente nel canale piano, non vi `e un grande accordo su quali siano gli indicatori da utilizzare per valutare le simulazioni. Eccetto per i dati globali presentati al paragrafo [3.2.1,](#page-90-0) il grafico della velocità media in direzione  $x$  è riportato dalla maggior parte degli autori. Dato che generalmente le simulazioni LES predicono un recupero della velocità media in scia maggiore rispetto ai dati sperimentali, si può prendere il valore di velocità asintotica verso la fine della scia come indice della qualità della simulazione. Il valori ottenuti nel lavoro attuale così come i dati sperimentali e i risultati di altri lavori numerici sono riportati in tabella [3.6.](#page-109-0) La velocit`a asintotica in scia certamente non garantisce di per sé la qualità dei risultati ottenuti, in quanto un valore più vicino al valore sperimentale può essere ottenuto a scapito di un andamento qualitativo peggiore e una maggiore distanza dai dati sperimentali in altri punti. Tuttavia `e comunque possibile notare come i dati ottenuti in questo lavoro siano in linea con i migliori risultati disponibili in letteratura e presentino sostanziali miglioramenti rispetto ad altri lavori.

In ogni caso è necessario sottolineare come i dati sperimentali siano soggetti ad un errore decisamente maggiore rispetto alla DNS, e quindi risulta necessario considerare il dato sperimentale affetto da una significativa incertezza. Per sottolineare questo aspetto si possono osservare nelle figure [3.14](#page-110-0) e [3.15](#page-110-1) il confronto tra i dati sperimentali di Lyn et al. [\[26\]](#page-120-2) e i dati LES ottenuti sulla griglia 2 con il modello di Smagorinsky dinamico per ciò che riguarda i profili della velocità media in direzione  $y$  e le fluttuazioni uv lungo il piano medio orizzontale a valle del cilindro. Statisticamente entrambi i profili dovrebbero risultare uniformemente pari a zero, ed `e evidente come i dati LES per quanto differenti da zero risultano decisamente più contenuti dei dati sperimentali. I dati si rivelano migliori anche di Sohankar et al. [\[33\]](#page-120-3) che invece ottiene risultati di intensità paragonabile a quella dei dati sperimentali.

<span id="page-110-0"></span>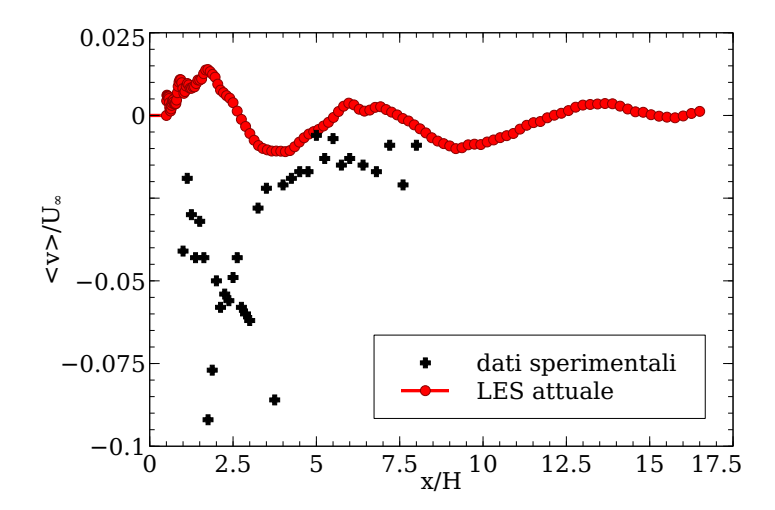

<span id="page-110-1"></span>Figura 3.14: Velocità media in direzione  $y$  nella scia del cilindro, confronto tra dati sperimentali e simulazione LES

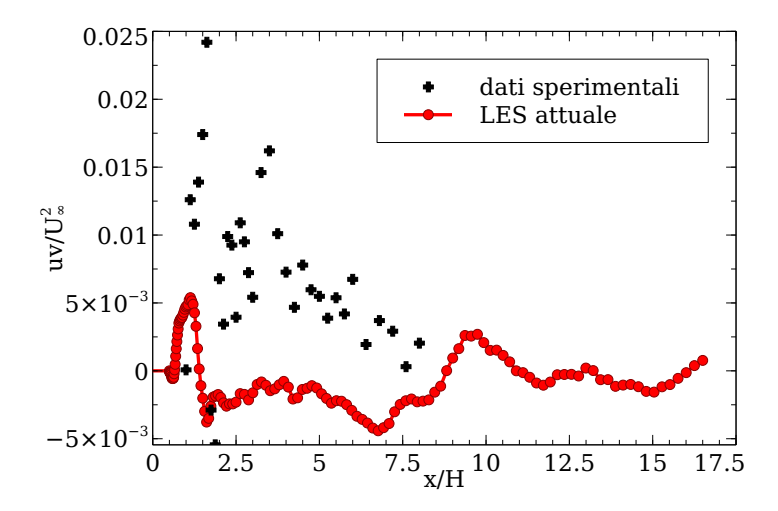

Figura 3.15: Sforzo turbolento di taglio uv nella scia del cilindro, confronto tra dati sperimentali e simulazione LES

#### 3.2.3 Risultati qualitativi

Vengono qui illustrati alcuni risultati qualitativi utili a comprendere la dipendenza delle soluzioni dalle differenti griglie di calcolo.

In figura [3.16](#page-112-0) vengono riportate le isosuperfici della componente parallela al cilindro della vorticit`a, nell'istante di minimo del coefficiente di portanza. Le isosuperfici sono calcolate a partire dal campo di vorticità sul piano a  $z = 2H$  nella metà del dominio di calcolo.

Si può notare come le griglie più coarse  $1 \text{ e } 1S$  (figure [3.16b](#page-112-0) e [3.16e\)](#page-112-0) riescano a cogliere un numero decisamente minore di strutture turbolente vorticose. Quello che riescono a coglie è poco più della struttura principale che si distacca dagli spigoli anteriori. La differenza tra le griglie 2 e le griglie 3 risulta qualitativamente decisamente minore. Si può infine notare come le strutture turbolente risultino leggermente più uniformi nelle griglie regolarizzate.

<span id="page-112-0"></span>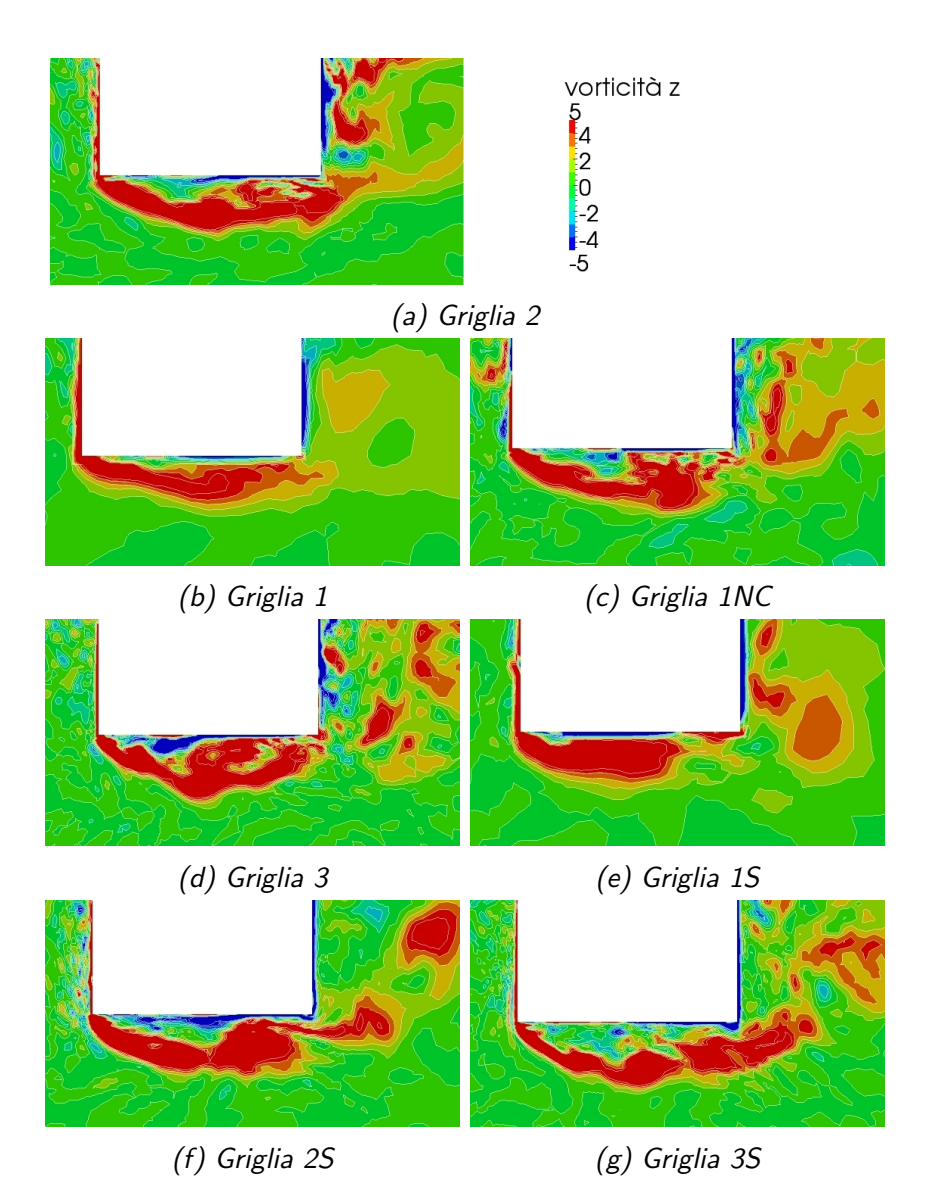

Figura 3.16: Isosuperfici della componente  $z$  della vorticità, su griglie differenti, nell'istante di minimo del coefficiente di portanza, lato inferiore del cilindro

### 3.3 Conclusioni

Le simulazioni della corrente attorno ad un cilindro a sezione quadrata hanno mostrato la validit`a delle simulazioni a grandi vortici anche nel caso di correnti esterne con forti separazioni. La maggior parte delle simulazioni effettuate ha dato risultati coerenti con i dati sperimentali o provenienti da altri lavori numerici. In particolare si è mostrato come il modello di Smagorinsky dinamico sia in grado di adattarsi con successo anche in questa configurazione, dove il contributo introdotto richiesto è risultato decisamente pi`u importante di quanto avvenisse nel caso della corrente nel canale piano. Le simulazioni con il modello dinamico infatti hanno mostrato risultati decisamente migliori di quanto non ottenuto senza l'introduzione esplicita del modello. I risultati ottenuti con il modello di Smagorinsky classico sono stati discussi in relazione ai risultati ottenuti con altri modelli e rispetto ai risultati ottenuti con differenti schemi numerici, e dei dubbi sull'affidabilità del suo impiego sono stati sollevati. Per ciò che concerne le griglie di calcolo si `e nuovamente mostrato come i risultati dipendano in modo non banale dalla griglia stessa, e che un raffinamento in alcune zone della griglia non necessariamente conduca ad un miglioramento dei risultati. Gli studi in letteratura si sono concentrati spesso sui modelli sottogriglia e raramente sono state confrontate griglie di calcolo differenti, e quindi la discussione sul ruolo della griglia di calcolo e soprattutto sulle richieste minime della griglia `e ancora ampiamente aperta. Sono state confrontate con le griglie standard utilizzate delle griglie regolarizzate, che hanno mostrato di apportare generalmente dei miglioramenti ai risultati rispetto alle controparti non regolarizzate.

### Capitolo 4

### Conclusioni e Sviluppi Futuri

Nei precedenti capitoli si sono mostrati i risultati ottenuti nelle simulazioni LES della corrente in un canale piano e della corrente attorno ad un cilindro a sezione quadrata. Le diverse soluzioni sperimentate sono state discusse in modo critico. In generale si può osservare come l'utilizzo di OpenFOAM ha garantito l'ottenimento di risultati nella media dei risultati presentati in recenti lavori con codici simili. Si è anche mostrato come l'introduzione di un modello sottogriglia dinamico stabilizzi e migliori i risultati, fenomeno in controtendenza rispetto a molti lavori simili. E anche possibile ` affermare che i risultati siano abbastanza in accordo con i dati di riferimento, sperimentali o numerici, da garantire che la simulazione a grandi vortici implementata in un codice a volumi finiti adatto ad un ampio insieme di utilizzi come OpenFOAM risulti uno strumento efficace per la simulazione di correnti turbolente.

Il modello di Smagorinsky dinamico, utilizzato con il più comune filtro simple, si è dimostrato il modello sottogriglia più versatile, mostrandosi in grado di ottenere buoni risultati in entrambe le configurazioni sperimentate senza la necessità di messa a punto di parametri per l'utilizzo del modello.

Si è evidenziata in entrambi i casi analizzati una forte dipendenza dalla griglia di calcolo. Tale dipendenza risulta più forte e di interpretazione pi`u difficoltosa nel caso della discretizzazione delle equazioni LES rispetto a quanto accade per la discretizzazione di altre equazioni alle derivate parziali, dato che nel caso della simulazione a grandi vortici con filtraggio implicito il modello sottogriglia e quindi le equazioni stesse dipendono dalla griglia di calcolo e non solo dalla proiezione degli operatori differenziali su di essa. Si è anche mostrato come produrre delle griglie che richiamino la struttura fisica delle correnti e le dimensioni delle strutture turbolente più importanti in esse contenute `e essenziale per ottenere delle simulazioni verosimili. La costruzione della griglia non pu`o quindi esulare da una conoscenza per quanto parziale della struttura della corrente che è chiamata a descrivere, una procedura di raffinamento razionale può essere tuttavia effettuata a posteriori analizzando i risultati ottenuti su griglie preliminari. In entrambi i casi test si è inoltre mostrato come raffinare la griglia in singole direzioni o in singole zone del dominio di calcolo non sia a priori garanzia di risultati migliori.

In generale si può concludere che OpenFOAM è uno strumento valido per la simulazione a grandi vortici. Verificata l'affidabilit`a delle simulazioni LES in OpenFOAM, e grazie anche alle sempre crescenti disponibilità di potenza computazionale, `e lecito attendersi una diffusione dell'uso delle LES per la simulazioni di correnti complesse in geometrie fin ora difficilmente trattabili con codici accademici a differenze finite o spettrali. In questa ottica il lavoro fin qui esposto pu`o servire come base per un utilizzo consapevole dello strumento in caso di correnti di interesse scientifico e industriale.

Al di là dell'utilizzo di OpenFOAM come strumento preconfezionato per la simulazione LES, vi è ancora molto spazio per lo sviluppo di strumenti specifici più raffinati che permettano di raggiungere il grado di accuratezza garantito dai codici accademici a differenze finite o spettrali.

Si possono quindi brevemente elencare degli aspetti che sono stati trascurati o non completamente sviluppati in questo lavoro di tesi:

- Formulazioni LES differenti Formulazioni alternative alla classica LES, come la DES detatched eddy simulation o modelli ibridi RANS/LES permettono di ridurre lo sforzo computazionale non risolvendo lo strato limite turbolento. Esse sono implementate solo in maniera parziale in OpenFOAM e rappresentano un'interessante sviluppo per poter completare l'offerta di modelli di turbolenza a disposizione in OpenFOAM.
- Filtraggio esplicito Nessun genere di filtraggio esplicito è implementato nella formulazione LES in OpenFOAM . Nonostante i vantaggi di tale applicazione siano tutt'ora dubbi, come mostrano i risultati di Gull-brand e Chow [\[15\]](#page-119-0), è un possibile metodo per isolare parzialmente e ridurre l'errore numerico nella soluzione delle equazioni LES.
- Filtri test Come è già stato mostrato nel capitolo [2](#page-32-0) le differenti implementazioni del filtro test giocano un importante ruolo nel funzionamento dei modelli dinamici. Le implementazioni dei filtri test di OpenFOAM risultano abbastanza limitate e anche le implementazioni alternative fatte nel contesto del presente lavoro non risolvono completamente il problema dell'implementazione dei filtri test su griglie arbitrariamente non strutturate. Una possibile direzione di lavoro è quella dell'utilizzo di griglie multiple con differenti gradi di raffinamento su cui proiettare i campi da filtrare.
- Modelli sottogriglia In tutto il lavoro sono stati utilizzati con successo solamente i modelli più semplici e più utilizzati in letteratura. Da un lato risulterebbe necessario indagare maggiormente gli effetti del modello anisotropo, che pur presentando buone prospettive è risultato di difficile applicazione. Dall'altro lato l'implementazione e l'uso di altri modelli sottogriglia più raffinati di quelli utilizzati potrebbe condurre ad un ulteriore miglioramento della qualità dei risultati.
- Griglia di calcolo La forte influenza della griglia di calcolo sulle simulazioni LES `e stata ampiamente discussa. Una metodologia di raffinamento e regolarizzazione automatica delle griglie di calcolo specificamente mirata alle simulazioni LES potrebbe condurre a risultati migliori e ad una minore arbitrariet`a nella scelta della griglia di calcolo.

### **Bibliografia**

- [1] P. Sagaut. Large Eddy Simulation for Incompressible Flows. Springer, 3rd, edition, 2009.
- [2] J. Smagorinsky. General circulation experiments with the primitive equations: the basic experiment. Monthly weather review,  $91(3):99-164$ , 1963.
- [3] M. Germano, U. Piomelli, P. Moin, and W. H. Cabot. A dynamic subgrid-scale eddy viscosity model. Physics of Fluids A: Fluid Dynamics, 3:1760, 1991.
- [4] D.K. Lilly. A proposed modification of the germano subgrid-scale closure method. *Physics of Fluids A: Fluid Dynamics*, 4:633, 1992.
- <span id="page-118-0"></span>[5] S Murakami, S Iizuka, and R Ooka. Cfd analysis of turbulent flow past square cylinder using dynamic les. *Journal of fluids and structures*, 13(7):1097–1112, 1999.
- <span id="page-118-1"></span>[6] A. Abb`a, A.C. Cercignani, and L. Valdettaro. Analysis of subgrid scale models. Computers  $\mathcal C$  Mathematics with Applications, 46(4):521–535, 2003.
- [7] S. B. Pope. Ten questions concerning the large-eddy simulation of turbulent flows. New Journal of Physics, 6(1):35, 2004.
- [8] J.P. Boris, F.F. Grinstein, E.S. Oran, and R.L. Kolbe. New insights into large eddy simulation. Fluid dynamics research, 10(4):199–228, 1992.
- [9] R. D. Moser, J. Kim, and N. N. Mansour. Direct numerical simulation of turbulent channel flow up to re= 590. Physics of fluids, 11:943, 1999.
- [10] F. Denaro, A. Abb`a, M. Germano, M. Icardi, D. Marchisio, S. Rolfo, P. Lampitella, E. Colombo, F. Inzoli, A. Apravitola, F. S. Marra, M. Ioveno, and D. Tordella. A comparative test for assessing the performance of large-eddy simulation codes. In Atti del XX Congresso AIMETA, Bologna, Italy, September 12 - 15, 2011, 2011.
- [11] F. Denaro, A. Abbà, M. Germano, M. Icardi, D. Marchisio, S. Rolfo, P. Lampitella, E. Colombo, F. Inzoli, A. Apravitola, F. S. Marra, M. Ioveno, and D. Tordella. A comparative test of large-eddy simulation codes. sottoposto a revisione.
- [12] A.G. Kravchenko, P. Moin, and R. Moser. Zonal embedded grids for numerical simulations of wall-bounded turbulent flows. Journal of Computational Physics, 127(2):412–423, 1996.
- [13] A.G. Kravchenko and P. Moin. On the effect of numerical errors in large eddy simulations of turbulent flows. Journal of Computational Physics, 131(2):310–322, 1997.
- [14] J. Meyers and P. Sagaut. Is plane-channel flow a friendly case for the testing of large-eddy simulation subgrid-scale models? Physics of Fluids, 19:048105, 2007.
- <span id="page-119-0"></span>[15] J. Gullbrand and F. K. Chow. The effect of numerical errors and turbulence models in large-eddy simulations of channel flow, with and without explicit filtering. Journal of Fluid Mechanics, 495(1):323–341, 2003.
- [16] P. Lampitella, E. Colombo, and F. Inzoli. Sensitivity analysis on numerical parameters for large eddy simulation with an unstructured finite volume commercial code. In Atti XX Congresso dell'Associazione Italiana di Meccanica Teorica e Applicata, Bologna, 2011.
- [17] K. Fukagata, K. Iwamoto, and N. Kasagi. Contribution of reynolds stress distribution to the skin friction in wall-bounded flows. Physics of Fluids, 14:L73, 2002.
- [18] E. Villiers. The Potential of Large Eddy Simulation for the Modeling of Wall Bounded Flows. PhD thesis, Imperial College of Science, Technology and Medicine, 2006.
- [19] B. Frohnapfel, Y. Hasegawa, and M. Quadrio. Money versus time: evaluation of flow control in terms of energy consumption and convenience. Journal of Fluid Mechanics, 700:406–418, 2012.
- [20] S. B. Pope. Turbulent flows. Cambridge university press, 2000.
- [21] V. Sanna. Assessment of large eddy simulation for turbulent channel flow and backward-facing step. Master's thesis, Università di Pisa, Facoltà di Ingegneria.
- [22] S Banerjee, R Krahl, F Durst, and Ch Zenger. Presentation of anisotropy properties of turbulence, invariants versus eigenvalue approaches. Journal of Turbulence, (8), 2007.
- [23] F.M. Najjar and D.K. Tafti. Study of discrete test filters and finite difference approximations for the dynamic subgrid-scale stress model. Physics of Fluids, 8:1076, 1996.
- [24] J. Meyers and P. Sagaut. Evaluation of smagorinsky variants in largeeddy simulations of wall-resolved plane channel flows. Physics of Fluids, 19:095105, 2007.
- [25] P. Lampitella, E. Colombo, and F. Inzoli. Numerical experiments with a new dynamic mixed subgrid-scale model. accepted manuscript.
- <span id="page-120-2"></span>[26] D.A. Lyn and W. Rodi. The flapping shear layer formed by flow separation from the forward corner of a square cylinder. Journal of fluid Mechanics, 267(1):353–376, 1994.
- <span id="page-120-1"></span>[27] D.A. Lyn, S. Einav, W. Rodi, and J.H. Park. A laser-doppler velocimetry study of ensemble-averaged characteristics of the turbulent near wake of a square cylinder. Journal of Fluid Mechanics, 304(12):285–319, 1995.
- [28] J. Jimenez. A selection of test cases for the validation of large-eddy simulations of turbulent flows. Advisory Report AGARD-AR-345, AGARD, 1998.
- [29] P. R. Voke. Flow past a square cylinder: test case les2. In ERCOFTAC Direct and Large-Eddy Simulation II, pages 355–373. Springer, 1997.
- <span id="page-120-0"></span>[30] S Murakami and A Mochida. On turbulent vortex shedding flow past 2d square cylinder predicted by cfd. Journal of Wind Engineering and Industrial Aerodynamics, 54:191–211, 1995.
- [31] M. Minguez, C. Brun, R. Pasquetti, and E. Serre. Experimental and high-order les analysis of the flow in near-wall region of a square cylinder. International Journal of Heat and Fluid Flow,  $32(3):558 - 566$ ,  $2011$ .
- [32] W. Rodi. Comparison of les and rans calculations of the flow around bluff bodies. Journal of Wind Engineering and Industrial Aerodynamics, 69:55–75, 1997.
- <span id="page-120-3"></span>[33] A. Sohankar, L. Davidson, and C. Norberg. A dynamic one-equation subgrid model for simulation of flow around a square cylinder. Engineering Turbulence Modelling and Experiments, 4:227–236, 1999.
- [34] H Lübcke, St. Schmidt, T. Rung, and F. Thiele. Comparison of les and rans in bluff-body flows. Journal of wind engineering and industrial aerodynamics, 89(14):1471–1485, 2001.
- [35] Z. Liu. Investigation of flow characteristics around square cylinder with inflow turbulence. Engineering Applications of Computational Fluid Mechanics, 6(3):426–446, 2012.
- [36] C Norberg. Flow around rectangular cylinders: pressure forces and wake frequencies. Journal of Wind Engineering and Industrial Aerodynamics, 49(1):187–196, 1993.
- [37] PW Bearman and ED Obasaju. An experimental study of pressure fluctuations on fixed and oscillating square-section cylinders. *Journal of* Fluid Mechanics, 119:297–321, 1982.
- [38] I McLean and I Gartshore. Spanwise correlations of pressure on a rigid square section cylinder. Journal of Wind Engineering and Industrial Aerodynamics, 41(1):797–808, 1992.
- [39] SC Luo, Md G Yazdani, YT Chew, and TS Lee. Effects of incidence and afterbody shape on flow past bluff cylinders. Journal of wind engineering and industrial aerodynamics, 53(3):375–399, 1994.
- <span id="page-121-0"></span>[40] G Wang and SP Vanka. Large-eddy simulations of high reynolds number turbulent flow over a square cylinder. Dept. of Mechanical and Industrial Engineering Rep. No. CFD, pages 96–02, 1996.
- [41] M. Minguez, R. Pasquetti, and E. Serre. Spectral les of turbulent flows over bluff bodies: from the square cylinder to a car model. In BBAA VI International Colloquium on Bluff Bodies Aerodynamics  $\mathcal{C}_{\mathcal{A}}$  Applications, 2008.
- <span id="page-121-1"></span>[42] A. Sohankar, L. Davidson, and C. Norberg. Large eddy simulation of flow past a square cylinder: comparison of different subgrid scale models. Journal of Fluids Engineering, 122(1):39–47, 2000.
- <span id="page-121-2"></span>[43] W. Rodi, J.H. Ferziger, M. Breuer, and M. Pourquie. Status of large eddy simulation: results of a workshop. Transactions-American Society of Mechanical Engineers Journal of Fluids Engineering, 119:248–262, 1997.
- <span id="page-121-3"></span>[44] R. I. Issa. Solution of the implicitly discretised fluid flow equations by operator-splitting. Journal of Computational physics, 62(1):40–65, 1986.
- <span id="page-122-0"></span>[45] J.H. Ferziger and M. Perić. Computational Methods for Fluid Dynamics. Springer London, Limited, 2002.
- <span id="page-122-1"></span>[46] H. Jasak. Error analysis and estimation for the finite volume method with applications to fluid flows. PhD thesis, Imperial College London (University of London), 1996.

### Appendice A

## Discretizzazione e soluzione delle equazioni: OpenFOAM

OpenFOAM è un pacchetto di librerie  $C_{++}$  volte a creare un ambiente integrato per la risoluzione di equazioni differenziali attraverso la discretizzazione tramite il metodo dei volumi finiti. Esso è prodotto dalla OpenCFD Ltd. ed è distribuito gratuitamente con licenza open source GNU General Public Licence. Questo permette alla ampia base di utilizzatori di sviluppare, sulla base di tali librerie, le applicazioni più idonee ai loro scopi.

OpenFOAM è sviluppato per operare nel modo più modulare possibile: l'algoritmo di risoluzione del problema differenziale viene tenuto separato dalla discretizzazione degli operatori differenziali e dal metodo di soluzione del sistema lineare che ne risulta, permettendo di svincolare le scelte di ogni elemento e ottenere la massima flessibilit`a possibile in ogni singola simulazione.

La discretizzazione spaziale delle equazioni è basata sul metodo dei volumi finiti (FV). Il dominio spaziale è suddiviso in celle, e le equazioni vengono discretizzate e imposte in forma integrale su ciascun volume di controllo definito dalla singola cella. Il metodo a volumi finiti finiti utilizzato è basato su uno schema centrato nelle celle, con tutte le variabili collocate al centro delle celle e che condividono lo stesso volume di controllo (griglia co-locata). La discretizzazione delle equazioni in forma integrale sui volumi di controllo nell'ambito del presente lavoro è stata sempre effettuata tramite l'applicazione del teorema di Gauss mentre le interpolazioni dalle celle alle facce delle celle stesse necessarie all'applicazione del teorema di Gauss sono state effettuate con schemi a differenze centrate che garantiscono un'accuratezza del secondo ordine. La discretizzazione delle derivate temporali è stata effettuata tramite uno schema implicito a due passi accurato al secondo ordine.

Le equazioni di Navier–Stokes sono risolte nel tempo tramite l'algoritmo

PISO (*Pressure Implicit Split Operator*) introdotto da Issa [\[44\]](#page-121-3). Verrà ora illustrato brevemente l'algoritmo utilizzato, per una trattazione completa della discretizzazione delle equazioni di Navier–Stokes nel contesto dei volumi finiti si vedano Ferziger e Perić [\[45\]](#page-122-0) e Jasak [\[46\]](#page-122-1).

Per semplicità di trattazione e uniformità con la letteratura si considererà la soluzione delle equazioni di Navier–Stokes incomprimibili [\(1.1\)](#page-18-0), quando in realtà le equazioni risolte nelle simulazioni sono quelle filtrate  $(1.12)$ , che tuttavia differiscono da un punto di vista operatoriale solo dall'introduzione degli sforzi modellati, che non producono tuttavia problematiche differenti rispetto a quelle presentate dalle equazioni di Navier–Stokes per quanto riguarda la discretizzazione e l'algoritmo di soluzione, a parte per la viscosità che non viene più considerata uniforme.

L'equazione della quantità di moto  $(1.1b)$  una volta discretizzata, riferendosi al singolo grado di libertà costituito dalla soluzione alla cella  $p$ , può essere scritta come

<span id="page-125-0"></span>
$$
a_p \mathbf{u}_p = \mathbf{H}(\mathbf{u}) - \nabla p. \tag{A.1}
$$

 $u_p$  rappresenta il valore della velocità alla cella p,  $a_p$  è il suo coefficiente (diagonale) nella matrice relativa alla discretizzazione dell'equazione [\(1.1b\)](#page-18-1) per ogni grado di libertà. Nel termine  $H(u)$  invece sono inclusi tutti i contributi derivanti dalla velocità relativa alle celle vicine alla p.

Una equazione discretizzata per la pressione è quindi ricavabile sostituendo la [\(A.1\)](#page-125-0) nel vincolo di incomprimibilit`a [\(1.1a\)](#page-18-2):

<span id="page-125-1"></span>
$$
\nabla \cdot \left(\frac{1}{a_p} \nabla p\right) = \nabla \cdot \frac{\boldsymbol{H}(\boldsymbol{u})}{a_p} \tag{A.2}
$$

I passi della soluzione sono quindi:

- L'equazione [\(A.1\)](#page-125-0) viene risolta utilizzando il gradiente di pressione noto al passo precedente, per ottenere la prima approssimazione di  $u, u_1$ . Tale prima approssimazione non è a priori rispettosa del vincolo di incomprimibilità.
- Si procede quindi a calcolare, a partire da  $u_1$  una nuova approssimazione di u. A questo punto non si considera ancora il contributo del gradiente di pressione e si calcola

$$
u_2 = \frac{H(u_1)}{a_p}.
$$
 (A.3)

• Si risolve l'equazione  $(A.2)$  basandosi su  $u_2$  e si ottiene la pressione.

• Si corregge la velocit`a con il gradiente di pressione che si era trascurato precedentemente

$$
u_3 = u_2 - \nabla p \tag{A.4}
$$

giungendo ad un campo di velocità che, a meno di approssimazioni, risulta rispettoso del vincolo di incomprimibilità e quindi solenoidale.

• Gli ultimi tre passi vengono reiterati un numero arbitrario di iterazioni per giungere ad una soluzione più affidabile, solitamente le iterazioni compiute sono due.

Appendice A. Discretizzazione e soluzione delle equazioni: OpenFOAM

# Appendice B Modello Anisotropo

Al paragrafo [1.3.5](#page-29-0) `e stato introdotto il modello anisotropo proposto da Abb`a et al. [\[6\]](#page-118-1), in questa appendice vengono illustrati i passaggi matematici necessari all'applicazione della procedura dinamica al modello, una possibile variante e gli accorgimenti implementativi utilizzati.

#### Procedura dinamica

In primo luogo viene richiamata la definizione del tensore degli sforzi sottogriglia secondo il modello anisotropo:

<span id="page-128-2"></span>
$$
\tau_{ij}^d = -2 \sum_{r,s} B_{ijrs} \overline{\Delta}^2 |\overline{S}|\overline{S}_{rs} + \frac{2}{3} \delta_{ij} \sum_{k,r,s} B_{kkrs} \overline{\Delta}^2 |\overline{S}|\overline{S}_{rs},
$$
(B.1)

<span id="page-128-0"></span>
$$
B_{ijrs} = \sum_{\alpha\beta} C_{\alpha,\beta} a_{i\alpha} a_{j\beta} a_{r\alpha} a_{s\beta}.
$$
 (B.2)

Per applicare la procedura dinamica al modello anisotropo viene innanzitutto calcolato il tensore degli sforzi turbolenti risolti, nella sua sola parte deviatorica

$$
L_{ij}^d = \widetilde{\bar{u}_i \bar{u}_j} - \widetilde{\bar{u}}_i \widetilde{\bar{u}}_j - \frac{1}{3} \widetilde{\bar{u}_k \bar{u}_k} \delta_{ij} + \frac{1}{3} \widetilde{\bar{u}}_k \widetilde{\bar{u}}_k \delta_{ij}.
$$
 (B.3)

Il corrispondente modellato risulta essere

<span id="page-128-1"></span>
$$
L_{ij}^{md} = T_{ij}^{md} - \widetilde{\tau_{ij}^{md}} = -2 \sum_{r,s} B_{ijrs} \left( \widetilde{\vec{\Delta}}^2 | \widetilde{\vec{S}} | \widetilde{\vec{S}}_{rs} - \widetilde{\vec{\Delta}^2 | \vec{S} | \vec{S}}_{rs} \right), \tag{B.4}
$$

dove si è supposto che  $B_{ijrs}$  sia indipendente dal filtraggio test e possa essere raccolto. Inoltre non è necessario sottrarre la parte isotropa in quanto essendo B incognito imponendo  $L_{ij}^{md} = L_{ij}^d$  ed essendo già  $L_{ij}^d$  puramente deviatorico

esso verrà calcolato in modo da far risultare gli sforzi modellati a traccia nulla. Sostituendo la definizione del tensore B dalla [\(B.2\)](#page-128-0) nella[\(B.4\)](#page-128-1) si ottiene:

$$
L_{ij}^{md} = -2 \sum_{r,s} \sum_{\alpha\beta} C_{\alpha,\beta} a_{i\alpha} a_{j\beta} a_{r\alpha} a_{s\beta} \left( \tilde{\overline{\Delta}}^2 | \tilde{\overline{S}} | \tilde{\overline{S}}_{rs} - \overline{\Delta^2 | \tilde{S} |} \tilde{\overline{S}}_{rs} \right)
$$
  
= 
$$
\sum_{\alpha,\beta} C_{\alpha\beta} a_{i\alpha} a_{j\beta} \left[ -2 \sum_{r,s} a_{r\alpha} \left( \tilde{\overline{\Delta}}^2 | \tilde{\overline{S}} | \tilde{\overline{S}}_{rs} - \overline{\Delta^2 | \tilde{S} |} \tilde{\overline{S}}_{rs} \right) a_{s\beta} \right],
$$
 (B.5)

e quindi si può definire il tensore $Q_{\alpha\beta}$ 

$$
Q_{\alpha\beta} = -2\sum_{r,s} a_{r\alpha} \left( \tilde{\overline{\Delta}}^2 |\tilde{\overline{S}}| \tilde{\overline{S}}_{rs} - \tilde{\overline{\Delta}}^2 |\tilde{\overline{S}}| \tilde{\overline{S}}_{rs} \right) a_{s\beta}.
$$
 (B.6)

Definendo  $CQ_{\alpha\beta}$  il prodotto elemento per elemento di  $C_{\alpha\beta}, Q_{\alpha\beta}$  risulta:

$$
L_{ij}^{m}d = \sum_{\alpha,\beta} a_{i\alpha} CQ_{\alpha\beta} a_{j\beta}
$$
  
= a CQ a<sup>T</sup>. (B.7)

Dato che la matrice del sistema di riferimento a è unitaria, e quindi  $a^T = a^{-1}$ , l'uguaglianza  $L_{ij}^m d = L_{ij}^d$  si può scrivere come:

$$
CQ = a^T L^d a,\tag{B.8}
$$

e svolgendo la divisione elemento per elemento

<span id="page-129-0"></span>
$$
C_{\alpha\beta} = \frac{\left(a^T L^d a\right)_{\alpha\beta}}{Q_{\alpha\beta}}.\tag{B.9}
$$

Calcolato il tensore  $C$  si può ora procedere a calcolare il tensore degli sforzi sotto griglia modellato: dalle [\(B.1\)](#page-128-2) e [\(B.2\)](#page-128-0) si ottiene

$$
\tau_{ij}^{d} = -2\overline{\Delta}^{2}|\overline{S}| \sum_{\alpha,\beta,r,s} C_{\alpha,\beta} a_{i\alpha} a_{j\beta} a_{r\alpha} a_{s\beta} \overline{S}_{rs}
$$
  

$$
= -2\overline{\Delta}^{2}|\overline{S}| \sum_{\alpha,\beta} a_{i\alpha} C_{\alpha,\beta} a_{j\beta} \left( a^{T} \overline{S} a \right)_{\alpha\beta}.
$$
 (B.10)

Definendo  $P = a^T \overline{S} a$  si ottiene infine

$$
\tau_{ij}^d = -2\overline{\Delta}^2 |\overline{S}| \sum_{\alpha,\beta} a_{i\alpha} C_{\alpha,\beta} P_{\alpha\beta} a_{j\beta}
$$
  
=  $-2\overline{\Delta}^2 |\overline{S}| a \ C P a^T$ . (B.11)

#### Modello misto

È stato dimostrato da Abbà et al. [\[6\]](#page-118-1) che l'aggiunta al tensore degli sforzi sottogriglia modellato anisotropicamente di una parte del tensore degli sforzi turbolenti risolti $L^d_{ij}$ migliora l'accuratezza del modello, portando alla definizione del tensore degli sforzi modellati come:

$$
\tau_{ij}^d = -2\overline{\Delta}^2 |\overline{S}| a CP a^T + k_L L_{ij}^d.
$$
 (B.12)

La costante moltiplicativa  $k_L$  con cui viene introdotto il tensore  $L_{ij}^d$  non `e ricavabile tramite procedura dinamica in quanto tutte e sei le equazioni disponibili sono state utilizzate per calcolare  $C_{ij}$ , e quindi deve essere scelta arbitrariamente. Gli stessi Abbà et al. suggeriscono l'utilizzo di  $k_L = 1$ .

#### Implementazione

Nell'implementazione del modello è stato necessario procedere a limitare i possibili risultati, in termini di dissipazione  $\tau_{ij} \overline{S}_{ij}.$  La dissipazione totale è stata imposta positiva:

<span id="page-130-0"></span>
$$
\tau_{ij} S_{ij} + \nu |\overline{S}|^2 \ge 0 \tag{B.13}
$$

Per imporre tale relazione si è effettuata ove necessario una scalatura isotropa del tensore  $\tau_{ij}$ 

$$
\tau_{ij}^{limit} = l \ \tau_{ij} \tag{B.14}
$$

dove  $l$  è uno scalare calcolato in modo da verificare la  $(B.13)$ . Tramite la stessa l si limita ulteriormente il tensore degli sforzi superiormente, impedendo che la dissipazione sotto griglia raggiunga valori eccessivamente maggiori rispetto alla dissipazione viscosa:

$$
\tau_{ij} S_{ij} \le n \ \nu |\overline{S}|^2. \tag{B.15}
$$

Tipicamente per n si sono scelti valori tra 5 e 10.

Per quanto riguarda la terna di riferimento  $a_{ij}$ , che come è stato illustrato in precedenza può essere scelta arbitrariamente senza perdere di generalità, sono state implementate tre possibili opzioni: una terna globalmente allineata al riferimento cartesiano del dominio di calcolo, e due terne localmente allineate agli autovettori rispettivamente del tensore  $\overline{S}_{ij}$  e  $L_{ij}^d$ .

 $\hat{E}$  inoltre necessario imporre un controllo più stringente dell'usuale sulla divisione nella [\(B.9\)](#page-129-0) quando il denominatore si avvicina a 0, in quanto altrimenti il modello tenderebbe a risultare instabile.